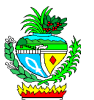

# EDITAL DE LICITAÇÃO

**PREGÃO ELETRÔNICO Nº 007/2013 - SIC/GO** 

**TIPO: MENOR PREÇO GLOBAL**

**OBJETO: CONTRATAÇÃO DE EMPRESA ESPECIALIZADA PARA A CRIAÇÃO DO PORTAL MADE IN GOIÁS E SUA MANUTENÇÃO POR UM PERÍODO DE 24 MESES.** 

**ABERTURA: 28/05/2013 às 09:30 horas** 

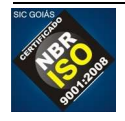

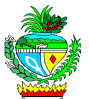

# **AVISO DE LICITAÇÃO**

### **PREGÃO ELETRÔNICO Nº 007/2013 PROCESSO Nº 201200009002279 de 19/12/2012**  SECRETARIA DE ESTADO DE INDÚSTRIA E COMÉRCIO - SIC por meio do

FUNPRODUZIR/FUNMIMERAL

**Modalidade:** Pregão Eletrônico nº. 007/2013

**Tipo de Licitação:** Menor Preço Global.

**Fontes Orçamentárias:** Recurso Diretamente Arrecadado (20)

**Objeto: Contratação de empresa especializada para a criação do portal Made in Goiás e sua manutenção por um período de 24 meses**, conforme condições e especificações estabelecidas no edital e seus anexos.

**Data da abertura: 28/05/2013** ( vinte e oito de maio de 2013)

**Horário:** às **09:30 h** (nove horas e trinta minutos).

**Local de realização:** site **www.comprasnet.go.gov.br** 

**Leis Pertinentes:** Lei Federal nº 10.520 de 17/07/2002, Lei Federal nº 8.666 de 21/06/1993 e suas alterações, Lei Complementar Federal nº 123 de 14/12/2006, Lei Estadual n° 17.928 de 27/12/2012, Decreto Estadual nº 7.468 de 20/10/2011 e demais normas regulamentares aplicáveis à espécie.

**Obtenção de Edital:** nos sites: **www.comprasnet.go.gov.br** e www.sic.goias.gov.br ou no endereço da SIC: Rua 82, n°400, Palácio Pedro Ludov ico Teixeira, 5º andar, ala oeste, Setor Sul, Goiânia-GO

**Informações fone:** (0xx62) 3201-5524/ 3201-5568

**Pedro Tiago Andrade Chagas Freitas**  Pregoeiro

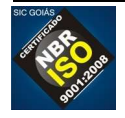

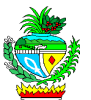

# **EDITAL DE LICITAÇÃO**

### **PREGÃO ELETRÔNICO Nº 007/2013 PROCESSO Nº 201200009002279 de 19/12/2012**

A Secretaria de Estado de Indústria e Comércio de Goiás/FUNPRODUZIR/FUNMINERAL, por intermédio de seu Pregoeiro e Equipe de Apoio designados pela Portaria nº 011/2013/SIC-CD/FOMENTAR/PRODUZIR/COFOM, torna público para conhecimento dos interessados, que realizará licitação na modalidade **Pregão (Eletrônico)**, tipo Menor Preço (GLOBAL), em sessão pública eletrônica, através do site www.comprasnet.go.gov.br, nos termos da Lei Federal nº 10.520 de 17/07/2002, Lei Federal nº 8.666 de 21/06/1993 e suas alterações, Lei Complementar Federal nº 123 de 14/12/2006, Lei Estadual n° 17.928 de 27/12/2012, Decreto Estad ual nº 7.468 de 20/10/2011 e demais normas regulamentares aplicáveis à espécie, bem como as condições estabelecidas neste Edital e seus anexos.

## **1 – DO OBJETO**

 O presente Pregão tem por objeto a **contratação de empresa especializada para a criação do portal Made in Goiás e sua manutenção por um período de 24 meses,** de acordo com as condições e especificações constantes no Termo de Referência, Anexo I e demais disposições fixadas neste Edital e seus Anexos.

## **2 – DO LOCAL, DATA E HORA**

**2.1** O Pregão Eletrônico será realizado em sessão pública, através do site www.comprasnet.go.gov.br, no dia **28/05/2013** a partir das **09:30 horas**, mediante condições de segurança, criptografia e autenticação, em todas as suas fases.

**2.2** As Propostas Comerciais deverão ser encaminhadas, através do site www.comprasnet.go.gov.br, no período compreendido entre as **09:30 e 10:30 horas** do dia **28 de maio de 2013.** 

**2.3** A fase competitiva (lances) terá início, às **10:40** horas do dia **28/05/2013**, sendo iniciado procedimento de encerramento aleatório às **11:10** horas do dia **28/05/2013**.

**2.4** Não havendo expediente ou ocorrendo qualquer fato superveniente que impeça a realização do certame na data marcada, a sessão será automaticamente transferida para o primeiro dia útil subsequente, no mesmo horário anteriormente estabelecido, independentemente de nova comunicação, desde que não haja comunicação do Pregoeiro em contrário.

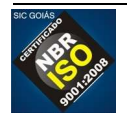

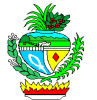

**2.5** Todas as referências de tempo contidas neste Edital, no Aviso e durante a Sessão Pública observarão, obrigatoriamente, o horário de Brasília – DF e, dessa forma, serão registradas no sistema eletrônico e na documentação relativa ao certame.

### **3– DAS CONDIÇÕES DE PARTICIPAÇÃO E DO TRATAMENTO DIFERENCIADO CONCEDIDO ÀS MICROEMPRESAS E EMPRESAS DE PEQUENO PORTE**

**3.1** Poderão participar deste Pregão as empresas:

**a)** do ramo pertinente ao seu objeto, legalmente constituídos;

**b)** que atendam as condições estabelecidas neste Edital e seus anexos;

**c)** que possuam cadastro obrigatório (certificado de registro cadastral – CRC emitido pelo CADFOR ou certificado de registro cadastral que atenda aos requisitos previstos na legislação geral). O certificado de registro cadastral deverá estar homologado e válido na data de realização do Pregão. Caso o CRC apresente "status irregular", será assegurado à licitante o direito de apresentar,via fax, a documentação atualizada e regular na própria sessão. O licitante vencedor que se valer de outros cadastros para participar de pregão por meio eletrônico deverá providenciar sua inscrição junto ao CADFOR, como condição obrigatória para a sua contratação;

**d)** que, previamente, realizem o credenciamento junto ao ComprasNet.GO.

**3.2** A participação neste pregão eletrônico dar-se-á por meio da digitação de login e senha privativa da licitante e subsequente encaminhamento da Proposta Comercial em data e horário previstos neste Edital, exclusivamente por meio eletrônico.

**3.3** Como requisito para participação neste Pregão, a licitante deverá manifestar, em campo próprio do sistema eletrônico www.comprasnet.go.gov.br, o pleno conhecimento e atendimento das exigências de habilitação previstas no Edital.

**3.4** É vedada a participação de empresa:

**3.4.1** Em recuperação judicial ou em processo de falência, sob concurso de credores, em dissolução ou em liquidação.

**3.4.2** Que tenha sido declarada inidônea pela Administração Pública e, caso participe do processo licitatório, estará sujeita às penalidades previstas no Art. 97, parágrafo Único da Lei Federal 8.666/93.

**3.4.3** Que esteja suspensa de licitar junto ao Cadastro Unificado do Estado –CADFOR.

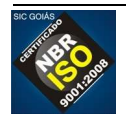

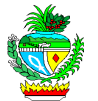

**3.5** As licitantes arcarão com todos os custos decorrentes da elaboração e apresentação de suas propostas, sendo que a SIC não será, em nenhum caso, responsável por esses custos, independentemente da condução ou do resultado do processo licitatório.

**3.6** Não poderão se beneficiar do regime diferenciado e favorecido em licitações concedido às microempresas e empresas de pequeno porte pela Lei Complementar nº 123, de 14 de dezembro de 2006, licitantes que se enquadrem em qualquer das exclusões relacionadas no artigo terceiro da referida Lei.

**3.7** Conforme estabelecido no Decreto Estadual nº 7.466/2011, será assegurada preferência de contratação para as microempresas e empresas de pequeno porte.

**3.7.1** Para usufruir dos benefícios estabelecidos no Decreto Estadual nº 7.466/2011, a licitante que se enquadrar como microempresa ou empresa de pequeno porte, deverá declarar-se como tal, devendo apresentar certidão que ateste o enquadramento expedida pela Junta Comercial ou, alternativamente, documento gerado pela Receita Federal, por intermédio de consulta realizada no sítio www.receita.fazenda.gov.br/simplesnacional, podendo ser confrontado com as peças contábeis apresentadas ao certame licitatório.

**3.7.2** O próprio sistema disponibilizará à licitante a opção de declarar-se como microempresa ou empresa de pequeno porte. A não manifestação de enquadramento, quando indagado pelo sistema eletrônico, implicará no decaimento do direito de reclamar, posteriormente, essa condição, no intuito de usufruir dos benefícios estabelecidos na Lei supramencionada.

**3.7.3** Será assegurado, como critério de desempate, preferência de contratação para as microempresas e empresas de pequeno porte.

**3.7.3.1** Entende-se por empate aquelas situações em que as ofertas apresentadas pelas microempresas e empresas de pequeno porte sejam iguais ou até 5% (cinco por cento) superiores ao menor preço registrado para o lote.

**3.7.3.2** O critério de desempate, preferência de contratação, aqui disposto somente se aplicará quando a melhor oferta válida não tiver sido apresentada por microempresa, empresa de pequeno porte ou equiparada.

**3.7.3.3** A preferência aqui tratada será concedida da seguinte forma:

I - ocorrendo empate, a microempresa, empresa de pequeno porte ou equiparada melhor classificada poderá apresentar proposta de preço inferior àquela considerada vencedora do certame, situação em que será adjudicado o objeto licitado em seu favor;

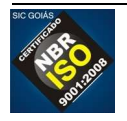

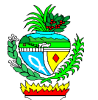

II – o direito de preferência previsto no inciso I será exercido, sob pena de preclusão, após o encerramento da rodada de lances, devendo ser apresentada nova proposta no prazo máximo de cinco minutos para o lote em situação de empate;

III - no caso de igualdade dos valores apresentados pelas microempresas e empresas de pequeno porte que se encontrem em situação de empate, será realizado sorteio entre elas para que se identifique aquela que poderá exercer o direito de preferência previsto no inciso I;

IV - na hipótese da não contratação da microempresa, empresa de pequeno porte ou equiparada com base no inciso I, serão convocadas as remanescentes que porventura se enquadrem em situação de empate, na ordem classificatória, para o exercício do mesmo direito.

**3.7.3.4** Na hipótese da não contratação nos termos previstos no item **3.7.3.3**, o objeto licitado será adjudicado em favor da proposta originalmente vencedora do certame.

## **4 – DO CREDENCIAMENTO**

**4.1** O acesso ao credenciamento se dará somente às licitantes com cadastro homologado pelo Cadastro Unificado do Estado – CADFOR da Superintendência de Suprimentos e Logística da SEGPLAN.

**4.1.1** Para cadastramento, renovação cadastral e regularização, o interessado deverá atender a todas as exigências do Cadastro Unificado do Estado - CADFOR da Superintendência de Suprimentos e Logística da SEGPLAN até o 5º (quinto) dia útil anterior à data de registro das propostas. A relação de documentos para cadastramento está disponível no site www.comprasnet.go.gov.br.

**4.1.2** Não havendo pendências documentais será emitido o CRC - Certificado de Registro Cadastral pelo CADFOR, no prazo de 04 (quatro) dias úteis contados do recebimento da documentação.

**4.1.3** A simples inscrição do pré-cadastro no sistema Comprasnet.go, não dará direito à licitante de credenciar-se para participar deste Pregão, em razão do bloqueio inicial da sua senha.

**4.1.4** O desbloqueio do login e da senha do fornecedor será realizado após a homologação do cadastro da licitante.

**4.2** Os interessados que estiverem com o cadastro homologado deverão credenciar-se pelo site www.comprasnet.go.gov.br, opção "login do FORNECEDOR", conforme instruções nele contidas.

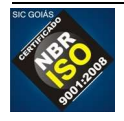

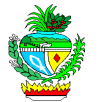

**4.3** O credenciamento dar-se-á de forma eletrônica por meio da atribuição de chave de identificação ou senha individual.

**4.4** O credenciamento do usuário será pessoal e intransferível para acesso ao sistema, sendo o mesmo responsável por todos os atos praticados nos limites de suas atribuições e competências;

**4.5** O credenciamento do usuário implica sua responsabilidade legal e a presunção de sua capacidade técnica para realização das transações inerentes ao pregão eletrônico.

**4.6** O uso da senha de acesso pelo licitante é de sua exclusiva responsabilidade, incluindo qualquer transação efetuada diretamente ou por seu representante, não cabendo ao provedor do sistema ou a SIC, promotora da licitação, responsabilidade por eventuais danos decorrentes de uso indevido da senha, ainda que por terceiros.

**4.7** As informações complementares para cadastro e credenciamento poderão ser obtidas pelos telefones **(62) 3201- 6576 e 3201- 6625** e para operação no sistema Comprasnet.go pelo telefone **(62)3201- 6515.** 

## **5 – DAS PROPOSTAS COMERCIAIS**

**5.1** Concluída a fase de credenciamento, as licitantes registrarão suas propostas. Só será aceita uma proposta para cada licitante e, ao término do prazo estipulado para a fase de registro de propostas, o sistema automaticamente bloqueará o envio de novas propostas.

**5.2** As propostas comerciais deverão ser enviadas através do site www.comprasnet.go.gov.br na data e hora estabelecidas neste edital, após o preenchimento do formulário eletrônico, com manifestação em campo próprio do sistema de que tem pleno conhecimento e que atende às exigências de habilitação previstas no Edital.

**5.3** A Proposta Comercial deverá ser formulada e enviada, exclusivamente por meio do Sistema Eletrônico, **indicando o preço unitário de cada item que compõe o lote de interesse, entretanto, a disputa na fase de lances será feita pelo valor total do lote,** e o ônus de comprovação de sua exequibilidade caberá exclusivamente à licitante, caso solicitado pelo pregoeiro.

**5.3.1** O sistema comprasnet.go possibilita à licitante a exclusão/alteração da proposta dentro do prazo estipulado no edital para registro de propostas. Ao término desse prazo, definido no item 2.2, não haverá possibilidade de exclusão/alteração das propostas, as quais serão analisadas conforme definido no edital.

**5.4** A licitante se responsabilizará por todas as transações que forem efetuadas em seu nome no sistema eletrônico, assumindo como firmes e verdadeiras suas propostas, assim como os lances inseridos durante a sessão pública.

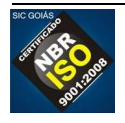

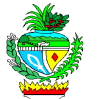

**5.5** O licitante é responsável pelo ônus da perda de negócios resultante da inobservância de quaisquer mensagens emitidas pelo Pregoeiro ou pelo sistema, ainda que ocorra sua desconexão.

**5.6** As propostas deverão atender as especificações contidas no Termo de Referência, Anexo I deste Edital.

**5.7** Todas as empresas deverão cotar seus preços com todos os tributos cabíveis inclusos, bem como todos os demais custos diretos e indiretos necessários ao atendimento das exigências do Edital e seus anexos.

**5.8** Quaisquer tributos, custos e despesas diretas ou indiretas omitidos na proposta ou incorretamente cotados, serão considerados como inclusos nos preços, não sendo aceitos pleitos de acréscimos, a esse ou qualquer outro título.

**5.9** A licitante detentora da melhor oferta, após a fase de lances, deverá enviar Proposta Comercial, por fax(3201-5568) ou por e-mail: cpl@sic.goias.gov.br, devendo a mesma conter, obrigatoriamente, ainda:

**a)** Nome da Empresa, CNPJ, endereço, fone/fax, nº da conta corrente, Banco, nº da agência, nome do responsável;

**b)** Nº do Pregão;

**c)** Preço em Real, unitário e total com no máximo duas casas decimais, onde deverá estar inclusas todas as despesas que influam nos custos, tais como: transporte, frete, tributos (impostos, taxas, emolumentos, contribuições fiscais e parafiscais), obrigações sociais, trabalhistas, fiscais, encargos comerciais ou de qualquer natureza, e todos os demais custos diretos e indiretos. O preço apresentado deverá ser aquele resultante da fase de lances e/ou negociação com o Pregoeiro;

**d)** Objeto ofertado, consoante exigências editalícias e com a quantidade licitada; **e)** Marca do material;

**f)** Prazo de validade da proposta de, no mínimo, **60 (sessenta) dias**, a contar da data da sessão deste Pregão Eletrônico. Caso não apresente prazo de validade será este considerado;

**g)** Data e assinatura do responsável;

**h)** Redução proporcional para todos os itens que compõem o(s) lote(s), com base no percentual de redução dos preços alcançado após a fase de lances/negociação;

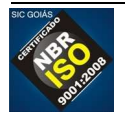

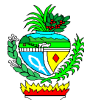

**i)** Declaração de Enquadramento na Lei Complementar nº 123/06 (conforme Anexo III): Caso a detentora da melhor oferta tenha declarado ao sistema se enquadrar como microempresa ou empresa de pequeno porte.

# **6 – DA SESSÃO DO PREGÃO**

**6.1 O** Pregoeiro, via sistema eletrônico, dará início à Sessão Pública, na data e horário previstos neste Edital.

**6.2** Iniciada a sessão pública do pregão eletrônico, não cabe desistência da proposta, salvo por motivo justo, decorrente de fato superveniente e aceito pelo Pregoeiro.

**6.3** O Pregoeiro realizará a análise preliminar das propostas registradas conforme item 4.3 acima.

**6.3.1** O Pregoeiro verificará as propostas apresentadas, desclassificando aquelas que não estejam em conformidade com os requisitos estabelecidos no edital.

**6.3.2** A desclassificação de proposta será sempre fundamentada e registrada no sistema, com acompanhamento em tempo real por todos os participantes.

**6.3.3** Em seguida, no horário marcado será dado início à fase de lances através do sistema eletrônico, observada as regras de aceitação dos mesmos. Todos os licitantes poderão encaminhar lances exclusivamente por meio do sistema eletrônico, sendo imediatamente informados do seu recebimento e respectivo horário de registro e valor.

**6.4** Durante o transcurso da sessão pública eletrônica,os licitantes serão informados, em tempo real, as mensagens trocadas no chat do sistema, inclusive valor e horário do menor lance registrado apresentado pelas licitantes, vedada a identificação do detentor do lance.

**6.5** As licitantes poderão oferecer lances sucessivos, **pelo valor total do lote**, observando o horário fixado e as regras de aceitação dos mesmos.

**6.5.1** A licitante somente poderá oferecer lance inferior ao último por ela ofertado e registrado pelo sistema, obedecendo, quando houver, ao percentual ou valor mínimo exigido entre os lances.

**6.5.2** O sistema eletrônico rejeitará automaticamente os lances em valores superiores aos anteriormente apresentados pela mesma licitante.

**6.6** Não serão aceitos, para o mesmo lote, 2 (dois) ou mais lances de mesmo valor, prevalecendo aquele que for recebido e registrado no sistema em primeiro lugar.

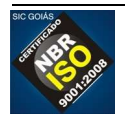

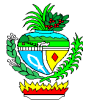

**6.7** Caso a licitante não realize lances, permanecerá o valor da proposta eletrônica apresentada para efeito da classificação final.

**6.8** O encerramento da sessão pública eletrônica da fase de lances será efetuado pelo pregoeiro, mediante aviso de fechamento aleatório, emitido pelo sistema aos licitantes; a segunda etapa transcorrerá com a abertura de prazo de até 30 (trinta) minutos, aleatoriamente, determinado também pelo sistema eletrônico;

**6.9** Após encerradas as operações referidas no item acima, o sistema ficará impedido de receber novos lances.

**6.10** Encerrada a fase de lances, em caso de ocorrência de participação de licitante que detenha a condição de microempresa ou empresa de pequeno porte, o sistema averiguará se houve empate nos termos dos itens 4.7.3.1 e 4.7.3.2. Nesse caso será assegurado, como critério de desempate, preferência de contratação para as microempresas e empresas de pequeno porte.

**6.11** Para efeito do disposto no item acima, ocorrendo o empate, proceder-se-á de acordo com o item 4.7.3.3.

**6.12** Na hipótese da não contratação nos termos previstos nos itens 6.10 e 6.11, o objeto licitado será adjudicado em favor da proposta originalmente detentora da melhor oferta.

**6.13** O disposto nos itens 6.10 e 6.11 somente se aplicará quando a melhor oferta (após a fase de lances) não tiver sido apresentada por microempresa ou empresa de pequeno porte:

**6.13.1** Encerrada a etapa competitiva, o Pregoeiro, verificará as condições de desempate estabelecidas nos arts. 43 a 45 da Lei Complementar federal n. 123/2006, poderá encaminhar, pelo sistema eletrônico, contraproposta diretamente ao licitante que tenha apresentado o lance de menor valor, bem assim decidir sua aceitação, não se admitindo negociar condições diferentes daquelas previstas no edital.

**6.13.2** O Pregoeiro sempre poderá negociar diretamente com o proponente para que seja obtido preço melhor.

**6.13.3** Após a fase de lances, definida a licitante detentora da melhor oferta, essa deverá apresentar amostras para os produtos relacionados nos itens componentes do lote, capazes de demonstrar o pleno atendimento às especificações exigidas e verificação da qualidade de impressão, da qualidade dos papéis e das lonas utilizados na confecção dos mesmos. As amostras deverão ser entregues em até 48 (quarenta e oito) horas após o término da fase de lances no endereço definido no item 8 do Termo de Referência, no mínimo uma unidade de cada, sem ônus para a SIC/GO, para avaliação por comissão de 3 membros a ser designada pela Superintendência de Gestão, Planejamento e Finanças. A comissão

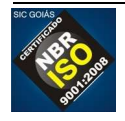

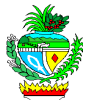

responsável terá o prazo máximo de 48 (quarenta e oito) horas para a emissão do Laudo de Avaliação, que será entregue ao Pregoeiro.

### **7. DO JULGAMENTO DAS PROPOSTAS**

**7.1** O critério de julgamento é baseado no **menor preço global.** 

**7.2** Considerar-se-á vencedora aquela que, tendo sido aceita, estiver de acordo com os termos deste Edital e seus Anexos, ofertar o menor preço, após a fase de lances e aplicação dos critérios de desempate da Lei Complementar nº 123/2006, tiver suas amostras aprovadas, caso tenha sido solicitado (vide subitem 3 do item 5.13) e for devidamente habilitada após apreciação da documentação, salvo a situação prevista no item 8.8 deste Edital.

**7.3** Declarado o encerramento da etapa competitiva, o Pregoeiro examinará a aceitabilidade da primeira oferta classificada, quanto ao objeto e valor, decidindo motivadamente a respeito.

**7.4** Caso não se realizem lances será verificada a conformidade da proposta de menor preço com as exigências do Edital.

**7.5** Havendo apenas uma proposta, desde que atenda a todas as condições do edital e estando o seu preço compatível com os praticados no mercado, poderá ela ser aceita, devendo o Pregoeiro negociar, visando a obter preço melhor.

**7.6** Sendo aceitável a oferta de menor preço, o sistema informará quem é a licitante detentora da melhor oferta, respeitada as disposições dos itens 5.10 e 5.11 Essa licitante deverá enviar, via fax, a nova proposta comercial com valores readequados ao valor ofertado e registrado como de menor preço e todos os documentos exigidos no Edital e seus anexos.

**7.6.1** Posteriormente deverá ser encaminhado, via correio ou representante, os memoriais originais da Proposta Comercial e a documentação exigida para habilitação, no original ou cópia autenticada.

**7.6.2** A licitante que, na condição de microempresa e empresa de pequeno porte, tenha sido declarada detentora da melhor oferta por utilização do benefício previsto na Lei Complementar nº 123, deverá encaminhar juntamente com a proposta, após a fase de lances, prova de enquadramento da referida condição conforme definido no inciso I do artigo 10 do Decreto Estadual nº 7.466/2011. Será aceito para este fim certidão que ateste o enquadramento expedida pela Junta Comercial ou, alternativamente, documento gerado pela Receita Federal, por intermédio de consulta realizada no sítio www.receita.fazenda.gov.br/simplesnacional, podendo ser confrontado com as peças contábeis apresentadas ao certame licitatório.

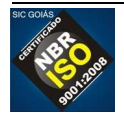

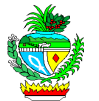

**7.7** Constatado o atendimento das exigências fixadas no edital, a licitante será declarada vencedora.

**7.8** Se a oferta não for aceita ou se o licitante desatender às exigências habilitatórias, salvo na situação prevista no item 8.8, o Pregoeiro restabelecerá a etapa competitiva de lances entre os licitantes.

**7.9** Serão desclassificadas as propostas que:

**a)** Forem elaboradas em desacordo com as exigências do Edital e seus Anexos;

**b** Apresentarem preços irrisórios, simbólicos ou abusivos, ou seja, as que apresentarem preços manifestamente inexequíveis ou superiores ao preço de mercado, de conformidade, subsidiariamente com os Arts.43, inciso IV, 44, parágrafo 3º e 48, incisos I e II da Lei 8.666/93;

**c)** Apresentarem propostas alternativas tendo como opção de preço ou marca, ou oferta de vantagem baseada nas propostas das demais licitantes;

**7.10** Caso ocorrer desclassificação ou inabilitação por responsabilidade exclusiva da licitante, a mesma poderá sofrer as sanções previstas neste edital.

**7.11** Da sessão pública do Pregão, o sistema gerará ata circunstanciada, na qual estarão registrados todos os atos do procedimento e as ocorrências relevantes, que estará disponível para consulta nos sites www.comprasnet.go.gov.br e www.sic.goias.gov.br.

**7.12** Havendo empate, respeitado o disposto nos itens 7.10 e 7.11 acima, no caso de todas licitantes desistirem da fase de lances e se negarem a negociar com o Pregoeiro, serão utilizados para fins de desempate os seguintes critérios:

1º) O disposto no § 2º do Art. 3º da Lei Federal nº 8.666/93;

2º) Sorteio, em ato público, para o qual todas as licitantes serão convocadas.

# **8 – DA HABILITAÇÃO**

**8.1** A habilitação da licitante detentora da melhor oferta será verificada ao final da etapa de lances.

**8.2** A licitante detentora da melhor oferta, **inclusive se esta for microempresa ou empresa de pequeno porte**, deverá atender, obrigatoriamente, às seguintes exigências, sob pena de inabilitação:

**a)** Encaminhar de imediato (máximo de **2 (duas) horas** ao final da fase de lances) para análise, via fax (0XX-62 3201-5568) ou no e-mail cpl@sic.goias.gov.br documentação de

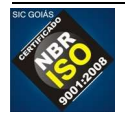

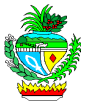

habilitação para as exigências não contempladas no cadastro obrigatório. Os documentos cuja regularidade deverá ser comprovada por meio de cadastro obrigatório (certificado de registro cadastral emitido pelo CADFOR ou por certificado de registro cadastral que atenda aos requisitos previstos na legislação geral) estão elencados no Anexo III deste Edital e dizem respeito à habilitação jurídica, regularidade fiscal e a qualificação econômicofinanceira. O Certificado de Registro Cadastral – CRC, emitido pelo Cadastro Unificado do Estado – CADFOR da Superintendência de Suprimentos e Logística da SEGPLAN, poderá ser impresso pelo Pregoeiro para averiguação da conformidade exigida. Caso o CRC apresente "status irregular", será assegurado à licitante o direito de apresentar,via fax, a documentação atualizada e regular na própria sessão. O licitante vencedor que se valer de outros cadastros para participar de pregão por meio eletrônico deverá providenciar sua inscrição junto ao CADFOR, como condição obrigatória para a sua contratação;

**b)** Apresentar para fins de qualificação técnica, no mínimo 01 (um) atestado/declaração fornecido por pessoa jurídica de direito público ou privado, comprovando que a licitante já forneceu, satisfatoriamente, todos os produtos contemplados no lote (esta comprovação pode ser através de vários atestados, que, somados, perfaçam todos os itens do lote). O atestado/declaração deverá conter, no mínimo, o nome da empresa/órgão contratante e o nome do responsável pelo mesmo;

**c)** Apresentar **DECLARAÇÃO**, juntamente com as demais documentações, declarando que atende plenamente ao que dispõe o Inciso XXXIII do Artigo 7º da Constituição Federal, em cumprimento ao Inciso XIII do Artigo 12 do Decreto Estadual nº 7.468/2011, atestando que não possui em seu quadro, funcionários menores de 18 anos que exerçam trabalho noturno, perigoso ou insalubre, bem como que não possui nenhum funcionário menor de 16 anos, salvo na condição de aprendiz, a partir de 14 anos.

**8.3** A licitante detentora da melhor oferta deverá encaminhar de imediato (máximo de 2 (duas) horas ao final da fase de lances) para análise, via fax (0XX-62 3201-5568), ou pelo e-mail cpl@sic.goias.gov.br nova proposta com valores readequados ao valor ofertado e registrado como de menor lance, bem como a documentação de habilitação para as exigências não contempladas no cadastro obrigatório.

**8.4** Os originais ou cópias autenticadas da documentação e proposta, deverão ser encaminhados ao Pregoeiro em no máximo de 05 (cinco) dias úteis após a da data do encerramento do Pregão, como condição indispensável para a contratação.

**8.5** Os documentos extraídos via INTERNET terão seus dados conferidos pela Equipe de Apoio perante o site correspondente.

**8.6** Não serão aceitos protocolos de entrega ou solicitação de documento em substituição aos documentos requeridos no presente Edital e seus Anexos.

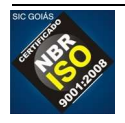

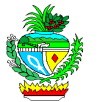

**8.7** Se a documentação de habilitação não atender às exigências deste Edital, o Pregoeiro considerará a licitante inabilitada, estando a licitante sujeita às penalidades cabíveis.

**8.8** Para as **microempresas e empresas de pequeno porte**, em cumprimento ao Artigo 3º do Decreto Estadual nº 7.466/2011, havendo alguma restrição na comprovação da regularidade fiscal das microempresas e empresas de pequeno porte, será assegurado o prazo de até 4 (quatro) dias úteis para a regularização da documentação, contados do momento em que o proponente for declarado o vencedor do certame.

**8.8.1** O tratamento favorecido previsto no item 9.8 somente será concedido se as microempresas e empresas de pequeno porte apresentarem no certame toda a documentação fiscal exigida, mesmo que esta contenha alguma restrição.

**8.8.2** O motivo da irregularidade fiscal pendente será registrado pelo Pregoeiro em ata, com a indicação do documento necessário para comprovar a regularização.

**8.8.3** A não-regularização da documentação no prazo estabelecido, implicará decadência do direito à contratação, sem prejuízo das sanções previstas no art. 81 da Lei n. 8.666, de 21 de junho de 1993, sendo facultado à Administração convocar os licitantes remanescentes, na ordem de classificação, para a assinatura do contrato, ou revogar a licitação.

**8.9** A critério do Pregoeiro, os prazos constantes do item 9.3 e 9.4 poderão ser prorrogados.

**8.10** Os documentos originais da Proposta Comercial e dos Documentos de Habilitação deverão ser enviados em envelope para Rua 82, nº 400 , Palácio Pedro Ludovico Teixeira, 5º andar – Setor Sul - Fone: (62) 3201-5524 – Secretaria de Estado de Indústria e Comércio. Site: www.sic.goias.gov.br.– Goiânia-Goiás – CEP: 74083-010 fechado e lacrado contendo os dizeres abaixo descritos no endereço acima:

### "**PROPOSTA COMERCIAL E DOCUMENTOS DE HABILITAÇÃO" SECRETARIA DE ESTADO DE INDÚSTRIA E COMÉRCIO DE GOIÁS COMISSÃO PERMANENTE DE LICITAÇÕES E CONTRATOS PREGÃO ELETRÔNICO Nº 007/2013 (Razão Social da licitante e CNPJ)**

## **9 – DOS RECURSOS**

**9.1** Declarada a vencedora, ao final da sessão, qualquer licitante poderá manifestar, motivadamente, no prazo de até 10 (dez) minutos, a intenção de recorrer da decisão do Pregoeiro, com o registro da síntese de suas razões em campo próprio definido pelo Sistema Eletrônico.

**9.2** A intenção motivada de recorrer é aquela que identifica, objetivamente, os fatos e o direito que a licitante pretende que sejam revistos pelo Pregoeiro.

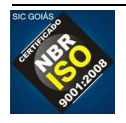

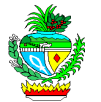

**9.3** A falta de manifestação imediata e motivada da licitante importará na decadência do direito de recurso.

**9.4** À licitante que manifestar intenção de interpor recurso será concedido o prazo de 03 (três) dias para apresentação das razões do mesmo, através de formulário próprio do Sistema Eletrônico, ficando as demais licitantes, desde logo, intimadas a apresentar contrarrazões, se quiserem, através de formulário próprio do Sistema Eletrônico, em igual prazo, cuja contagem terá início no primeiro dia útil subsequente ao do término do prazo da recorrente.

**9.5** Não serão conhecidos os recursos interpostos após os respectivos prazos legais, bem como os que forem enviados pelo chat, por fax, **correios ou entregue pessoalmente**.

**9.6** O exame, a instrução e o encaminhamento dos recursos à autoridade competente para apreciá-los serão realizados pelo pregoeiro no prazo de até 3 (três) dias úteis, podendo este prazo ser dilatado até o dobro, por motivo justo. O encaminhamento à autoridade superior se dará apenas se o pregoeiro, justificadamente, não reformar sua decisão. A autoridade competente terá o prazo de até 3 (três) dias úteis para decidir o recurso, podendo este prazo ser dilatado até o dobro, por motivo justo, devidamente comprovado.

**9.7** O acolhimento do recurso pelo Pregoeiro ou pela autoridade competente importará a invalidação apenas dos atos insuscetíveis de aproveitamento.

**9.8** A decisão do recurso será postada no site www.comprasnet.go.gov.br .

# **10 – DA ADJUDICAÇÃO E DA HOMOLOGAÇÃO**

**10.1** Inexistindo manifestação recursal, o Pregoeiro adjudicará o objeto à licitante vencedora. Decididos os recursos, a autoridade superior fará a adjudicação do objeto da licitação.

**10.2** A homologação da presente licitação compete ao Secretário de Estado de Indústria e Comércio.

## **11 – DO PEDIDO DE ESCLARECIMENTO E DA IMPUGNAÇÃO DO EDITAL**

**11.1** Qualquer cidadão ou licitante poderá solicitar esclarecimentos, providências ou impugnar o ato convocatório em até 2 (dois) dias úteis antes da data fixada para a realização da sessão pública do pregão.

**11.2** Caberá ao pregoeiro decidir sobre a petição no prazo de 24 (vinte e quatro) horas.

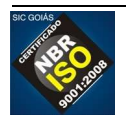

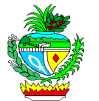

**11.3** Se reconhecida a procedência das impugnações ao instrumento convocatório, a administração procederá à sua retificação e republicação com devolução dos prazos.

**11.4** Os pedidos de impugnação ou esclarecimentos ao Edital deverão ser encaminhados por escrito, ao Pregoeiro, na Secretaria de Estado de Indústria e Comércio no seguinte endereço: Rua 82, nº 400, Palácio Pedro Ludovico Teixeira, 5º andar – Setor Sul - Fone: (62) 3201-5524, Site: www.sic.goias.gov.br.– Goiânia-Goiás – CEP: 74083-010.

# **12– DO PAGAMENTO, DO FATURAMENTO E DO REAJUSTE**

**12.1** O pagamento será efetuado em até 30 (trinta) dias após protocolização e aceitação da Nota Fiscal/Fatura correspondente, devidamente atestada pelo setor competente.

**12.2** Para efetivação do pagamento, a regularidade fiscal deverá ser comprovada pelos documentos hábeis ou por meio do Certificado de Registro Cadastral – CRC, e outros documentos que possam ser considerados pertinentes pelo setor de pagamento da CONTRATANTE, devendo a contratada manter todas as condições de habilitação exigidas pela Lei.

**12.3** Na ocorrência de rejeição da(s) Nota(s) Fiscal(is), motivada por erro ou incorreções, o prazo para pagamento estipulado no item 12.1, passará a ser contado a partir da data da sua reapresentação.

**12.4** Os pagamentos serão efetuados mediante apresentação de Nota Fiscal dos serviços, posterior à sua entrega e aceite, devidamente atestada por servidor indicado pela Superintendência de Comércio e Serviços da SIC.

**12.5** Os pagamentos referentes ao desenvolvimento do Portal somente serão realizados mediante o cumprimento do Cronograma Físico / Financeiro, Anexo II deste contrato e o atesto das faturas por parte do gestor do contrato indicado pela Administração.

**12.6** Os pagamentos dos serviços de manutenção serão realizados mensalmente, e terá início após o recebimento definitivo do Portal Made in Goiás e a sua publicação da versão final na internet, tendo ou não sido demandado serviço de manutenção/melhorias no Portal.

**12.7** Caso tenha sido demandado serviço e exista pendência em relação à solicitações feitas, o pagamento fica condicionado ao término da realização dos serviços, sendo aceitável entregas de partes dos serviços como provas parciais de sua realização, desde que comprovado através de relatórios que explicitem as tarefas realizadas para efetivar o atendimento das demandas.

**12.8** Os preços serão fixos e irreajustáveis, salvo o disposto no inciso II, alínea "d" do Art. 65 da Lei nº 8.666/93.

**12.9** Ocorrendo atraso no pagamento em que a contratada não tenha concorrido de alguma forma para o mesmo, a contratada fará jus a compensação financeira devida, desde a data limite fixada para pagamento até a data correspondente ao efetivo pagamento da parcela. Os encargos moratórios pelo atraso no pagamento serão calculados pela seguinte fórmula:

 $EM = N \times Vp \times (1/365)$  onde:

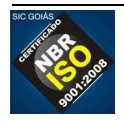

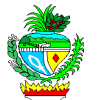

**EM =** Encargos moratórios a serem pagos pelo atraso de pagamento; **N =** Números de dias em atraso, contados da data limite fixada para pagamento e a data do efetivo pagamento;

**Vp =** Valor da parcela em atraso;

**I =** IPCA anual acumulado (Índice de Preços ao Consumidor Ampliado do IBGE)/100.

**12.10** Para efeito de emissão da Nota Fiscal, o número dos CNPJs dos fundos são: Fundo de Desenvolvimento de Atividades Industriais – FUNPRODUZIR, CNPJ Nº 04.352.350/0001-78, a ser instruído pela Gerência Financeira da SIC.

## **13 – DOS RECURSOS FINANCEIROS E DA DOTAÇÃO ORÇAMENTÁRIA**

A despesa decorrente da presente licitação correrá à conta das Dotações Orçamentárias nº 2013.24.52.23.691.1110.2166.03 (FUNPRODUZIR)

Ação 2166: Fortalecimento do Comércio Varejista em Goiás Fonte de Recurso 20: Recurso diretamente arrecadado.

## **14 – DAS PENALIDADES**

**14.1** Sem prejuízo das demais sanções legais cabíveis, pelo não cumprimento dos compromissos acordados poderão ser aplicadas, a critério da SIC, as seguintes penalidades:

**a)** Aquele que, convocado dentro do prazo de validade de sua proposta, não celebrar o contrato ou instrumento equivalente, deixar de entregar ou apresentar documentação falsa exigida para o certame, ensejar o retardamento da execução do seu objeto, não mantiver a proposta, falhar ou fraudar na execução do contrato ou instrumento equivalente, comportarse de modo inidôneo ou cometer fraude fiscal, garantido o direito à ampla defesa, ficará impedido de licitar e de contratar com a Administração e será descredenciado do CADFOR, pelo prazo de até 05 (cinco) anos, enquanto perdurarem os motivos determinantes da punição ou até que seja promovida a reabilitação perante a própria autoridade que aplicou a penalidade sem prejuízo das multas previstas nesse Edital e das demais cominações legais;

**b)** A inexecução do contrato, sujeitará à contratada, além das penalidades referidas nesse item, à multa de mora, que será aplicada de acordo com o §1º do Art. 15 do Decreto Estadual nº 7.468/2011 conforme a gravidade da infração, obedecidos os seguintes limites máximos:

I – 10% (dez por cento) sobre o valor do contrato ou instrumento equivalente, em caso de descumprimento total da obrigação, inclusive no caso de recusa do adjudicatário em firmar o contrato ou retirar a nota de empenho, dentro de 10 (dez) dias contados da data de sua convocação;

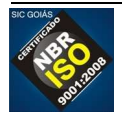

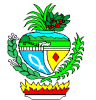

II – 0,3% (três décimos por cento) ao dia, até o trigésimo dia de atraso, sobre o valor da parte do fornecimento não realizado;

III– 0,7% (sete décimos por cento) sobre o valor da parte do fornecimento não realizado, por cada dia subsequente ao trigésimo.

**c)** Advertência;

**d)** Suspensão temporária de participação em licitação e impedimento de contratar com a Administração;

**e)** Declaração de inidoneidade para licitar e contratar com a Administração Pública, enquanto perdurarem os motivos determinantes da punição ou até que seja promovida a reabilitação, na forma da lei, perante a SIC;

**f)** As sanções previstas nas alíneas a), c), d) e e) poderão ser aplicadas juntamente com a da alínea b).

**14.2** Antes da aplicação de qualquer penalidade será garantido à contratada direito ao contraditório e a ampla defesa. A multa poderá ser descontada dos pagamentos eventualmente devidos pela SIC ou ainda, quando for o caso, cobrada judicialmente.

# **15 – DAS CONDIÇÕES PARA CONTRATAÇÃO**

**15.1** A contratação decorrente desta licitação será formalizada mediante a assinatura de contrato, o qual observará total vinculação a este edital e à proposta do licitante vencedor, conforme inciso XI, art. 55 da lei nº 8.666/93

**15.2** A recusa injustificada da adjudicatária, caracteriza o descumprimento total da obrigação assumida, sujeitando-a às penalidades previstas em lei, exceção feita às licitantes que se negarem a aceitar a contratação, fora da validade de suas propostas.

**15.3** A rescisão das obrigações decorrentes do presente Pregão se processará de acordo com o que estabelecem os artigos 77 a 80 da Lei nº 8.666/93.

**15.4** As exigências do fornecimento, as quantidades, os prazos, bem como as demais condições constam no Termo de Referência, Anexo I deste Edital.

**15.5** Caberá à contratante indicar o gestor do contrato, que deverá observar as disposições do Art. 67 da Lei Federal nº 8.666/93.

**15.6** Como condição para celebração do contrato ou instrumento equivalente, a licitante vencedora deverá manter as condições de habilitação. Se, por ocasião da emissão da nota de empenho e assinatura do contrato, as certidões de regularidade de débito da Adjudicatária perante o Sistema de Seguridade Social (INSS), o Fundo de Garantia por

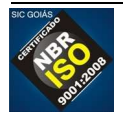

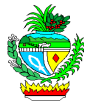

Tempo de Serviço (FGTS) e a Fazenda Estadual, estiverem com os prazos de validade vencidos, o órgão licitante verificará a situação por meio eletrônico hábil de informações, certificando nos autos do processo a regularidade e anexando os documentos passíveis de obtenção por tais meios, salvo impossibilidade devidamente justificada.

**15.6.1** - Se não for possível atualizá-las por meio eletrônico hábil de informações, a Adjudicatária será notificada para, no prazo de 3 (três) dias úteis, comprovar a sua situação de regularidade de que trata o subitem 1.1 deste item XII, mediante a apresentação das certidões respectivas, com prazos de validade em vigência, sob pena de a contratação não se realizar:

**a)** Quando o licitante vencedor não celebrar o contrato ou não apresentar situação regular de que trata o subitem 15.6 ou se recusar a assinar o contrato é facultado à Administração examinar e verificar a aceitabilidade das propostas subsequentes, na ordem de classificação, procedendo à contratação, sem prejuízo da aplicação das sanções previstas em lei, observado o disposto no § 1º do artigo 11 do Decreto Estadual 7.468 de 20/10/11; **b)** Quando da contratação com autor de proposta subsequente àquela melhor classificada, deverá a Administração negociar o valor, procurando aproximá-lo daquele ofertado inicialmente.

# **16 – DAS DISPOSIÇÕES GERAIS**

**16.1** Este Edital deverá ser lido e interpretado na íntegra. Após o registro da proposta no sistema, não serão aceitas alegações de desconhecimento.

**16.2** A autoridade competente para determinar a contratação poderá revogar a licitação em face de razões de interesse público, derivadas de fato superveniente devidamente comprovado, pertinente e suficiente para justificar tal conduta, devendo anulá-la por ilegalidade, de ofício ou por provocação de qualquer pessoa, mediante. ato escrito e fundamentado, conforme determinação do Art. 18 do Decreto Estadual nº 7.468/2011.

**16.3** As licitantes são responsáveis pela fidelidade e legitimidade das informações e dos documentos apresentados em qualquer fase da licitação.

**16.4** Na contagem dos prazos previstos neste Edital excluir-se-á o dia do início e incluir-se-á o do vencimento, considerando-se os dias consecutivos, exceto quando houver disposição em contrário. Somente se iniciam e vencem os prazos em dia de expediente regular e integral na SIC.

**16.5** As normas disciplinadoras da licitação serão sempre interpretadas em favor da ampliação da disputa entre os interessados, desde que não comprometam o interesse da Administração, a finalidade e segurança da contratação.

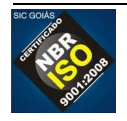

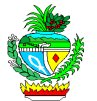

**16.6** A contratada é obrigada a aceitar, nas mesmas condições da licitação, os acréscimos ou supressões, nos termos do § 1º do Artigo 65 da Lei Federal nº 8.666/93.

**16.7** As informações e/ou esclarecimentos serão prestados pelo Pregoeiro através dos sites www.comprasnet.go.gov.br e www.sic.goias.gov.br ficando todos os Licitantes obrigados a acessá-los para obtenção das informações prestadas pelo Pregoeiro.

**16.8** Caberá também à licitante acompanhar as operações no sistema eletrônico durante a sessão pública do pregão, ficando responsável pelo ônus decorrente da perda de negócios diante da inobservância de quaisquer mensagens emitidas pelo sistema ou de sua desconexão.

**16.9** Havendo divergências entre a descrição do objeto constante no Edital e a descrição do objeto constante nos sites www.comprasnet.go.gov.br e www.sic.goias..gov.br e nota de empenho, prevalecerá, sempre, a descrição deste Edital.

**16.10** Em qualquer fase da licitação, o Pregoeiro poderá promover diligência destinada a esclarecer ou complementar a instrução do processo, bem como sanear os erros de pequena relevância, mediante ato devidamente motivado.

**16.11** Para dirimir as questões relativas ao presente Edital elege-se como foro competente o de Goiânia – GO, com exclusão de qualquer outro.

# **17 – DOS ANEXOS**

Constituem Anexos do Edital e dele fazem parte integrante:

ANEXO I – Termo de Referência ANEXO II – Propostas de preços ANEXO III - Relação de Documentos que deverão ser substituídos pela apresentação do Certificado de Registro Cadastral – CRC ANEXO IV – Declaração de Enquadramento na Lei Complementar nº 123/06 ANEXO V– Minuta Contratual

Goiânia, 07 de maio de 2013.

Pedro Tiago Andrade Chagas Freitas Pregoeiro

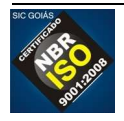

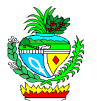

# **ANEXO I**

# **TERMO DE REFERÊNCIA**

# **PREGÃO ELETRÔNICO Nº 007/2013**

#### **Objeto**

1. O presente Termo de Referência tem por objetivo apresentar os elementos necessários para contratação de empresa(s) especializada(s) na criação e manutenção de portais, para criação e manutenção mensal do Portal para divulgar o projeto Made in Goiás e fornecer informações sobre o estado de Goiás.

### Justificativa

- 2. O projeto Made in Goiás tem como objetivo promover os produtos goianos no mercado nacional e internacional.
- 3. O portal Made in Goiás se torna imprescindível para a inserção dos produtos goianos no cenário nacional e internacional, já que a World Wide Web é uma excelente ferramenta de divulgação e um grande local de negócios, sendo identificada como uma oportunidade de mostrar as empresas e os produtos goianos em uma vitrine digital.
- 4. Faz parte do projeto Made in Goiás a criação de um selo que será oferecido a empresas certificadas por terem participado das qualificações oferecidas pela SIC com o objetivo de melhorar os processos e a forma que as empresas usam para produzir seus produtos.
- 5. O Portal Made in Goiás será uma importante ferramenta para divulgar as empresas certificadas e seus produtos.
- 6. Frequentemente a SIC participa de feiras e eventos tanto nacionais quanto internacionais e falta-lhe uma ferramenta que possa ser usada para apresentar o estado de Goiás, sua infraestrutura, as empresas aqui instaladas, seus produtos e condições oferecidas para investimentos.
- 7. O uso de dispositivos móveis para acesso à Internet cada dia mais faz parte da rotina dos empresários e investidores. Por isso, a SIC necessita de uma ferramenta que possa ser acessada a partir destes dispositivos, visando democratizar e facilitar o

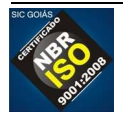

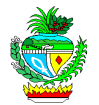

acesso a informações para divulgar o estado de Goiás para este público.

Detalhamento do Objeto

## **ITEM 1 - PORTAL MADE IN GOIÁS**

8. O portal Made in Goiás deverá ser concebido pensando na divulgação de informações sobre o programa Made in Goiás e sobre o estado de Goiás. Deve ser elaborado com grande apelo visual, buscando um leiaute limpo e adequado para o uso em dispositivos móveis, tais como tablets e smartphones.

## **PAPÉIS DOS USUÁRIOS**

- 9. Os usuários que irão interagir com o portal Made in Goiás deverão assumir um dos papéis abaixo:
	- 9.1. **Administrador**: é o usuário responsável pela administração do portal. Possui privilégios de controle total ao portal. É o único a acessar o módulo gerenciador e pode acessar, publicar, incluir, alterar e excluir qualquer informação no portal. Este usuário deve possuir um login e senha e deve estar "logado" para acessar os privilégios especiais que possui.
	- 9.2. **Usuário da empresa**: é o usuário que representa uma empresa. É responsável por manter atualizadas as informações sobre a empresa que representa e sobre seus produtos. Possui privilégios específicos, sempre limitados à empresa que representa. Este usuário deve possuir um login e senha e deve estar "logado" para acessar os privilégios especiais que possui.
	- 9.3. **Usuário final**: é qualquer usuário que acessa o portal. Pode se cadastrar no portal para que seja possível usar funcionalidades de favoritos nos mapas e outras que podem ser relacionadas a ele. Acessa todas as informações e funções do portal apenas com privilégio de consulta.

# **REQUISITOS NÃO FUNCIONAIS**

- 10. Para a construção do portal Made in Goiás não devem ser usadas tecnologias que não sejam suportadas pelos *tablets* e *smartphones* mais usados no mercado. Assim, espera-se permitir o acesso ao portal pelo maior número possível de internautas.
- 11. O portal Made in Goiás deverá ser totalmente desenvolvido em código aberto para WEB, permitindo que a SIC, através do recebimento dos códigos fontes do sistema, possa realizar manutenção e desenvolvimento de funcionalidades futuras com independência de fornecedor;

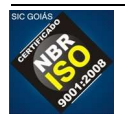

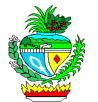

- 12. O portal Made in Goiás deverá permitir que todos os processos, atividades e registros sejam acessados através de navegadores WEB, usando o padrão W3C (World Wide Web Consortium). Suas páginas devem ser apresentadas corretamente nos navegadores Google Chrome, Mozilla Firefox, Internet Explorer, Safari e Opera para computador pessoal, assim como nos navegadores dos tablets e smartphones compatíveis com os sistemas operacionais iOS (iPhone), Android, OS (Blackberry);
- 13. O software gerenciador de banco de dados a ser usado no portal Made in Goiás deverá ser software livre ou SQL Server Express.
- 14. O portal Made in Goiás deverá ser construído considerando que os computadores servidores usarão o sistema operacional Windows Server 2008.
- 15. O portal Made in Goiás deverá acessar o BDE (Banco de Dados Estatísticos de Goiás) para obter informações estatísticas sobre o estado para serem publicadas em suas páginas. O acesso será disponibilizado para ser feito usando usuário e senha com privilégios de consulta.
	- 15.1. O BDE é mantido e atualizado pela Secretaria de Estado de Gestão e Planejamento – SEGPLAN-GO.
	- 15.2. Para evitar o uso de informações desatualizadas, nenhuma informação presente no BDE deverá ser mantida em duplicidade dentro do banco de dados do portal, de forma que as informações a serem publicadas sejam obtidas diretamente do BDE.
	- 15.3. As informações fornecidas através do BDE são apresentadas no ANEXO I deste Termo de Referência.
- 16. O portal Made in Goiás deve prever recursos para internacionalização, com uso de vários idiomas e ser concebido originalmente nos idiomas Português, Inglês, Espanhol e Mandarim. Deve contar com recursos administrativos que permitam a usuários administradores traduzi-lo para outros idiomas que se fizerem necessários.
	- 16.1. O portal Made in Goiás deverá identificar o idioma usado pelo dispositivo que o estiver acessando e apresentar as páginas neste idioma. Caso não seja possível identificar o idioma usado pelo dispositivo do usuário final, o portal deve ser apresentado no idioma Inglês.
	- 16.2. O portal Made in Goiás deverá permitir ao usuário final alterar o idioma de exibição do portal e durante aquele acesso todas as páginas do portal devem ser exibidas usando o idioma escolhido pelo usuário. Caso o usuário final esteja

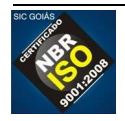

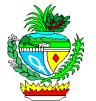

logado, o último idioma escolhido deve ser salvo e usado nos acessos futuros.

- 17. As funcionalidades do módulo gerenciador do portal Made in Goiás deverão poder ser publicadas com acesso seguro SSL (Secure Socket Layer);
- 18. O portal deve ser construído com o uso de temas para determinar aspectos de sua aparência, de forma que as alterações feitas no tema através do módulo gerenciador sejam refletidas em todo o portal.
- 19. Deve ser construído um aplicativo para uso em dispositivos móveis e que permita aos usuários interagirem com os mapas disponíveis no portal Made in Goiás, de maneira off-line, ou seja, o aplicativo deve funcionar mesmo sem conexão à WEB;
	- 19.1. Este aplicativo deve poder ser instalado nos dispositivos móveis que usem os sistemas operacionais iOS (iPhone) e Android;
	- 19.2. O aplicativo deve possuir um mecanismo para que o usuário faça a atualização dos dados usados pelo aplicativo a partir dos servidores do portal Made in Goiás.
	- 19.3. O aplicativo deve oferecer as mesmas funcionalidades dos mapas oferecidos no portal Made in Goiás.

## **REQUISITOS FUNCIONAIS**

- 20. O portal Made in Goiás deverá possuir um mecanismo de pesquisa que permita encontrar qualquer página ou assunto usando palavras chaves informadas pelo usuário.
- 21. O portal Made in Goiás deverá possuir o recurso conhecido como Breadcrumbs, que apresenta o caminho relativo às páginas que o usuário acessou até chegar à página atual, considerando a hierarquia das páginas do portal, de forma que possa a qualquer momento retornar a uma página de nível superior e que foi visitada anteriormente.

## **22. Módulo Gerenciador**

22.1. O portal Made in Goiás deverá possuir um módulo destinado à administração do portal. Neste módulo deverão estar disponíveis funções para manter o cadastro de todas as informações que fizerem parte do banco de dados do portal e relacionadas aos mapas que ele publicará. Não precisarão ser previstas funções para manter o cadastro das informações que serão obtidas a partir do BDE (Banco de Dados Estatísticos de Goiás) ou outra fonte externa definida durante o projeto

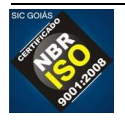

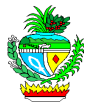

para consulta de informações.

- 22.2. Somente o administrador deverá poder acessar o módulo gerenciador do portal.
- 22.3. O módulo gerenciador deve possuir recursos de gerenciamento de conteúdo WEB, integrando ferramentas necessárias para criar, gerir (inserir e editar) conteúdos em tempo real sem a necessidade de programação de código.
- 22.4. O módulo gerenciador deve ser uma aplicação WEB e compatível com os navegadores Google Chrome, Mozilla Firefox, Internet Explorer, Safari e Opera.
- 22.5. O módulo gerenciador deve permitir publicar no portal ou retirar quando necessário recursos como galerias de fotos, galerias de vídeos, áreas de notícias, áreas de publicação de informações da SIC em redes sociais, etc.
- 22.6. O módulo gerenciador deve permitir que o administrador avalie, aprove ou reprove os endereços de vídeos do YouTube que os usuários da empresa relacionaram a determinado elemento/região do mapa.

# **CADASTRO DE EMPRESAS**

22.7. O módulo gerenciador deve permitir cadastrar as empresas que fazem parte do projeto Made in Goiás, bem como o usuário da empresa que será usado para gerenciar suas informações no portal.

As seguintes informações devem poder ser cadastradas sobre as empresas:

- CNPJ;
- Inscrição Estadual;
- Razão social:
- Nome de fantasia;
- Endereço: usar formato dos correios: CEP, tipo de logradouro, logradouro, bairro, complemento, cidade, estado;
- Telefone;
- Coordenadas geográficas;
- Área de Atuação;
- Informações diversas sobre os produtos (definir em entrevistas com a SIC no momento da construção do sistema);

# **CADASTRO DE PRODUTOS**

22.8. O módulo gerenciador deve permitir cadastrar os produtos de cada empresa

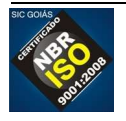

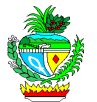

que fazem parte do projeto Made in Goiás.

As seguintes informações devem poder ser cadastradas sobre as empresas:

- Nome do produto;
- Foto do produto;
- Informações diversas sobre os produtos (definir em entrevistas com a SIC no momento da construção do sistema);

# **MANUTENÇÃO DOS MAPAS**

- 22.9. Sobre os mapas, o módulo gerenciador deve permitir ao administrador:
	- 22.9.1. Cadastrar uma nova região ou camada através do uso de arquivos no formato Shapefile / KML e através de um padrão definido na aplicação, possibilitando popular uma determinada região com as informações sobre ela (Economia, Setor, População entre outros).
	- 22.9.2. Atualizar informações sobre empresas/regiões e a posição espacial dos marcadores/áreas.
	- 22.9.3. Moderar as informações inseridas pelos usuários finais e usuários da empresa tanto marcadores, como áreas e linhas, podendo aprovar ou reprovar sua publicação.

# **23. FUNCIONALIDADES RELACIONADAS AOS MAPAS**

- 23.1. O portal Made in Goiás deverá contar com recursos de mapas para facilitar o acesso a informações sobre as empresas que fazem parte do programa Made in Goiás e seus produtos, assim como sobre o estado de Goiás.
- 23.2. O portal Made in Goiás deverá exigir o login de usuário para que um usuário de cada empresa possa realizar operações relacionadas aos dados da empresa que representa.
- 23.3. O usuário administrador do portal deverá ter todos os privilégios para manter os dados sobre as empresas e produtos, inclusive aqueles informados pelo usuário representante de cada empresa.
- 23.4. O usuário administrador do portal deve ser notificado de todas as alterações feitas pelos usuários das empresas sobre seus dados. A notificação pode ser feita por e-mail ou através de uma lista de alterações acessada em alguma função do módulo gerenciador construída especificamente para esta finalidade.

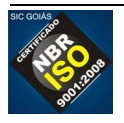

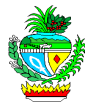

- 23.5. Os mapas devem apresentar informações das empresas e produtos que fazem parte do banco de dados do programa Made in Goiás, facilitando sua identificação no mapa, de forma que o usuário final receba informações das empresas ao aumentar ou diminuir o zoom.
	- 23.5.1. O usuário final do portal deve poder optar (marcar ou desmarcar) se quer ou não apresentar as informações das empresas e produtos no mapa.
- 23.6. As seguintes operações/informações relacionadas aos mapas devem poder ser disponibilizadas para os usuários das empresas e/ou administrador do portal.
	- 23.6.1. inserir um marcador no mapa para cadastrar no portal as informações, fotos e vídeos relacionados à empresas e/ou produtos. (usuário da empresa e administrador)
	- 23.6.2. inserir uma área (quadrante ou um polígono) no mapa para cadastrar as informações e foto das empresas. (administrador)
	- 23.6.3. inserir uma linha (rota de um ponto de origem a um ponto de destino) no mapa para cadastrar as informações e foto das empresas. (usuário da empresa e administrador)
	- 23.6.4. relacionar a elementos/regiões do mapa vídeos do Youtube, de forma que, após uma análise pelo administrador do portal, possam ser disponibilizados para todos os demais usuários acessarem os vídeos sempre que visualizarem aquele elemento/região no mapa.
- 23.7. Os usuários finais deverão poder traçar uma rota de um ponto de origem a uma determinada empresa/indústria/região no portal e mostrar a sugestão de rota ao lado do mapa possibilitando a impressão da rota.
- 23.8. Os usuários finais deverão poder pesquisar quais empresas e outros elementos de destaque do mapa existem em uma raio de 10 KM a partir de um determinado ponto do mapa (a distância deve ser confirmada com a SIC antes de ser implementada).
- 23.9. Os usuários finais deverão poder pesquisar pelas cidades e visualizar as informações das empresas/indústrias podendo clicar e visualizar informações mais detalhadas sobre elas e seus produtos.
- 23.10. O usuário final deverá poder visualizar os mapas no formato Vetor e no

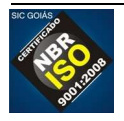

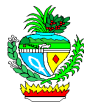

formato de fotos de satélite;

- 23.11. O usuário final deverá poder marcar como favoritas empresas apresentadas no mapa. Esta funcionalidade exige que o usuário esteja logado no portal.
- 23.12. O usuário final deverá poder compartilhar as informações da empresa/região através de redes sociais como Facebook, Twitter e Google+.
- 23.13. A apresentação do mapa deverá possuir os controles padrões de Zoom in, Zoom out, régua, camadas e direção no mapa para interação do usuário final.

## **24. Informações a serem publicadas**

- 24.1. O portal Made in Goiás publicará informações referentes às empresas certificadas com o selo do programa Made in Goiás, referentes a seus produtos e ao estado de Goiás.
- 24.2. A forma de apresentar as informações deverá ser proposta pela LICITANTE VENCEDORA e acordada com a SIC. A seguir são apresentados os grupos de informações. As informações foram agrupadas desta forma considerando a relação que possuem entre si, mas a LICITANTE VENCEDORA pode sugerir outra forma de agrupá-las e, desde que acordado com a SIC, poderá conceber o portal usando organização diferente da apresentada neste Termo de Referência.
- 24.3. Antes de iniciar a construção da solução, a LICITANTE VENCEDORA deverá realizar um trabalho de detalhamento das informações mencionadas neste Termo de Referência, apresentar um protótipo das páginas com o padrão a ser seguido, obter a aprovação da SIC, bem como validar o conteúdo a ser publicado para assegurar que as informações publicadas estejam conforme esperado.
- 24.4. A primeira versão do portal Made in Goiás deve ser entregue com todas as informações mencionadas neste Termo de Referência publicadas, mesmo que o módulo gerenciador permita fazer novas publicações ou alterar as informações já publicadas.
- 24.5. A seguir são expostos os grupos de informações que devem ser publicados no portal Made in Goiás:
	- **I. Notícias, eventos e mídia social –** apresentam textos, vídeos e imagens publicadas a partir do módulo gerenciador e conteúdos relacionados às mídias sociais: twitter, facebook.

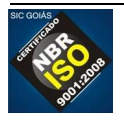

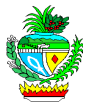

 **a.** Deve ficar em destaque na página principal uma área de notícias, possuindo 4 (quatro) notícias em destaque, que usa técnicas de slide que apresente alternando uma após outra uma imagem e um texto de resumo relacionados a cada notícia.

Além das notícias de destaque deve ser apresentada uma lista com as últimas 10 notícias, com a possibilidade de acesso ao conteúdo integral de cada notícia, assim como à lista com todas as notícias.

- **b.** O portal deve viabilizar integração com o facebook, permitindo indicar através do módulo gerenciador uma conta cujo acesso será publicado no portal.
- **c.** O portal deve permitir a visualização de vídeos postados pelo administrador através do gerenciador do portal. Estes vídeos devem poder ser reproduzidos em Tablets e Smatphones.
- **d.** Deve permitir adicionar o mesmo texto em quantas línguas tantas quantas forem tratadas no portal e apresentar o texto adequado ao idioma do usuário final que acessará o portal.

§ único: caso o portal esteja sendo apresentado em uma língua para a qual não se tenha a notícia deve ser usado texto principal, escrito em português.

- **II. Made In Goiás (grupo principal do portal)** dentro deste grupo, haverá a exposição de informações sobre os produtos do estado de Goiás, com imagens e informações de cada um. Os produtos serão qualificados por área, como: Alimentos, Artesanatos, Cosméticos, etc. O portal deverá permitir à SIC manter o cadastro de produtos, com informações e imagens sobre eles, mantendo seu histórico de certificação.
	- **a.** O projeto Made in Goiás: informações sobre o projeto. Estas informações são estáticas e incluem legislações e definições de como funciona o projeto Made in Goiás.
	- **b.** PEIEX (Projeto Extensão Industrial Exportadora): apresenta informações sobre o Projeto Extensão Industrial Exportadora. Estas informações devem ser apresentadas apenas para usuários Brasileiros.
	- **c.** Primeira Exportação: apresenta informações sobre o projeto Primeira Exportação. Estas informações devem ser apresentadas apenas para usuários Brasileiros.

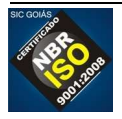

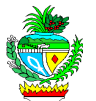

- **III. Por que investir em GOIÁS?** apresenta informações sobre o estado de Goiás, com o objetivo de facilitar a atração de investidores para o estado. Os detalhes destas informações deverão ser coletados junto à equipe da SIC. Deverá haver uma mescla entre informações estáticas (texto) e dinâmicas. As informações dinâmicas serão obtidas do BDE.
	- **a.** Localização estratégica
	- **b.** Economia Diversificada
	- **c.** Moderna Infraestrutura
	- **d.** Mão de Obra Qualificada
	- **e.** Inovação, Ciência e Tecnologia
	- **f.** Qualidade de vida
	- **g.** Meio Ambiente
	- **h.** Ações de Estímulo à Economia
	- **i.** IDH
- **IV. Setores de Negócios** apresenta informações sobre os setores de negócios, detalhando cada um dos setores e as empresas que mais se destacam nele.

Para cada setor deverá ser divulgado um texto explicativo e algumas imagens que devem poder ser adicionadas ou retiradas a partir do gerenciador do portal.

Deve ser publicado também para cada setor um mapa interativo que contenha: municípios com maior destaque usando todos os recursos mencionados nos requisitos não funcionais relacionados aos mapas.

Segue a lista dos setores previstos:

- **a.** Agronegócios
- **b.** Aeronáutico
- **c.** Automotivo
- **d.** Bens de capital
- **e.** Farmacêutico
- **f.** Tecnologia da informação
- **g.** Biotecnologia
- **h.** Vestuário
- **V. Guia do Investidor** apresenta tópicos com informações para facilitar o acesso das empresas aos mecanismos institucionais.

Para cada tópico deverá ser divulgado um texto explicativo e algumas imagens

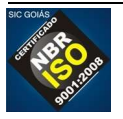

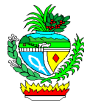

que devem poder ser adicionadas ou retiradas a partir do gerenciador do portal.

A seguir são apresentados os tópicos:

- **a.** Guia Legal
- **b.** Câmara de Comércio
- **c.** Associações Empresariais
- **d.** Agências Reguladoras
- **e.** Linhas de Financiamento
- **f.** FCO
- **g.** FUNPRODUZIR
- **h.** FUMINERAL
- **i.** Licenciamento Ambiental
- **j.** Consulados
- **k.** Câmaras Setoriais
- **l.** Apoio à Exportação
- **VI. Goiás em Mapas** apresenta informações do estado de Goiás usando recursos de mapas.
	- **a.** Deverá disponibilizar na página principal uma forma de acesso rápido aos mapas (usando banner, imagem ou outro mecanismo para chamar a atenção do usuário final);
	- **b.** A medida que o usuário for ampliando ou reduzindo o mapa, as informações apresentadas devem refletir o nível que estiver sendo mostrado.
	- **c.** As informações podem ser apresentadas dentro do próprio mapa ou fora dele, desde que use um formato que apresente a informação de forma clara fácil de compreender.
	- **d.** A maior parte das informações a serem apresentadas deverão ser obtidas a partir do BDE. Entretanto, deve ser possível o administrador fornecer através do módulo gerenciador do portal Made in Goiás informações específicas a serem apresentadas ao usuário quando determinado elemento do mapa estiver visível. As informações devem poder ser apresentadas em, no mínimo, 2 (dois) formatos:
		- **i. tabular**: em formato de tabela, com duas colunas sendo que: a primeira coluna contém a descrição da informação; a segunda coluna contém a informação a ser apresentada;

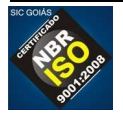

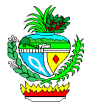

- **ii. texto livre**: em formato de texto livre, sendo que o sistema deve permitir informar um título para a informação e a própria informação;
- **e.** Os mapas deve poder ser apresentados em camadas. Cada camada apresenta graficamente um tipo de informação. O usuário deve poder "marcar" as camadas que serão apresentadas.

# **CAMADA 1: DIVISÃO GEOPOLÍTICA**

- **f.** A camada de mapa geopolítico deve apresentar o mapa do estado de Goiás apresentando suas regiões, microrregiões e municípios.
- **g.** O mapa deve ser apresentado em níveis de visualização. Os níveis vão diminuindo a medida que o usuário aproxima a visualização do mapa. Devem ser apresentados os limites das divisões entre os elementos apresentados em cada nível e o nome de cada um.
	- **i. Nível 1**: apresenta o mapa do estado destacando suas regiões;
	- **ii. Nível 2**: apresenta o mapa do estado destacando as microrregiões;

 **iii. Nível 3**: apresenta o mapa do estado destacando seus municípios;

A seguir é apresentada a lista das microrregiões e seus respectivos municípios:

- **SÃO MIGUEL DO ARAGUAIA**: Nova Crixás; Mozarlândia; Crixás; Uirapuru; Mundo Novo; Novo Planalto;
- **RIO VERMELHO:** Araguapaz; Aruanã; Britânia; Faina; Goiás; Itapirapuã; Jussara; Matrinchã, Santa Fé de Goiás;
- **ARAGARÇAS:** Arenópolis; Baliza; Bom Jardim de Goiás; Diorama; Montes Claros de Goiás; Piranhas;
- **PORANGATU:** Alto Horizonte; Amaralina; Bonópolis; Campinaçu; Campinorte; Campos Verdes; Estrela do Norte; Formoso; Mara Rosa; Minaçu; Montividiu do Norte; Mutunópolis; Niquelândia; Nova Iguaçu de Goiás; Santa Tereza de Goiás; Santa Terezinha de Goiás; Trombas; Uruaçu;
- **CHAPADA DOS VEADEIROS:** Alto Paraíso de Goiás; Campos Belos; Cavalcante; Colinas do Sul; Monte Alegre de Goiás; Nova Roma; São João D´Aliança; Teresina de Goiás;
- **CERES:** Barro Alto; Carmo do Rio Verde; Goianésia; Guaraíta; Hidrolina; Ipiranga de Goiás; Itapaci; Itapuranga; Morro Agudo de Goiás; Nova América; Nova Glória; Pilar de Goiás; Rialma; Rianápolis; Rubiataba; Santa Isabel do Novo Destino; São Luiz do Norte; São

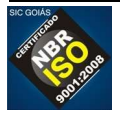

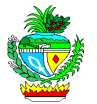

Patrício; Uruana;

- **ANÁPOLIS:** Araçu; Brazabrantes; Campo Limpo de Goiás; Caturaí; Damolândia; Heitoraí; Inhumas; Itaberaí; Itaguari; Itauçu; Jaraguá; Jesúpolis; Nova Veneza; Ouro Verde de Goiás; Petrolina de Goiás; Santa Rosa de Goiás; São Francisco de Goiás; Taquaral de Goiás;
- **IPORÁ:** Amorinópolis; Cachoeira de Goiás; Córrego do Ouro; Fazenda Nova; Israelândia; Ivolândia; Jaupaci; Mioporá; Novo Brasil;
- **ANICUNS:** Adelândia; Americano do Brasil; Aurilândia; Avelinópolis; Buriti de Goiás; Firminópolis; Mossâmedes; Nazário; Sanclerlândia; Santa Bárbara de Goiás; São Luiz dos Montes Belos; Turvânia;
- **GOIÂNIA:** Abadia de Goiás; Aparecida de Goiânia; Aragoiânia; Bela Vista de Goiás; Bonfinópolis; Caldazinha; Goianápolis; Goianira; Guapó; Hidrolândia; Leopoldo de Bulhões; Nerópolis;
- **VÃO DO PARANÃ:** Alvorada do Norte; Buritinópolis; Damianópolis; Divinópolis de Goiás; Flores de Goiás; Guarani de Goiás; Iaciara; Mambaí; Posse; São Domingos; Simolândia; Sítio D´Abadia;
- **ENTORNO DE BRASÍLIA:** Abadiânia; Água Fria de Goiás; Água Lindas de Goiás; Alexânia; Cabeceiras; Cidade Ocidental; Cocalzinho de Goiás; Corumbá de Goiás; Cristalina; Formosa; Luziânia; Mimoso de Goiás; Novo Gama; Padre Bernardo; Pirenópolis; Planaltina; Santo Antônio do Descoberto; Valparaíso de Goiás; Vila Boa; Vila Propício;
- **SUDOESTE DE GOIÁS:** Aparecida do Rio Doce; Aporé; Caiapônia; Castelândia; Chapadão do Céu; Doverlândia; Jataí; Maurilândia; Mineiros; Montividiu; Palestina de Goiás; Perolândia; Portelândia; Rio Verde; Santa Helena de Goiás; Santa Rita do Araguaia; Santo Antônio da Barra; Serranópolis;
- **VALE DO RIO DOS BOIS:** Acreúna; Campestre de Goiás; Cezrina; Edealina; Edéia; Indiara; Jandaia; Palmeiras de Goiás; Palminópolis; Paraúna; São João da Paraúna; Turvelândia; Varjão;
- **MEIA PONTE:** Água Limpa; Aloândia; Bom Jesus de Goiás; Buriti Alegre; Cachoeira Dourada; Caldas Novas; Cromínia; Goiatuba; Inaciolândia; Itumbiara; Joviânia; Mairipotaba; Marzagão; Morrinhos; Panamá; Piracanjuba; Pontalina; Porteirão; Professor Jamil; Rio Quente; Vicentinópolis;
- **PIRES DO RIO:** Cristianópolis; Gameleira de Goiás; Orizona; Palmelo; Santa Cruz de Goiás; São Miguel do Passa Quatro; Silvânia; Urutaí; Vianópolis;
- **CATALÃO:** Anhanguera; Campo Alegre de Goiás; Corumbaíba; Cumari; Davinópolis; Goiandira; Ipameri; Nova Aurora; Ouvidor; Três

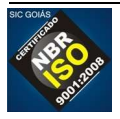

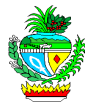

Ranchos;

• **QUIRINÓPOLIS**; Cachoeira Alta; Caçú; Gouvelândia; Itajá; Itarumã; Lagoa Santa; Paranaiguara; São Simão;

## **h. Informações para serem apresentadas sobre cada REGIÃO, MICROREGIÃO e/ou MUNICÍPIO:**

## **i. Dados Gerais**

- Prefeitura (site) (apenas para municípios)
- Área Territorial (km²) (Dados do Instituto Brasileiro de Geografia e Estatística – IBGE)
- Densidade Demográfica (habitantes/Km²) (Dados do Instituto Brasileiro de Geografia e Estatística – IBGE)
- Índice Goiano: detalhes devem obtidos com a SIC no momento da implementação.
- Número de Habitantes por Automóvel (Dados do Ministério das cidades; Departamento Nacional de Transito – DENATRAN; Sistema Nacional de Registro de Veículos – Renavam; Sistema nacional de Estatísticas de Trânsito – SINET)
- População (Dados do Instituto Brasileiro de Geografia e Estatística – IBGE)
- Taxa de Crescimento (Dados do Instituto Brasileiro de Geografia e Estatística – IBGE)

# **ii. Mercado de Trabalho**

- Total de Vínculos empregatícios (Dados do Ministério do Trabalho e Emprego – MTE; Relação Anual de Informações Sociais – RAIS)
- Rendimento Médio (Dados do Ministério do Trabalho e Emprego – MTE; Relação Anual de Informações Sociais – RAIS)
- Participação da indústria nos vínculos empregatícios (Dados do Ministério do Trabalho e Emprego – MTE; Relação Anual de Informações Sociais – RAIS)
- Participação da agropecuária nos vínculos empregatícios (Dados do Ministério do Trabalho e Emprego – MTE; Relação Anual de Informações Sociais – RAIS)
- Participação dos serviços nos vínculos empregatícios (Dados do Ministério do Trabalho e Emprego – MTE; Relação Anual de Informações Sociais – RAIS)
- Participação da construção civil nos vínculos empregatícios (Dados do Ministério do Trabalho e Emprego – MTE; Relação Anual de

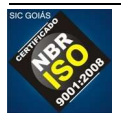

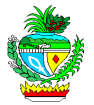

Informações Sociais – RAIS)

### **iii. Indicadores Econômicos**

- Produto interno bruto (Dados do Instituto Brasileiro de Geografia e Estatística – IBGE)
- PIB per capita (Dados do Instituto Brasileiro de Geografia e Estatística – IBGE)
- Participação no PIB do Estado (Dados do Instituto Brasileiro de Geografia e Estatística – IBGE)
- Participação dos serviços no PIB (Dados do Instituto Brasileiro de Geografia e Estatística – IBGE)
- Participação da indústria no PIB (Dados do Instituto Brasileiro de Geografia e Estatística – IBGE)
- Participação da agropecuária no PIB (Dados do Instituto Brasileiro de Geografia e Estatística – IBGE)
- Principais setores industriais (Dados do Ministério do Trabalho e Emprego – MTE; Relação Anual de Informações Sociais – RAIS)
- Produtos agropecuários selecionados (Dados da Secretaria de Estado de Gestão e Planejamento – SEGPLAN-GO)
- Valor das exportações (Dados do Ministério do Desenvolvimento, Indústria e Comércio Exterior – MDIC)
- Participação nas exportações do Estado (Dados do Ministério do Desenvolvimento, Indústria e Comércio Exterior – MDIC)

# **CAMADA 2: INFRAESTRUTURA**

- **i.** Apresenta os dados em forma de linhas ou imagens gráficas sobre o mapa do Estado de Goiás. O usuário deve "marcar" o que vai ser apresentado sobre um dos seguintes aspectos:
	- **i. Logística** Shapes obtidas a partir do SEPIN
		- **Aeroportos**
		- Dutos
		- **Ferrovias**
		- Hidrovias
		- **Portos**
		- Principais Rodovias
		- Rodoanel
		- Rodovias

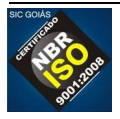

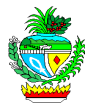

## **ii. Educação, Ciência e Tecnologia**

- Ensino Superior Federais
- Escolas Técnicas
- FATEC
- Instituições Públicas de P&D
- Parques Tecnológicos
- **SENAC**
- **SENAI**
- UFG
- UEG

# **CAMADA 3: SETORES ECONÔMICOS**

- **j.** Apresenta os dados em forma de linhas ou imagens gráficas sobre os setores economicos no mapa de municípios do Estado de Goiás, indicando as regiões de maior incidência da atividade econômica.
- **k.** Os mapas e as informações relacionadas devem ser obtidos a partir do BDE / SEPIN (Superintendência de Estatísticas, Pesquisa e Informação – SEGPLAN);
- **l.** O usuário deve "marcar" os setores que deseja que sejam apresentados no mapa, onde cada setor deve ser representado em uma cor diferente:
	- **i. Agropecuária** 
		- Agricultura, Pecuária e Serviços Relacionados
		- Produção Florestal

## **ii. Indústria**

- Alimentos
- Têxtil
- Vestuário e Acessórios
- Calças e Produtos de Couro
- Celulose e Papel
- Impressão e Reprodução de Gravação
- Derivados de Petróleo e Biocombustível
- Química
- Farmoquímica e Farmacêutica

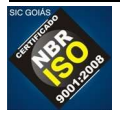
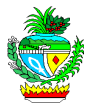

- Borracha e Material Plástico
- Minerais Não-Metálicos
- **Metalúrgica**
- Produtos de Metal, Exceto Máquinas e Equipamentos
- Equipamentos de Informática, Produtos Eletrônicos e Ópticos
- Máquinas, Aparelhos e Materiais Elétricos
- Máquinas e Equipamentos
- Veículos Automotores, Reboques e Carroças
- Outros Equipamentos de Transporte
- Móveis

### **iii. Serviços**

- Edição e Edição Integrada à Impressão
- Serviços de Tecnologia da Informação
- Serviços de Informação
- Atividades Jurídicas, de Contabilidade e de Auditoria
- Sede de Empresas, Consultoria em Gestão Empresarial
- Arquitetura e Engenharia; Testes e Análises Técnicas
- Pesquisa e Desenvolvimento Científico
- Publicidade e Pesquisa de Mercado

### **iv. Comércio**

- Comércio e Reparação de Veículos Automotores e Motocicletas
- Comércio por Atacado, Exceto Veículos Automotores e **Motocicletas**
- Comércio Varejista

## **ITEM 2 – MANUTENÇÃO CONTÍNUA DO PORTAL MADE IN GOIÁS**

- 25. Atendimento a solicitações de modificações no Portal Made In Goiás, incluindo solicitações de melhorias, adição de funcionalidade ou modificações necessárias para atender a novas necessidades.
- 26. Deve ser disponibilizado em tempo integral, no mínimo, um profissional técnico de TI, que domine a tecnologia adotada para a construção do Portal Made In Goiás, para atender às demandas da SIC.
	- a) O profissional deve estar disponível sempre que houver solicitações feitas pela SIC

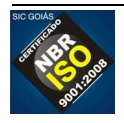

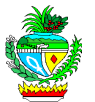

e que não tenham sido atendidas.

27. O fornecedor deve oferecer o serviço de manutenção contínua do Portal Made in Goiás de forma a atender a toda e qualquer solicitação feita pela SIC.

## 28. SOBRE A ABERTURA E ACOMPANHAMENTO DE SOLICITAÇÕES

- a) A SIC poderá realizar a abertura de solicitações de serviços para tratar mudanças no Portal Made in Goiás. A LICITANTE VENCEDORA deve apresentar um número de telefone ou disponibilizar um sistema na Internet para a abertura destes chamados;
- b) A LICITANTE VENCEDORA deve fornecer número de protocolo após a abertura de cada chamado;
	- **i.** Os registros dos chamados deverão conter todas as informações relativas ao chamado aberto, como tempo de início e fim de atendimento, descrição da solicitação, nome, fone e e-mail do contato da SIC que abriu a solicitação, descrição detalhada da resolução do chamado;
- 29. O início do atendimento dos chamados para correção deve ser de, no máximo, 2 (duas) horas.
- 30. O início do atendimento dos chamados com solicitações de melhoria deve ser de, no máximo, 24 (vinte e quatro) horas contínuas, desconsiderando na contagem os fins de semana e feriados.

## Custo e Quantidade Estimada

### 31. CUSTO ESTIMADO

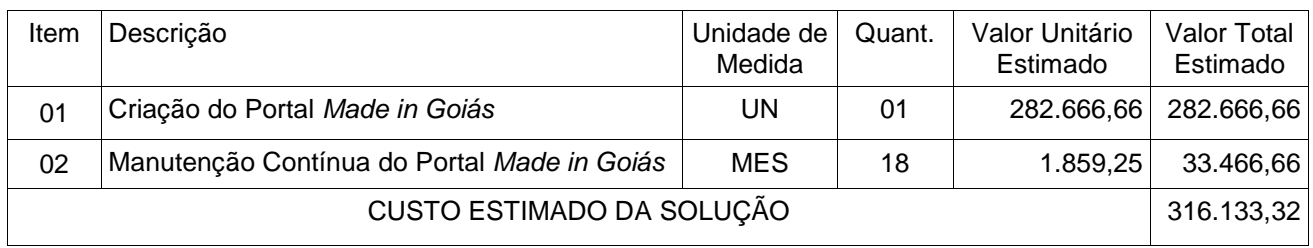

Prazo, Forma e Local de Execução ou Entrega

- 32. Todos os serviços descritos serão executados mediante instrumento formal específico, preenchido a partir das demandas da SIC, denominado "Ordem de Serviço - OS".
- 33. Todos os serviços devem ser prestados em conformidade com o disposto neste contrato, não sendo aceitos serviços fora dos padrões determinados. Quando necessários, os ensaios, testes e demais provas requeridas por normas técnicas oficiais, para a verificação da boa execução do objeto do presente contrato, correm à

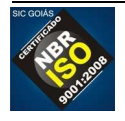

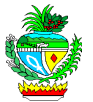

conta da LICITANTE VENCEDORA;

- 34. Os serviços prestados em desacordo com o solicitado deverão ser novamente realizados, às expensas da LICITANTE VENCEDORA, para que venham a se adequar ao solicitado, sob pena de incorrer nas multas e sanções cabíveis;
- 35. Os prazos para realização dos serviços de desenvolvimento do portal, bem como para os pagamentos referentes a estes, devem ser de acordo com o Cronograma Físico/Financeiro, Anexo II deste contrato, cujo prazo é contado em dias a partir do recebimento da "Ordem de Serviço-OS", para o melhor acompanhamento dos serviços realizados e constatação de sua execução.

Requisitos Técnicos do Fornecedor

36. Declaração que comprove experiência com a criação de portais, que possuam módulo gerenciador de conteúdos.

Forma de Pagamento

- 37. O pagamento será efetuado em até 30 (trinta) dias após protocolização e aceitação da Nota Fiscal/Fatura correspondente, devidamente atestada pelo setor competente.
- 38. Para efetivação do pagamento, a regularidade fiscal deverá ser comprovada pelos documentos hábeis ou por meio do Certificado de Registro Cadastral – CRC, e outros documentos que possam ser considerados pertinentes pelo setor de pagamento da CONTRATANTE, devendo a contratada manter todas as condições de habilitação exigidas pela Lei.
- 39. Na ocorrência de rejeição da(s) Nota(s) Fiscal(is), motivada por erro ou incorreções, o prazo para pagamento estipulado no parágrafo acima, passará a ser contado a partir da data da sua reapresentação.
- 40. Os pagamentos serão efetuados mediante apresentação de Nota Fiscal dos serviços, posterior à sua entrega e aceite, devidamente atestada por servidor indicado pela Superintendência de Comércio e Serviços da SIC.
- 41. Os pagamentos referentes ao desenvolvimento do Portal somente serão realizados mediante o cumprimento do Cronograma Físico / Financeiro, Anexo II deste contrato e o atesto das faturas por parte do gestor do contrato indicado pela Administração.
- 42. Os pagamentos dos serviços de manutenção serão realizados mensalmente, e terá início após o recebimento definitivo do Portal Made in Goiás e a sua publicação da versão final na internet, tendo ou não sido demandado serviço de manutenção/melhorias no Portal.
- 43. Caso tenha sido demandado serviço e exista pendência em relação à solicitações feitas, o pagamento fica condicionado ao término da realização dos serviços, sendo aceitável entregas de partes dos serviços como provas parciais de sua realização,

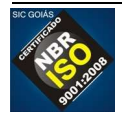

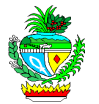

desde que comprovado através de relatórios que explicitem as tarefas realizadas para efetivar o atendimento das demandas.

### Obrigações do Contratado

- 44. Todos os encargos decorrentes da execução deste contrato, tais como: obrigações civis, trabalhistas, fiscais, providenciarias ou quaisquer outras, serão de exclusiva responsabilidade da LICITANTE VENCEDORA.
- 45. A LICITANTE VENCEDORA se obriga a cumprir os termos previstos no contrato e a responder todas as consultas feitas pela SIC no que se refere ao atendimento do objeto.
- 46. A LICITANTE VENCEDORA ficará obrigada a manter, durante a execução dos serviços, todas as condições de habilitação exigidas pela Lei.
- 47. Todas as despesas relativas a transporte e entrega dos produtos, mão de obra, ferramentas, fretes, transportes, impostos, taxas e emolumentos e obrigações sociais e trabalhistas correrão por conta da LICITANTE VENCEDORA; A SIC em hipótese alguma arcará com as responsabilidades a cargo da LICITANTE VENCEDORA.
- 48. Reportar à SIC qualquer anormalidade ou erro que possa comprometer a regular execução dos serviços
- 49. Guardar sigilo sobre dados e informações obtidos em razão da relação contratual.
- 50. Manter, durante toda a execução do contrato, em compatibilidade com as obrigações assumidas, todas as condições de habilitação e qualificação exigidas na licitação, conforme disposto no inciso XIII do art. 55 da Lei nº 8.666/93;
- 51. Manter preposto, com competência técnica e jurídica e aceito pela SIC, para representá-lo na execução do contrato;
- 52. Manter os profissionais responsáveis técnicos, e demais profissionais com a qualificação exigida na licitação, durante toda a execução do contrato.
- 53. A LICITANTE VENCEDORA deverá fornecer para a SIC, no ato da conclusão da implantação, todos os arquivos fonte do portal, bem como todos os componentes e frameworks utilizados no desenvolvimento.
- 54. A LICITANTE VENCEDORA é responsável por licenciar todos os elementos visuais e de design do portal que possam exigir licenciamento e fornecer a licença à SIC, transferindo-lhe o direito de uso e resguardando-lhe de quaisquer questionamentos legais que possam ocorrer relacionados a direito autoral ou ao uso de softwares.
- 55. A LICITANTE VENCEDORA transferirá para a SIC qualquer direito sobre o portal e

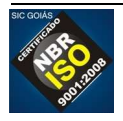

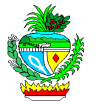

seus componentes.

#### Obrigações do Contratante

- 56. Liquidar com pontualidade as respectivas faturas relativas à prestação dos serviços, de acordo com as condições previamente estabelecidas.
- 57. Promover, por via de seu representante, o acompanhamento e a fiscalização dos serviços, sob os aspectos qualitativos, anotando em registro próprio as falhas detectadas e comunicando a CONTRATADA as ocorrências de quaisquer fatos que a seu critério, exijam medidas corretivas.
- 58. Não obstante a CONTRATADA seja a única e exclusiva responsável pela execução do contrato, a SIC reserva-se o direito de, sem que de qualquer forma restrinja a plenitude desta responsabilidade, exercer a mais ampla e completa fiscalização sobre o mesmo.
- 59. Expedir, por escrito, as advertências dirigidas a LICITANTE VENCEDORA.
- 60. Proporcionar todas as facilidades necessárias, assegurando aos técnicos credenciados pela LICITANTE VENCEDORA, o acesso aos locais para a execução dos serviços.
- 61. Fornecer elementos e dados essenciais ao bom desempenho dos serviços pela LICITANTE VENCEDORA.
- 62. Rejeitar os produtos entregues em desacordo com as descrições contida no termo de referência e pela proposta apresentada pela LICITANTE VENCEDORA;

Unidade Administrativa Gestora do Contrato

- 63. A SIC indicará formalmente um técnico ou equipe técnica que terá as seguintes responsabilidades:
	- a) Elaborar as informações de repasse do serviço a ser executado e a Ordem de Servico;
	- b) Autorizar a Ordem de Serviço;
	- c) Negociar, quando necessário, modificações de escopo do trabalho repassado à LICITANTE VENCEDORA;
	- d) Aceitar o serviço entregue, verificando atendimento à qualidade aos requisitos definidos, registrando e documentando qualquer concessão ou excepcionalidade;
	- e) Ou ainda propor outros aspectos que possam esclarecer os níveis de acordo de serviço.

**Outros** 

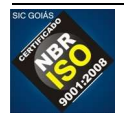

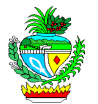

### 64. DO RESULTADO DOS SERVIÇOS PRESTADOS

- a) Como resultado dos serviços prestados devem ser entregues:
	- i. **o portal Made in Goiás**, construído para atender a todas as características definidas neste Termo de Referência;
	- ii. **aplicativo para dispositivos móveis** que usem iOS (iPhone) e Android, sendo que os aplicativos devem possuir todas as funcionalidades e informações oferecidas pelos mapas presentes no portal.

#### 65. GARANTIA DOS SERVIÇOS

- a) Todos os produtos resultantes dos serviços desenvolvidos pela LICITANTE VENCEDORA deverão ser entregues à SIC, que terá direito de propriedade sobre os mesmos, inclusive códigos fonte, documentação, componentes básicos e bibliotecas, utilizados no desenvolvimento.
- b) A garantia consiste na assistência técnica e suporte aos produtos entregues pela LICITANTE VENCEDORA com relação às manutenções corretivas a serem realizadas nos produtos disponibilizados.
- c) Abrange a correção de erros encontrados no código implementado, desde que o Banco de Dados ou o código fonte do sistema não tenham sofrido alterações por parte do cliente após aceitação.
- d) Não está contemplado na garantia:
	- i. Análise e execução de manutenções evolutivas;
	- ii. Ajustes no código para adequá-lo a novos padrões de desenvolvimento estabelecidos posteriormente ao início da demanda.
	- iii. Ajuste no código para adequá-lo a alterações na plataforma tecnológica estipulada para a demanda, seja pela implantação de novas versões, seja pela inclusão ou exclusão de ferramentas ou produtos;
	- iv. Esclarecimento de dúvidas do usuário final quanto ao uso do sistema;

Elaboração do Termo de Referência

Gestor de TI

Weber Afonso Rosa de Miranda Luciano Vieira Carvalho Suzana

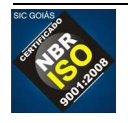

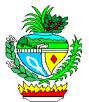

## **TERMO DE REFERÊNCIA ANEXO I PLANILHA COM INFORMAÇÕES FORNECIDAS PELO BDE Descrição**

#### AGROPECUÁRIA

### **Estabelecimentos Agropecuários**

Utilização de Terras - Estabelecimentos -Total Utilização de Terras em Lavouras Permanentes - Estabelecimentos Utilização de Terras em Lavouras Temporárias - Estabelecimentos Utilização de Terras em Pastagens Naturais - Estabelecimentos Utilização de Terras em Pastagens Plantadas - Estabelecimentos Utilização de Terras em Matas Naturais - Estabelecimentos Utilização de Terras em Matas Plantadas - Estabelecimentos Utilização de Terras - Área -Total Utilização de Terras em Lavouras Permanentes - Área Utilização de Terras em Lavouras Temporárias - Área Utilização de Terras em Pastagens Naturais - Área Utilização de Terras em Pastagens Plantadas - Área Utilização de Terras em Matas Naturais - Área Utilização de Terras em Matas Plantadas - Área

### **Pecuária**

Efetivo de Aves Efetivo de Codornas Efetivo de Galináceos Efetivo do Rebanho de Asininos Efetivo do Rebanho Bovinos Efetivo do Rebanho de Bubalinos Efetivo do Rebanho de Caprinos Efetivo do Rebanho de Equinos Efetivo do Rebanho de Muares Efetivo do Rebanho de Ovinos Efetivo do Rebanho de Suínos Efetivo do Rebanho de Vacas Ordenhadas

### **Produção Agrícola**

Produção Agrícola - Abacate - Área Colhida Produção Agrícola - Abacate - Quantidade Produzida Produção Agrícola - Abacaxi - Área Colhida Produção Agrícola - Abacaxi - Quantidade Produzida Produção Agrícola - Abóbora - Área Colhida Produção Agrícola - Abóbora - Quantidade Produzida

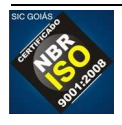

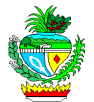

Produção Agrícola - Açafrão - Área Colhida Produção Agrícola - Açafrão - Quantidade Produzida Produção Agrícola - Acerola - Área Colhida Produção Agrícola - Acerola - Quantidade Produzida Produção Agrícola - Algodão Herbáceo Total - Área Colhida Produção Agrícola - Algodão Herbáceo Total - Quantidade Produzida Produção Agrícola - Algodão Herbáceo (irrigado) - Área Colhida Produção Agrícola - Algodão Herbáceo (irrigado) - Quantidade Produzida Produção Agrícola - Algodão Herbáceo (Sequeiro) - Área Colhida Produção Agrícola - Algodão Herbáceo (Sequeiro) - Quantidade Produzida Produção Agrícola - Alho - Área Colhida Produção Agrícola - Alho - Quantidade Produzida Produção Agrícola - Amendoim - Área Colhida Produção Agrícola - Amendoim - Quantidade Produzida Produção Agrícola - Arroz - Área Colhida (Total) Produção Agrícola - Arroz - Quantidade Produzida (Total) Produção Agrícola - Arroz - Área Colhida (irrigado) Produção Agrícola - Arroz - Quantidade Produzida (irrigado) Produção Agrícola - Arroz - Área Colhida (sequeiro) Produção Agrícola - Arroz - Quantidade Produzida (sequeiro) Produção Agrícola - Banana - Área Colhida Produção Agrícola - Banana - Quantidade Produzida Produção Agrícola - Batata doce - Área Colhida Produção Agrícola - Batata doce - Quantidade Produzida Produção Agrícola - Batata inglesa - Área Colhida Produção Agrícola - Batata inglesa - Quantidade Produzida Produção Agrícola - Borracha (coagulada) - Área Colhida Produção Agrícola - Borracha - Quantidade Produzida Produção Agrícola - Café - Área Colhida Produção Agrícola - Café - Quantidade Produzida Produção Agrícola - Cana-de-açúcar - Área Colhida Produção Agrícola - Cana-de-açúcar - Quantidade Produzida Produção Agrícola - Cebola - Área Colhida Produção Agrícola - Cebola - Quantidade Produzida Produção Agrícola - Cevada - Área Colhida Produção Agrícola - Cevada - Quantidade Produzida Produção Agrícola - Côco-da-baía - Área Colhida Produção Agrícola - Côco-da-baía - Quantidade Produzida Produção Agrícola - Ervilha - Área Colhida Produção Agrícola - Ervilha - Quantidade Produzida Produção Agrícola - Feijão - TOTAL - Área Colhida Produção Agrícola - Feijão - TOTAL - Quantidade Produzida Produção Agrícola - Feijão (1º safra) - Área Colhida Produção Agrícola - Feijão (1º safra) - Quantidade Produzida

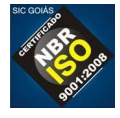

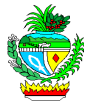

Produção Agrícola - Feijão (2º safra) - Área Colhida Produção Agrícola - Feijão (2º safra) - Quantidade Produzida Produção Agrícola - Feijão (3º safra) - Área Colhida Produção Agrícola - Feijão (3º safra) - Quantidade Produzida Produção Agrícola - Figo - Área Colhida Produção Agrícola - Figo - Quantidade Produzida Produção Agrícola - Fruta-do-conde - Área Colhida Produção Agrícola - Fruta-do-conde - Quantidade Produzida Produção Agrícola - Fumo - Área Colhida Produção Agrícola - Fumo - Quantidade Produzida Produção Agrícola - Gergelim - Área Colhida Produção Agrícola - Gergelim - Quantidade Produzida Produção Agrícola - Girassol - Área Colhida Produção Agrícola - Girassol - Quantidade Produzida Produção Agrícola - Goiaba - Área Colhida Produção Agrícola - Goiaba - Quantidade Produzida Produção Agrícola - Laranja - Área Colhida Produção Agrícola - Laranja - Quantidade Produzida Produção Agrícola - Limão - Área Colhida Produção Agrícola - Limão - Quantidade Produzida Produção Agrícola - Mamão - Área Colhida Produção Agrícola - Mamão - Quantidade Produzida Produção Agrícola - Mamona - Área Colhida Produção Agrícola - Mamona - Quantidade Produzida Produção Agrícola - Mandioca - Área Colhida Produção Agrícola - Mandioca - Quantidade Produzida Produção Agrícola - Manga - Área Colhida Produção Agrícola - Manga - Quantidade Produzida Produção Agrícola - Maracujá - Área Colhida Produção Agrícola - Maracujá - Quantidade Produzida Produção Agrícola - Marmelo - Área Colhida Produção Agrícola - Marmelo - Quantidade Produzida Produção Agrícola - Melancia - Área Colhida Produção Agrícola - Melancia - Quantidade Produzida Produção Agrícola - Milho - TOTAL - Área Colhida Produção Agrícola - Milho - TOTAL - Quantidade Produzida Produção Agrícola - Milho (1º safra) - Área Colhida Produção Agrícola - Milho (1º safra) - Quantidade Produzida Produção Agrícola - Milho (2º safra) - Área Colhida Produção Agrícola - Milho (2º safra) - Quantidade Produzida Produção Agrícola - Milho (3º safra) - Área Colhida Produção Agrícola - Milho (3º safra) - Quantidade Produzida Produção Agrícola - Palmito - Área Colhida Produção Agrícola - Palmito - Quantidade Produzida

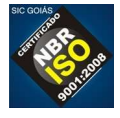

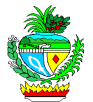

Produção Agrícola - Pupunha - Área Colhida Produção Agrícola - Pupunha - Quantidade Produzida Produção Agrícola - Soja - Área Colhida Produção Agrícola - Soja - Quantidade Produzida Produção Agrícola - Sorgo - Área Colhida Produção Agrícola - Sorgo - Quantidade Produzida Produção Agrícola - Tangerina - Área Colhida Produção Agrícola - Tangerina - Quantidade Produzida Produção Agrícola - Tomate - TOTAL - Área Colhida Produção Agrícola - Tomate (total) - Quantidade Produzida Produção Agrícola - Tomate de mesa - Área Colhida Produção Agrícola - Tomate de mesa - Quantidade Produzida Produção Agrícola - Tomate industrial - Área Colhida Produção Agrícola - Tomate industrial - Quantidade Produzida Produção Agrícola - Trigo - Área Colhida Produção Agrícola - Trigo - Quantidade Produzida Produção Agrícola - Urucum - Área Colhida Produção Agrícola - Urucum - Quantidade Produzida Produção Agrícola - Uva - Área Colhida Produção Agrícola - Uva - Quantidade Produzida Produção Grãos - Quantidade Produzida

### **Produção de Origem Animal**

Produção de Origem Animal - Lã - Quantidade Produzida Produção de Origem Animal - Leite Produção de Origem Animal - Mel de Abelha - Quantidade Produzida Produção de Origem Animal - Ovos Produção de Origem Animal - Ovos de Codornas - Quantidade Produzida Produção de Origem Animal - Ovos de Galinha - Quantidade Produzida

CARACTERIZAÇÃO DO TERRITÓRIO **Autoridades** Autoridade Eleita

**Área Territorial** Área Territorial **Distância à Capital** Distância da Sede Municipal à Capital **Divisão Administrativa** Distritos - Nome Povoados - Nome

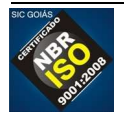

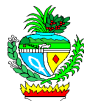

Aglomerados - Nome **Informações Administrativas** Origem do Município - Desmembramento Lei de Criação (Número e data) Feriado Municipal **Posição Geográfica** Posição Geográfica - Altitude Posição Geográfica - Latitude Posição Geográfica - Longitude

**CORREIOS Agências** Agência de Correios (Próprias) Agência de Correios Comunitária Agência de Correios Franqueada Agência Filatélica

### CRÉDITO RURAL

#### **Financiamentos à Agricultura**

Financiamentos à Agricultura - Contratos - Total Financiamentos à Agricultura - Valor - Total Financiamentos à Agricultura - Custeio - Contratos Financiamentos a Agricultura - Custeio - Valor Financiamentos à Agricultura - Investimentos - Contratos Financiamentos à Agricultura - Investimentos - Valor Financiamentos à Agricultura - Comercialização - Contratos Financiamentos à Agricultura - Comercialização - Valor

#### **Financiamentos a Pecuária**

Financiamentos à Pecuária - Contratos - Total Financiamentos à Pecuária - Valor Financiamentos à Pecuária - Custeio - Contratos Financiamentos à Pecuária - Custeio - Valor Financiamentos à Pecuária - Investimentos - Contratos Financiamentos à Pecuária - Investimentos - Valor Financiamentos à Pecuária - Comercialização - Contratos Financiamentos à Pecuária - Comercialização - Valor

**DEMOGRAFIA** 

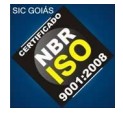

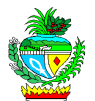

#### **População Censitária**

População Censitária - Total População Censitária Urbana População Censitária Rural População Censitária Masculina População Censitária Feminina População Censitária Urbana Masculina População Censitária Urbana Feminina População Censitária Rural Masculina População Censitária Rural Feminina População Censitária - 0 a 4 anos População Censitária - 5 a 9 anos População Censitária - 10 a 14 anos População Censitária - 15 a 19 anos População Censitária - 20 a 29 anos População Censitária - 30 a 39 anos População Censitária - 40 a 49 anos População Censitária - 50 a 59 anos População Censitária - 60 a 69 anos População Censitária - 70 a 79 anos População Censitária - 80 anos ou mais População Censitária - idade ignorada

### **População Contagem**

População Contagem - Total População Contagem Masculina População Contagem Feminina População Contagem Urbana População Contagem Rural População Contagem - 0 a 4 anos População Contagem - 5 a 9 anos População Contagem - 10 a 14 anos População Contagem - 15 a 19 anos População Contagem - 20 a 29 anos População Contagem - 30 a 39 anos População Contagem - 40 a 49 anos População Contagem - 50 a 59 anos População Contagem - 60 a 69 anos População Contagem - 70 a 79 anos População Contagem - 80 anos ou mais População Contagem - idade ignorada

## **População Estimada**

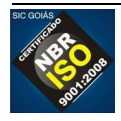

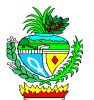

População Estimada (IBGE) População Estimada - 0 a 4 anos População Estimada - 5 a 9 anos População Estimada - 10 a 14 anos População Estimada - 15 a 19 anos População Estimada - 20 a 29 anos População Estimada - 30 a 39 anos População Estimada - 40 a 49 anos População Estimada - 50 a 59 anos População Estimada - 60 a 69 anos População Estimada - 70 a 79 anos População Estimada - 80 anos ou mais População Estimada - idade ignorada

### **Desnidade Demografica**

Desnidade Demografica

**EDUCAÇÃO Matrículas (2000-2010)** Matrículas - **Total Geral** Matrículas na Creche - **Total** Matrículas na Creche - Federal Matrículas na Creche - Estadual Matrículas na Creche - Municipal Matrículas na Creche - Particular Matrículas na Alfabetização - **Total** Matrículas na Pré-escolar - **Total** Matrículas na Pré-escolar - Federal Matrículas na Pré-escolar - Estadual Matrículas na Pré-escolar - Municipal Matrículas na Pré-escolar - Particular Matrículas no Ensino Fundamental - Total Matrículas no Ensino Fundamental - Federal Matrículas no Ensino Fundamental - Estadual Matrículas no Ensino Fundamental - Municipal Matrículas no Ensino Fundamental - Particular Matrículas no Ensino Médio - Total Matrículas no Ensino Médio - Federal Matrículas no Ensino Médio - Estadual Matrículas no Ensino Médio - Municipal Matrículas no Ensino Médio - Particular Matrículas na Educação Profissional (nível técnico) - Total

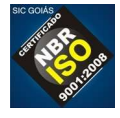

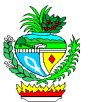

 Matrículas na Educação profissional (nível técnico) - Federal Matrículas na Educação profissional (nível técnico) - Estadual Matrículas na Educação profissional (nível técnico) - Municipal Matrículas na Educação profissional (nível técnico) - Particular Matrículas na Educação Especial - Total Matrículas na Educação Especial - Federal Matrículas na Educação Especial - Estadual Matrículas na Educação Especial - Municipal Matrículas na Educação Especial - Particular Matrículas na Educação de Jovens e Adultos - Total Matrículas na Educação de Jovens a Adultos - Federal Matrículas na Educação de Jovens a Adultos - Estadual Matrículas na Educação de Jovens a Adultos - Municipal Matrículas na Educação de Jovens a Adultos - Particular

#### **Docentes**

Docentes - Total Docentes - Federal Docentes - Estadual Docentes - Municipal Docentes - Particular

### **Estabelecimentos de Ensino**

Estabelecimentos de Ensino - Total Estabelecimentos de Ensino - Federal Estabelecimentos de Ensino - Estadual Estabelecimentos de Ensino - Municipal Estabelecimentos de Ensino - Particular Salas de Aula - Total Salas de Aula - Federal Salas de Aula - Estadual Salas de Aula - Municipal Salas de Aula - Particular

## EDUCAÇÃO SUPERIOR

**Número de Cursos** Número de Cursos Presenciais - Total Número de Cursos Presenciais - Federal Número de Cursos Presenciais - Estadual Número de Cursos Presenciais - Municipal Número de Cursos Presenciais - Particular

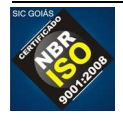

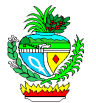

Número de Cursos Presenciais - Comunitária/Confessional/Filantrópica

### **Matrículas**

Matrículas Cursos Presenciais - Total Matrículas Cursos Presenciais - Federal Matrículas Cursos Presenciais - Estadual Matrículas Cursos Presenciais - Municipal Matrículas Cursos Presenciais - Particular Matrículas Cursos Presenciais - Comunitária/Confessional/Filantrópica

### **Matrículas Sexo Feminino**

Matrículas Cursos Presenciais Sexo Feminino - Total Matrículas Cursos Presenciais Sexo Feminino - Federal Matrículas Cursos Presenciais Sexo Feminino - Estadual Matrículas Cursos Presenciais Sexo Feminino - Municipal Matrículas Cursos Presenciais Sexo Feminino - Particular Matrículas Cursos Presenciais Sexo Feminino - Comunitária/Confessional/Filantrópica

### **Concluintes**

Concluíntes Presenciais - Total Concluíntes Presenciais - Federal Concluíntes Presenciais - Estadual Concluíntes Presenciais - Municipal Concluíntes Presenciais - Particular Concluíntes Presenciais - Comunitária/Confessional/Filantrópica

## **Concluíntes Sexo Feminino**

Concluíntes Presenciais Sexo Feminino - Total Concluíntes Presenciais Sexo Feminino - Federal Concluíntes Presenciais Sexo Feminino - Estadual Concluíntes Presenciais Sexo Feminino - Municipal Concluíntes Presenciais Sexo Feminino - Particular Concluíntes Presenciais Sexo Feminino - Comunitária/Confessional/Filantrópica

## **Vagas Oferecidas**

Vagas Oferecidas por Vestibular e Outros Processos Seletivos - Total Vagas Oferecidas por Vestibular e Outros Processos Seletivos - Federal Vagas Oferecidas por Vestibular e Outros Processos Seletivos - Estadual Vagas Oferecidas por Vestibular e Outros Processos Seletivos - Municipal

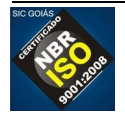

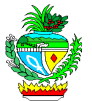

Vagas Oferecidas por Vestibular e Outros Processos Seletivos - Particular Vagas Oferecidas por Vestibular e Outros Processos Seletivos - Comunitária/Confessional/Filantrópica

#### **Candidatos Inscritos**

Candidatos Inscritos Vestibular e Outros Processos Seletivos - Total Candidatos Inscritos Vestibular e Outros Processos Seletivos - Federal Candidatos Inscritos Vestibular e Outros Processos Seletivos - Estadual Candidatos Inscritos Vestibular e Outros Processos Seletivos - Municipal Candidatos Inscritos Vestibular e Outros Processos Seletivos - Particular Candidatos Inscritos Vestibular e Outros Processos Seletivos - Comunitária/Confessional/Filantrópica

#### **Ingressos**

Ingressos Vestibular e Outros Processos Seletivos - Total Ingressos Vestibular e Outros Processos Seletivos - Federal Ingressos Vestibular e Outros Processos Seletivos - Estadual Ingressos Vestibular e Outros Processos Seletivos - Municipal Ingressos Vestibular e Outros Processos Seletivos - Particular Ingressos Vestibular e Outros Processos Seletivos - Comunitária/Confessional/Filantrópica

### **Ingressos Sexo Feminino**

Ingressos Vestibular e Outros Processos Seletivos Sexo Feminino - Total Ingressos Vestibular e Outros Processos Seletivos Sexo Feminino - Federal Ingressos Vestibular e Outros Processos Seletivos Sexo Feminino - Estadual Ingressos Vestibular e Outros Processos Seletivos Sexo Feminino - Municipal Ingressos Vestibular e Outros Processos Seletivos Sexo Feminino - Particular Ingressos Vestibular e Outros Processos Seletivos Sexo Feminino - Comunitária/Confessional/Filantrópica

### **Ingressos por Outras Formas**

Ingressos por Outras Formas - Total Ingressos por Outras Formas - Federal Ingressos por Outras Formas - Estadual Ingressos por Outras Formas - Municipal Ingressos por Outras Formas - Particular Ingressos por Outras Formas - Comunitária/Confessional/Filantrópica

### **Ingressos por Outras Formas Feminino**

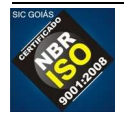

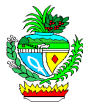

Ingressos por Outras Formas Feminino - Total Ingressos por Outras Formas Feminino - Federal Ingressos por Outras Formas Feminino - Estadual Ingressos por Outras Formas Feminino - Municipal Ingressos por Outras Formas Feminino - Particular Ingressos por Outras Formas Feminino - Comunitária/Confessional/Filantrópica

### ENERGIA

#### **Energia Elétrica**

Energia Elétrica - Consumidores total Energia Elétrica - Consumo total Energia Elétrica de Consumo Próprio - Consumidores Energia Elétrica de Consumo Próprio - Consumo Energia Elétrica na Iluminação Pública - Consumidores Energia Elétrica na Iluminação Pública - Consumo Energia Elétrica no Poder Púbico - Consumidores Energia Elétrica no Poder Púbico - Consumo Energia Elétrica no Serviço Público - Consumidores Energia Elétrica no Serviço Público - Consumo Energia Elétrica no Setor Comercial - Consumidores Energia Elétrica no Setor Comercial - Consumo Energia Elétrica no Setor Industrial - Consumidores Energia Elétrica no Setor Industrial - Consumo Energia Elétrica Residencial - Consumidores Energia Elétrica Residencial - Consumo Energia Elétrica Rural - Consumidores Energia Elétrica Rural - Consumo

BALANÇA COMERCIAL (US\$ FOB) **Resultados da Balança Comercial** Balança Comercial - Corrente de Comércio Balança Comercial - Exportação Balança Comercial - Importação Balança Comercial - Saldo

FINANÇAS PÚBLICAS (n tem estadual) **Despesas Municipais (1998-2008)** Despesas Municipais - Total (R\$ mil) Despesas Municipais - Despesas Correntes Total Despesas Municipais - Despesas de Capital Total **Receitas Municipais (1998-2008)**

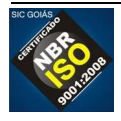

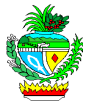

Receitas Municipais - Total (R\$ mil) Receitas Municipais - Receitas Correntes Total Receitas Municipais - Receitas de Capital Total **Fundo de Participação dos Municípios - FPM (2007-2008) (TCM)** Fundo de Participação dos Municípios - FPM (R\$ mil)

HABITAÇÃO (2000) (IBGE) **Domicílios Particulares Permanentes** Domicílios Particulares Permanentes - Total Domicílios Particulares Permanentes - Rural Domicílios Particulares Permanentes - Urbano **Domicílios Particulares Permanentes por Condição de Ocupação** Domicílios Particulares Permanentes Ocupados - Alugado Domicílios Particulares Permanentes Ocupados - Cedido Domicílios Particulares Permanentes Ocupados - Outros Domicílios Particulares Permanentes Ocupados - Próprio

INDICADORES ECONÔMICOS E FINANCEIROS **Índice de Gini (1991/2000/2003)** Índice de Gini

INDICADORES SOCIAIS **Índice de Desenvolvimento Humano Municipal (IDH-M) (1991/2000)** Índice de Desenvolvimento Humano Municipal (IDH-M) IDHM - Educação IDHM - Longevidade IDHM - Renda **Taxa de Alfabetização (1991/2000)** Taxa de Alfabetização % **Taxa Geométrica de Crescimento (ver data)** Taxa de Crescimento Geométrico Populacional % **Taxa de Mortalidade (1990-1991/1998/2000)** Taxa de Mortalidade Infantil (por 1.000 nascidos vivos) %

JUSTIÇA (IBGE) **Registro Civil** Nascidos vivos, ocorridos no ano, por lugar de residencia da mãe Óbitos, ocorridos e registrados no ano - Total Óbitos fetais, ocorridos e registrados no ano - Total Óbitos de menores de 1 ano de idade, ocorridos e registrados no ano - Total

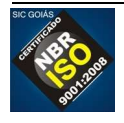

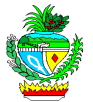

Registros de Casamento Separações judiciais concedidas em 1º instancia Divórcios concedidos em 1º instancia

MOVIMENTO ELEITORAL **Eleitores** Eleitores -Total Eleitores de 16 anos Eleitores de 17 anos Eleitores de 18 a 20 anos Eleitores de 21 a 24 anos Eleitores de 25 a 34 anos Eleitores de 35 a 44 anos Eleitores de 45 a 59 anos Eleitores de 60 a 69 anos Eleitores de 70 a 79 anos Eleitores de 80 anos e mais Eleitores com Idade Ignorada **Eleitores Femininos** Eleitores Femininos - Total Eleitores Femininos de 16 anos Eleitores Femininos de 17 anos Eleitores Femininos de 18 a 20 anos Eleitores Femininos de 21 a 24 anos Eleitores Femininos de 25 a 34 anos Eleitores Femininos de 35 a 44 anos Eleitores Femininos de 45 a 59 anos Eleitores Femininos de 60 a 69 anos Eleitores Femininos de 70 a 79 anos Eleitores Femininos de 80 anos e mais Eleitores Femininos com Idade Ignorada **Eleitores Masculinos** Eleitores Masculinos - Total Eleitores Masculinos de 16 anos Eleitores Masculinos de 17 anos Eleitores Masculinos de 18 a 20 anos Eleitores Masculinos de 21 a 24 anos Eleitores Masculinos de 25 a 34 anos Eleitores Masculinos de 35 a 44 anos Eleitores Masculinos de 45 a 59 anos Eleitores Masculinos de 60 a 69 anos Eleitores Masculinos de 70 a 79 anos Eleitores Masculinos de 80 anos e mais

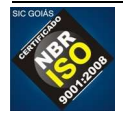

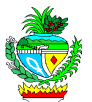

Eleitores Masculinos com Idade Ignorada **Eleitores sem Declaração de Sexo** Eleitores Sem Declaração de Sexo - Total Eleitores Sem Declaração de Sexo de 16 anos Eleitores Sem Declaração de Sexo de 17 anos Eleitores Sem Declaração de Sexo de 18 a 20 anos Eleitores Sem Declaração de Sexo de 21 a 24 anos Eleitores Sem Declaração de Sexo de 25 a 34 anos Eleitores Sem Declaração de Sexo de 35 a 44 anos Eleitores Sem Declaração de Sexo de 45 a 59 anos Eleitores Sem Declaração de Sexo de 60 a 69 anos Eleitores Sem Declaração de Sexo de 70 a 79 anos Eleitores Sem Declaração de Sexo de 80 anos e mais Eleitores Sem Declaração de Sexo com Idade Ignorada

#### PRODUÇÃO FLORESTAL (IBGE) **EXTRAÇÃO VEGETAL**

Extração Vegetal - Carvão Vegetal - Quantidade (t) Extração Vegetal - Carvão Vegetal - Valor (R\$ mil) Extração Vegetal - Lenha - Quantidade (m<sup>3</sup>) Extração Vegetal - Lenha - Valor (R\$ mil) Extração Vegetal - Madeira em Tora - Quantidade (m<sup>3</sup>) Extração Vegetal - Madeira em Tora - Valor (R\$ mil) Extração Vegetal - Total - Valor (R\$ mil)

## **SILVICULTURA**

Extração Vegetal - Carvão Vegetal - Quantidade (t) Extração Vegetal - Carvão Vegetal - Valor (R\$ mil) Extração Vegetal - Lenha - Quantidade (m<sup>3</sup>) Extração Vegetal - Lenha - Valor (R\$ mil) Extração Vegetal - Madeira em Tora - Quantidade (m<sup>3</sup>) Extração Vegetal - Madeira em Tora - Valor (R\$ mil) Extração Vegetal - Total - Valor (R\$ mil)

PRODUÇÃO MINERAL **PRODUÇÃO MINERAL** Produção de Água Mineral (l) Produção de Água Termal (m<sup>3</sup>) Produção de Amianto (t) Produção de Areia (m<sup>3</sup>) Produção de Argila para cerâmica branca (t)

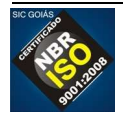

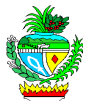

Produção de Argila para cerâmica (t) Produção de Argila para cimento (t) Produção de Argila refratária (t) Produção de Brita (t) Produção de calcário agrícola (t) Produção de Calcário para cal (t) Produção de Calcário para cimento (t) Produção de Calcário para rações (t) Produção de Cascalho (t) Produção de Caulim (t) Produção de Caulim para cerâmica branca (t) Produção de Cobalto (t) Produção de Cobre (t) Produção de Diamante (t) Produção de Esmeralda (Kg) Produção de Ferro para cimento (t) Produção de Filito (t) Produção de Fosfato (t) Produção de Manganês (t) Produção de Nióbio (t) Produção de Níquel (t) Produção de Ouro (Kg) Produção de Prata (t) Produção de Quartzito para cerâmica branca (t) Produção de Quartzo (Kg) Produção de Rochas Ornamentais (t) Produção de Saibro (t) Produção de Siltito para cerâmica branca (t) Produção de Vermiculita (t) Produção de Titânio (t) Produção de Argila para cerâmica vermelha (t) Produção de Barita (t)

PRODUTO E RENDA **Produto Interno Bruto -PIB** Produto Interno Bruto a Preços Correntes (R\$ mil) Produto Interno Bruto per Capita (R\$) **Valor Adicionado Bruto a Preços Básicos (R\$ mil)** Valor Adicionado Bruto a Preços Básicos - Total Valor Adicionado Bruto a Preços Básicos - Administração Pública Valor Adicionado Bruto a Preços Básicos - Agropecuária Valor Adicionado Bruto a Preços Básicos - Indústria

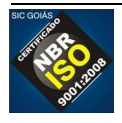

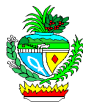

Valor Adicionado Bruto a Preços Básicos - Serviços Valor Adicionado Bruto a Preços Básicos - Impostos

RECEITAS ESTADUAIS (finanças públicas) **Imposto sobre Circulação de Mercadorias e Serviços (ICMS) - 1998-2008** Arrecadação do ICMS Arrecadação do ICMS - Comércio atacadista e distribuidor Arrecadação do ICMS - Comércio varejista Arrecadação do ICMS - Extrator mineral ou fóssil Arrecadação do ICMS - Indústria Arrecadação do ICMS - Prestação de serviço Arrecadação do ICMS - Produção agropecuária Arrecadação do ICMS - Combustível Arrecadação do ICMS - Comunicação Arrecadação do ICMS - Energia Elétrica Arrecadação do ICMS - Outros

Distribuição do ICMS - Repasse

SANEAMENTO **Abastecimento de Água (2000-2008)** Extensão de Rede - Água - m Ligações de Água - nº **Atendimento de Esgoto (2000-2008)** Extensão de Rede - Esgoto - m Ligações de Esgoto - nº

SAÚDE **SAÚDE Hospitais** Leitos

**SERVICOS Agências Bancárias (2006,2007,2009)** Agências Bancárias - Total Agências Bancárias da Caixa Econômica Federal Agências Bancárias do Banco do Brasil S.A Agências Bancárias do Banco Bradesco S.A Agências Bancárias do Banco Itaú S.A. Outras Agências Bancárias

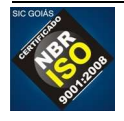

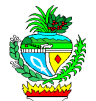

TRABALHO **Emprego - CAGED** Emprego Formal - Admitidos Emprego Formal - Desligados Emprego Formal - Saldo Extrativa Mineral - Admitidos Extrativa Mineral - Desligados Extrativa Mineral - Saldo Indústria de Transformação - Admitidos Indústria de Transformação - Desligados Indústria de Transformação - Saldo Serviços Industriais de Utilidade Pública - Admitidos Serviços Industriais de Utilidade Pública - Desligados Serviços Industriais de Utilidade Pública - Saldo Construção Civil - Admitidos Construção Civil - Desligados Construção Civil - Saldo Comércio - Admitidos Comércio - Desligados Comércio - Saldo Serviços - Admitidos Serviços - Desligados Serviços - Saldo Administração Pública - Admitidos Administração Pública - Desligados Administração Pública - Saldo Agropecuária, Extração Vegetal, Caça e Pesca - Admitidos Agropecuária, Extração Vegetal, Caça e Pesca - Desligados Agropecuária, Extração Vegetal, Caça e Pesca - Saldo não classificados - Admitidos não classificados - Desligados não classificados - Saldo **Emprego - RAIS (1998-2008)** Empregos - Total Empregos - Extrativa Mineral Empregos - Indústria de Produtos Minerais não Metálicos Empregos - Indústria Metalúrgica Empregos - Indústria Mecânica Empregos - Indústria de Materiais Elétricos e de Comunicação Empregos - Indústria de Materiais de Transporte Empregos - Indústria da Madeira e do Mobiliário Empregos - Indústria do Papel, Papelão, Editorial e Gráfica Empregos - Indústria da Borracha, Fumo, Couros, Peles, Produtos Similares e Indústria Diversa

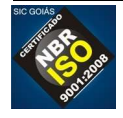

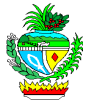

Empregos - Indústria Química, Produtos Farmacêuticos, Veterinários, Perfumaria, Sabões, Velas e Matérias Plásticas

- Empregos Indústria Têxtil, do Vestuário e Artefatos de Tecidos
- Empregos Indústria de Calçados
- Empregos Indústria de Produtos Alimentícios, de Bebida e Álcool Etílico
- Empregos Serviços Industriais de Utilidade Pública
- Empregos Construção Civil
- Empregos Comércio Varejista
- Empregos Comércio Atacadista
- Empregos Instituições de Crédito, Seguro e de Capitalização

Empregos - Administradoras de Imóveis, Valores Mobiliários, Serviços Técnicos

Profissionais, Auxiliar de Atividade Econômica

Empregos - Transporte e Comunicações

Empregos - Serviços de Alojamento, Alimentação, Reparo, Manutenção, Radiodifusão e Televisão

- Empregos Serviços Médicos, Odontológicos e Veterinários
- Empregos Ensino
- Empregos Administração Pública Direta e Indireta

Empregos - Agricultura, Silvicultura, Criação de Animais, Extração Vegetal e Pesca Rendimento médio ( R\$)

OBS.: a sequência na aprestação das variáveis tem que ter a numeração da ordem sequencial dentro do assunto.

Posição até 31 de julho de 2012

Gerência de Sistematização e Disseminação de Informações Socioeconômicas (3201-6604) **SEGPLAN** 

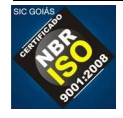

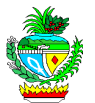

## **TERMO DE REFERÊNCIA**

### **ANEXO II**

# **Cronograma Físico / Financeiro – Criação do Portal Made In Goiás**

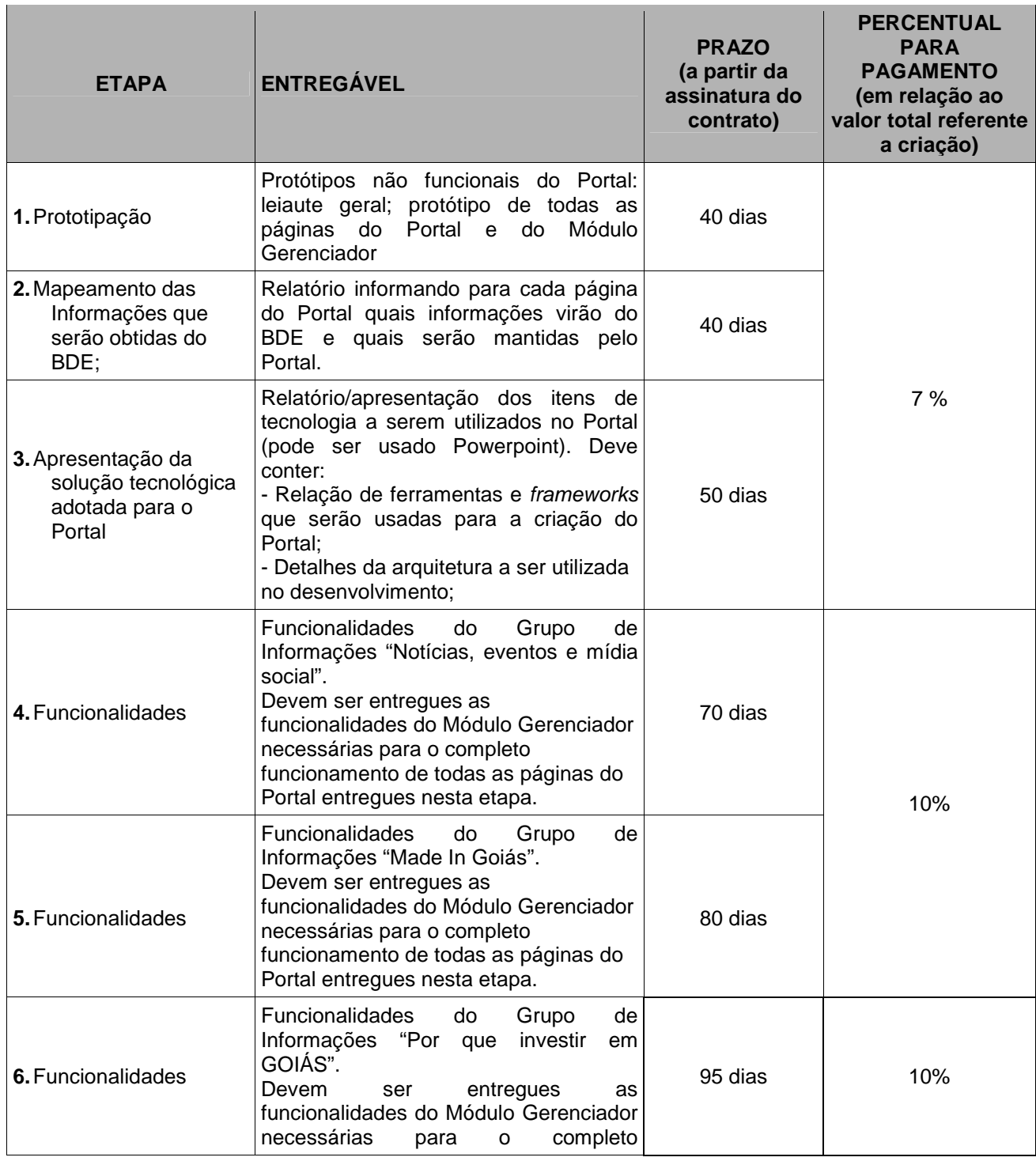

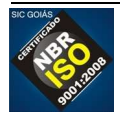

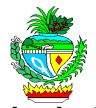

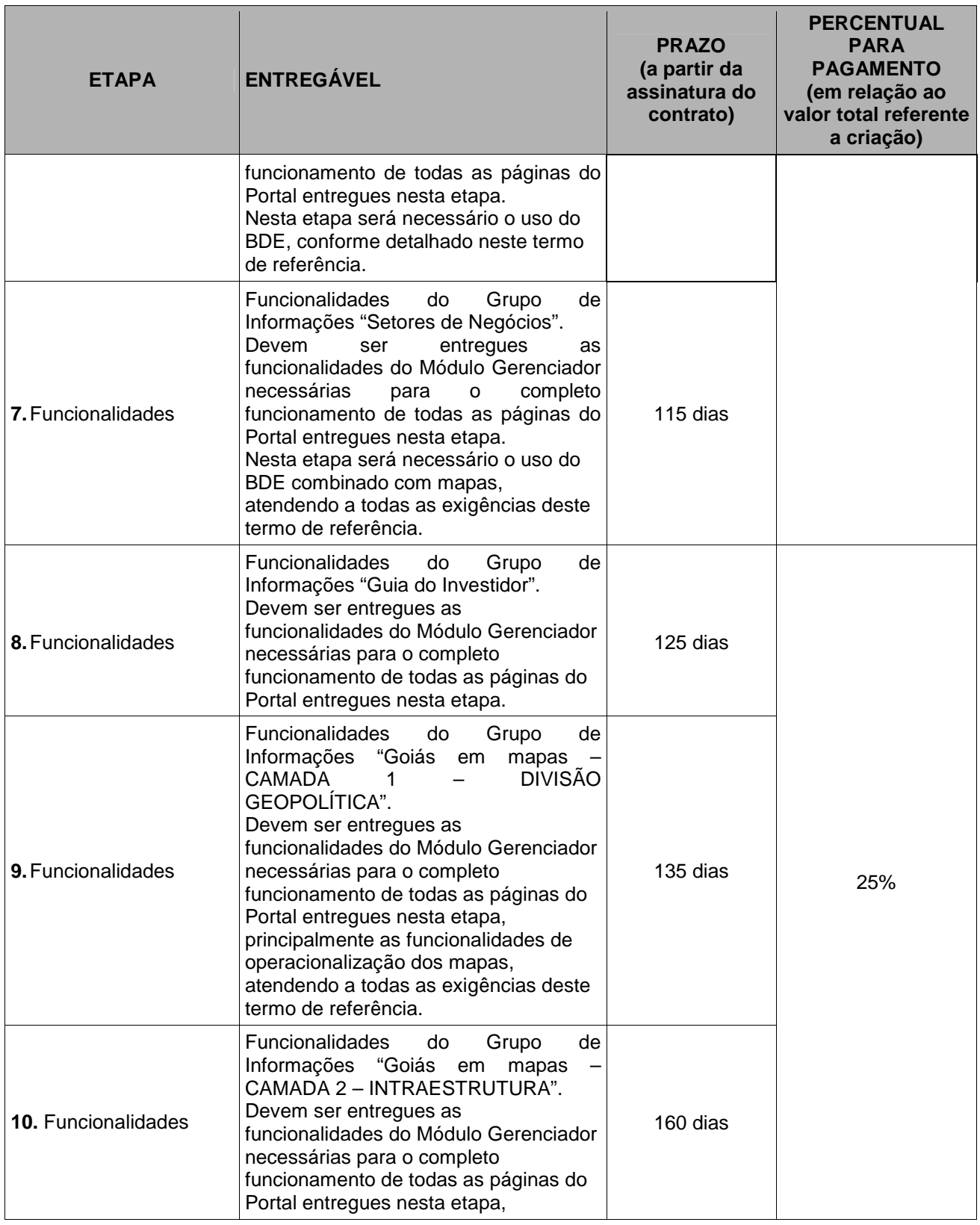

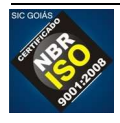

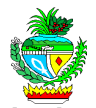

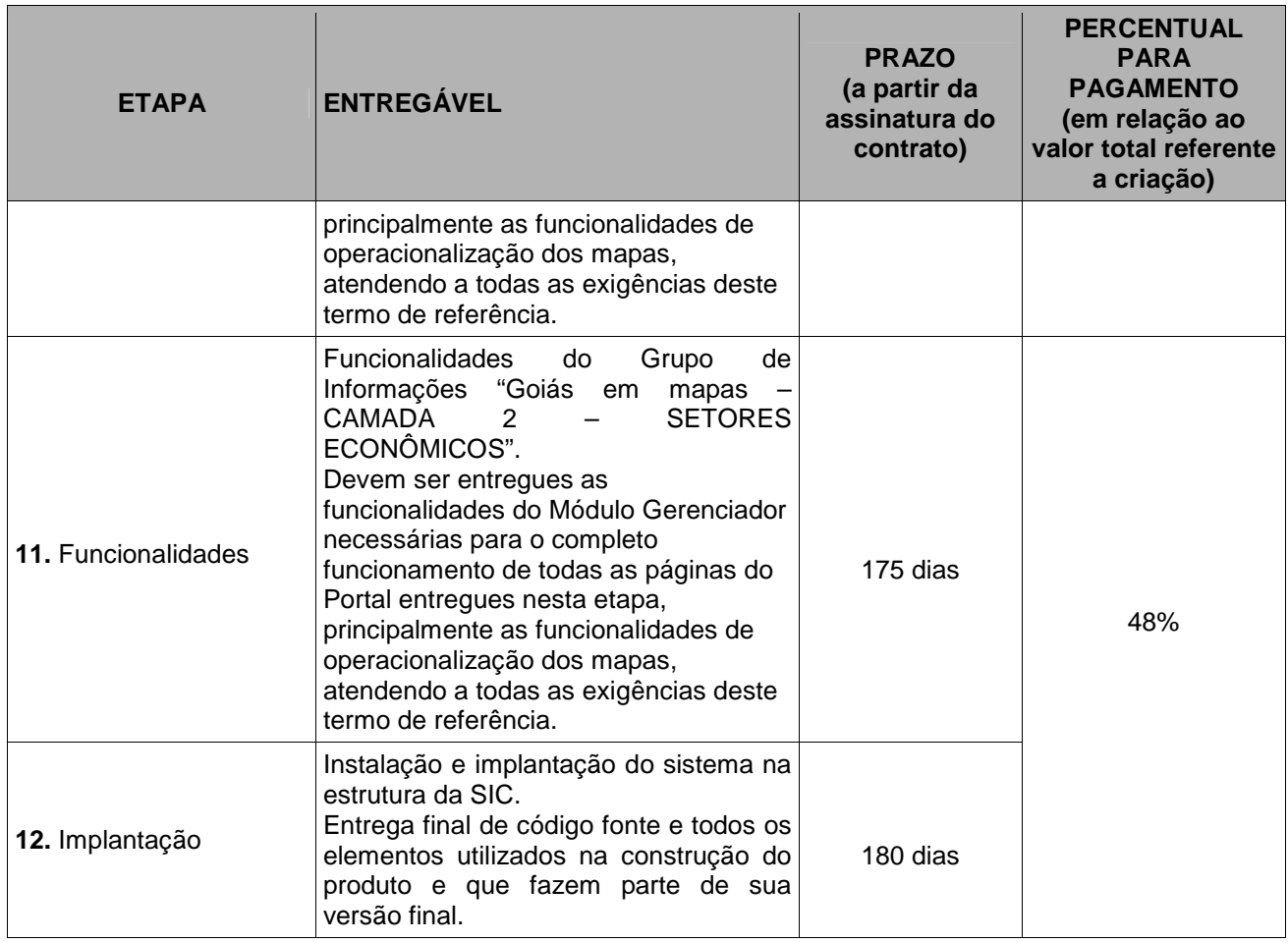

## **Cronograma Físico / Financeiro – Manutenção do Portal Made In Goiás**

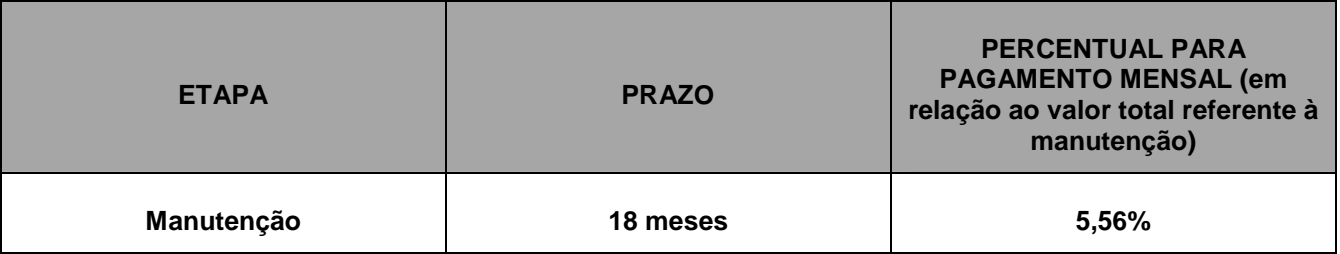

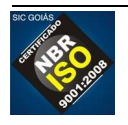

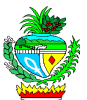

## **ANEXO II**

## **PROPOSTA DE PREÇOS**

# **PREGÃO ELETRONICO Nº 007/2013**

## **Processo nº. 201200009002279 de 19/12/2012**

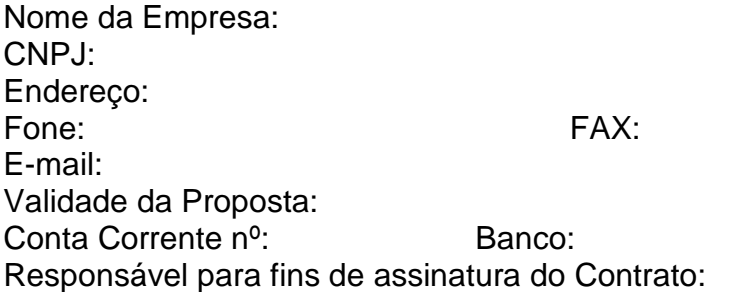

Nº da Agência:

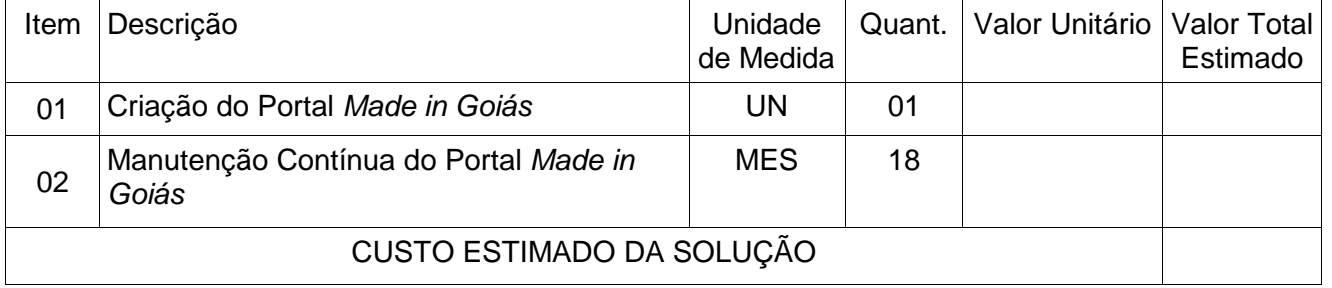

1) Preencher a Tabela acima para todos os itens do lote único.

2) Os preços apresentados deverão incluir todos os custos diretos e indiretos, tributos, etc constituindo assim, a única remuneração pelo objeto a ser adquirido.

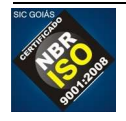

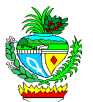

## **ANEXO III**

### **RELAÇÃO DE DOCUMENTOS QUE DEVERÃO SER SUBSTITUÍDOS PELA APRESENTAÇÃO DO CERTIFICADO DE REGISTRO CADASTRAL -CRC**

A licitante deverá apresentar o CRC em substituição aos documentos relativos à habilitação jurídica, regularidade fiscal e qualificação econômico-financeira, conforme listados abaixo:

## **1. Habilitação Jurídica**

- a) Registro comercial, no caso de empresa individual;
- b) Ato constitutivo, estatuto ou contrato social em vigor, devidamente registrado, que poderá ser substituído por documento consolidado das alterações, devidamente comprovado o último registro no órgão próprio e, no caso de sociedades por ações, acompanhado dos documentos de eleição de seus administradores;
- c) Inscrição do ato constitutivo, no caso de sociedades civis, acompanhada de prova da diretoria em exercício;
- d) Decreto de autorização, em se tratando de empresa ou sociedade estrangeira em funcionamento no País, e ato de registro ou autorização para funcionamento expedido pelo órgão competente, quando a atividade assim o exigir.

## **2. Regularidade Fiscal**

- a) Prova de inscrição no Cadastro Nacional de Pessoas Jurídicas (CNPJ) do Ministério da Fazenda;
- b) Prova de inscrição no Cadastro de Contribuintes estadual ou municipal, relativo ao domicílio ou sede da licitante, pertinente ao seu ramo de atividade e compatível com o objeto contratual;
- c) Cópias das certidões negativas de débitos ou equivalentes na forma da lei, relativas:
	- c1) à Seguridade Social INSS
	- c2) ao Fundo de Garantia por Tempo de Serviço (FGTS);
	- c3) à Fazenda Pública Federal:
		- c3.1) Receita Federal, e
		- c3.2) Dívida Ativa da União;
	- c4) à Fazenda Pública do Estado do domicílio ou sede da licitante (Certidão de Débito em Dívida Ativa);
	- c5) à Fazenda Pública do Município do domicílio ou sede da licitante (Tributos Mobiliários);
	- c6) à Fazenda Pública do Estado de Goiás (Certidão de Débito em Dívida Ativa).

**2.1**. Caso a participação no certame se dê através da matriz, com possibilidade de que a execução contratual se dê por filial, ou vice-versa, a prova de regularidade fiscal, mediante apresentação do CRC, deverá ser de ambas (deliberação da Procuradoria Geral do Estado através de seu Despacho "AG" nº 001930/2008).

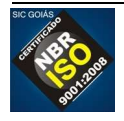

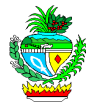

## **3. Regularidade Trabalhista**

Apresentação de Certidão Negativa de Débitos Trabalhistas – CNDT, com a finalidade de aferir a adimplência ou inadimplência das empresas perante à Justiça do Trabalho, por força da Lei nº 12.440/11.

## **4. Qualificação Econômico-Financeira**

- a) Balanço patrimonial e demonstrações contábeis do último exercício social, já exigíveis e apresentados na forma da lei, que comprovem a boa situação financeira da empresa, vedada a sua substituição por balancetes ou balanços provisórios, podendo ser atualizados, através de índices oficiais, quando encerrado há mais de três meses da data da apresentação da proposta;
- b) Comprovação da boa situação financeira da empresa através de no mínimo um dos seguintes índices contábeis, o qual deverá ser maior ou igual a 1:
	- ILC: Índice de Liquidez Corrente ou,
	- ILG: Índice de Liquidez Geral ou,
	- GS: Grau de Solvência

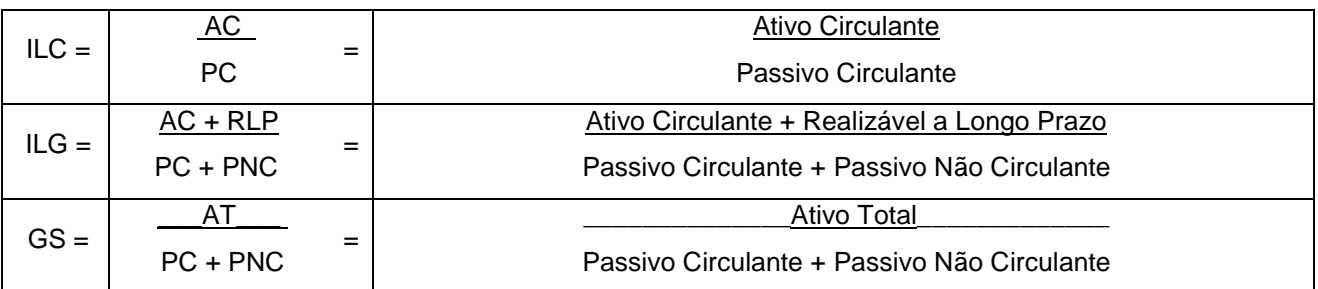

c) Certidão negativa de falência e recuperação judicial, emitida pelo distribuidor da sede da pessoa jurídica.

### **Nota:**

 O Certificado de Regularidade de Registro Cadastral - CRC, deverá estar dentro do prazo de validade com status homologado. Caso o CRC apresente "status irregular", será assegurado à licitante o direito de apresentar a documentação atualizada e regular na própria sessão.

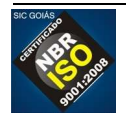

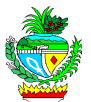

## **ANEXO IV**

### **MODELO DE DECLARAÇÃO DE ENQUADRAMENTO NA LEI COMPLEMENTAR Nº 123/06**

(deverá ser entregue, após a fase de lances, junto com a proposta comercial)

### **PREGÃO ELETRÔNICO Nº 007/2013 Processo nº 201200009002279 de 19/12/2012**

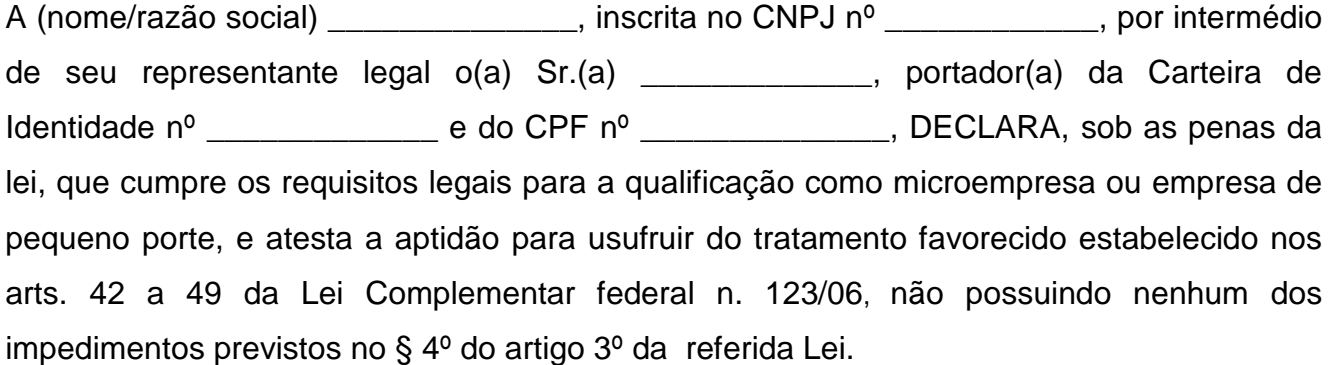

Local e data.

#### \_\_\_\_\_\_\_\_\_\_\_\_\_\_\_\_\_\_\_\_\_\_\_\_\_\_\_\_\_\_\_\_\_\_\_\_ Representante legal

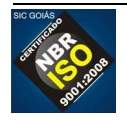

Nota: A falsidade desta DECLARAÇÃO, objetivando os benefícios da Lei Complementar nº 123/06, caracterizará crime de que trata o Art. 299 do Código Penal, sem prejuízo do enquadramento em outras figuras penais e das penalidades previstas neste Edital.

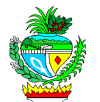

MINUTA Contrato nº …....../20....

### **CONTRATO DE PRESTAÇÃO DE SERVIÇO QUE ENTRE SI CELEBRAM O ESTADO DE GOIÁS, ATRAVÉS DA SECRETARIA DE ESTADO DE INDÚSTRIA E COMÉRCIO/FUNPRODUZIR/ E A EMPRESA …..................., NA FORMA ABAIXO:**

**O ESTADO DE GOIÁS**, pessoa jurídica de direito público interno, inscrito no CNPJ/MF sob o nº 01.409.580/0001-38, por intermédio da **SECRETARIA DE DE ESTADO DE INDÚSTRIA E COMÉRCIO/FUNPRODUZIR**, com sede à Av. 82, s/n, Palácio Pedro Ludovico Teixeira, 5º andar, nesta capital inscrita no CNPJ/MF sob os nº 01.409.713/0001- 76 e 04.352.350/0001-78, respectivamente, o primeiro representado, legalmente, pela Procuradora do Estado Chefe da Advocacia Setorial, nos termos da Lei 58/2006, art. 47, § 2º, Dra. **ALESSANDRA LOPES BRAGA DE RESENDE**, brasileira, casada, advogada, inscrita na OAB/GO sob o n.º 14.188, portadora do CPF/MF sob o n.º 423.440.341-53**,** residente e domiciliada nesta capital o último pelo Secretário de Estado de Indústria e Comércio do Estado de Goiás, e Presidente do Conselho de Desenvolvimento das atividades Industriais - FUNPRODUZIR, Sr. **ALEXANDRE BALDY DE SANT'ANNA BRAGA**, brasileiro, casado, empresário, inscrito no RG n.º 332.44.37 2ª Via - SSP/GO e no CPF/MF n.º 873.422.351-72, residente e domiciliado nesta Capital, doravante denominados simplesmente **CONTRATANTE** e a empresa ...................., estabelecida na Avenida/Rua ......................, …..........................., CEP:............., inscrita sob o CNPJ/MF nº...................., neste ato representada pelo/pela .................. inscrito no CPF nº ..........., residente e domiciliado …........, doravante denominada simplesmente **CONTRATADA**, firmam o presente contrato objeto do Processo **nº 201200009002279**, de 19/12/2012, resultante do **PREGÃO ELETRÔNICO nº …...../20.....**, estando as partes sujeitas aos preceitos da Lei Lei Federal 8.666/1993 e suas alterações posteriores, Lei Estadual nº 17.928 de 27 de dezembro de 2012, e demais normas regulamentares aplicáveis à espécie, e às cláusulas e condições seguintes:

## **CLÁUSULA PRIMEIRA** - **DO OBJETO**

Contratação de empresa especializada para o desenvolvimento e manutenção mensal do Portal para divulgar o projeto Made in Goiás e fornecer informações sobre o Estado de Goiás.

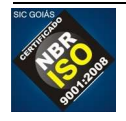

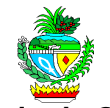

## **CLÁUSULA SEGUNDA – DO PRAZO E DA FORMA DE EXECUÇÃO**

**2.1.** Todos os serviços descritos serão executados mediante instrumento formal específico, preenchido a partir das demandas da SIC, denominado "Ordem de Serviço – OS".

**2.2.** Todos os serviços devem ser prestados em conformidade com o disposto neste contrato, não sendo aceitos serviços fora dos padrões determinados. Quando necessários, os ensaios, testes e demais provas requeridas por normas técnicas oficiais, para a verificação da boa execução do objeto do presente contrato, correm à conta da CONTRATADA;

**2.3.** Os serviços prestados em desacordo com o solicitado deverão ser novamente realizados, às expensas da CONTRATADA, para que venham a se adequar ao solicitado, sob pena de incorrer nas multas e sanções cabíveis;

**2.4.** Os prazos para realização dos serviços de desenvolvimento do portal, bem como para os pagamentos referentes a estes, devem ser de acordo com o Cronograma Físico/Financeiro, Anexo II deste contrato, cujo prazo é contado em dias a partir do recebimento da "Ordem de Serviço-OS", para o melhor acompanhamento dos serviços realizados e constatação de sua execução.

**2.5.** Os serviços serão executados conforme especificado no Anexo I deste contrato, que fica fazendo parte integrante do mesmo para todos os fins.

## **CLÁUSULA TERCEIRA - DO PREÇO**

**3.1.** O valor deste contrato é de R\$ …................... (…..................................), sendo o valor de R\$ …............... (…............) referente ao desenvolvimento do Portal Made in Goiás e o valor mensal fixo referente a manutenção é de R\$ .......... (....................) perfazendo um total do valor de manutenção de R\$ …......... (….......................).

**3.2.** No preço proposto estarão incluídas todas as despesas que se fizerem necessárias para a execução do objeto deste contrato, tais como: impostos, tributos, encargos (sociais, trabalhistas, previdenciários, fiscais), taxas e demais custos inerentes à prestação de serviços, eximindo a CONTRATANTE de qualquer ônus ou despesa extra, oriunda deste instrumento e seus afins.

## **CLÁUSULA QUARTA – DO PAGAMENTO**

**4.5.** O pagamento será efetuado em até 30 (trinta) dias após protocolização e aceitação da Nota Fiscal/Fatura correspondente, devidamente atestada pelo setor competente.

**4.6.** Para efetivação do pagamento, a regularidade fiscal deverá ser comprovada pelos documentos hábeis ou por meio do Certificado de Registro Cadastral – CRC, e outros documentos que possam ser considerados pertinentes pelo setor de pagamento da CONTRATANTE, devendo a contratada manter todas as condições de habilitação exigidas pela Lei.

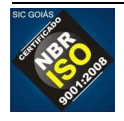

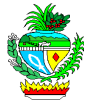

**4.7.** Na ocorrência de rejeição da(s) Nota(s) Fiscal(is), motivada por erro ou incorreções, o prazo para pagamento estipulado no item 5.4, passará a ser contado a partir da data da sua reapresentação.

**4.8.** Os pagamentos serão efetuados mediante apresentação de Nota Fiscal dos serviços, posterior à sua entrega e aceite, devidamente atestada por servidor indicado pela Superintendência de Comércio e Serviços da SIC.

**4.9.** Os pagamentos referentes ao desenvolvimento do Portal somente serão realizados mediante o cumprimento do Cronograma Físico / Financeiro, Anexo II deste contrato e o atesto das faturas por parte do gestor do contrato indicado pela Administração.

**4.10.** Os pagamentos dos serviços de manutenção serão realizados mensalmente, e terá início após o recebimento definitivo do Portal Made in Goiás e a sua publicação da versão final na internet, tendo ou não sido demandado serviço de manutenção/melhorias no Portal.

**4.11.** Caso tenha sido demandado serviço e exista pendência em relação à solicitações feitas, o pagamento fica condicionado ao término da realização dos serviços, sendo aceitável entregas de partes dos serviços como provas parciais de sua realização, desde que comprovado através de relatórios que explicitem as tarefas realizadas para efetivar o atendimento das demandas.

## **CLÁUSULA QUINTA – DO REAJUSTAMENTO E DA ATUALIZAÇÃO MONETÁRIA**

**5.1.** Os preços serão fixos e irreajustáveis, salvo o disposto no inciso II, alínea "d" do Art. 65 da Lei nº 8.666/93.

**5.2.** Ocorrendo atraso no pagamento em que a contratada não tenha concorrido de alguma forma para o mesmo, a contratada fará jus a compensação financeira devida, desde a data limite fixada para pagamento até a data correspondente ao efetivo pagamento da parcela. Os encargos moratórios pelo atraso no pagamento serão calculados pela seguinte fórmula:

 $EM = N \times Vp \times (1/365)$  onde:

**EM =** Encargos moratórios a serem pagos pelo atraso de pagamento;

**N =** Números de dias em atraso, contados da data limite fixada para pagamento e a data do efetivo pagamento;

**Vp =** Valor da parcela em atraso;

**I =** IPCA anual acumulado (Índice de Preços ao Consumidor Ampliado do IBGE)/100.

**5.3.** Para efeito de emissão da Nota Fiscal, o número do CNPJ do fundo é: Fundo de Desenvolvimento de Atividades Industriais – FUNPRODUZIR, CNPJ Nº 04.352.350/0001- 78, a ser instruído pela Gerência Financeira da SIC.

# **CLÁUSULA SEXTA** – **DA DOTAÇÃO ORÇAMENTÁRIA**

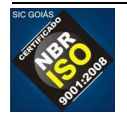

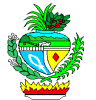

As despesas decorrentes do presente contrato, cujo valor total é de R\$ ............... (…...........................), correndo à conta da dotação orçamentária 2013.2452.23.691.1110.2166.03, Fonte 20, constantes do vigente Orçamento Geral do Estado, conforme Documentos Únicos de Execução Orçamentária e Financeira – DUEOF (Empenho) nº …......................., de....../......./20........ no valor de R\$ …............................., emitidos pela SIC, e no exercício subsequente sob dotações orçamentárias apropriadas da SIC que deverão ser indicadas na respectiva Lei Orçamentária.

## **CLÁUSULA SETIMA – GESTÃO DO CONTRATO E DA FISCALIZAÇÃO DOS SERVIÇOS**

**7.1.** A Gestão de todo o procedimento de contratação, inclusive o acompanhamento ou execução administrativa do contrato, será feita por servidor especialmente designado para tal finalidade, mediante edição de portaria pela Contratante, conforme disposto no Art. 67 da Lei Federal n.º 8.666/93, e art. 51 da Lei Estadual 17.928/2012.

**7.2.** A SIC indicará formalmente um técnico ou equipe técnica que terá as seguintes responsabilidades:

**7.2.1.** Elaborar as informações de repasse do serviço a ser executado e a Ordem de Serviço;

**7.2.2.** autorizar a Ordem de Serviço;

**7.2.3.** negociar, quando necessário, modificações de escopo do trabalho repassado à CONTRATADA;

**7.2.4.** aceitar o serviço entregue, verificando atendimento à qualidade aos requisitos definidos, registrando e documentando qualquer concessão ou excepcionalidade;

**7.2.5.** ou ainda propor outros aspectos que possam esclarecer os níveis de acordo de serviço.

## **CLÁUSULA OITAVA** – **DAS RESPONSABILIDADES**

### **8.1. Da Contratante:**

**8.1.1.** Liquidar com pontualidade as respectivas faturas relativas à prestação dos serviços, de acordo com as condições previamente estabelecidas;

**8.1.2.** Promover, por via de seu representante, o acompanhamento e a fiscalização dos serviços, sob os aspectos qualitativos, anotando em registro próprio as falhas detectadas e comunicando a CONTRATADA as ocorrências de quaisquer fatos que a seu critério, exijam medidas corretivas;

**8.1.3.** Não obstante a CONTRATADA seja a única e exclusiva responsável pela execução do contrato, a CONTRATANTE reserva-se o direito de, sem que de qualquer forma restrinja a plenitude desta responsabilidade, exercer a mais ampla e completa fiscalização sobre o mesmo;

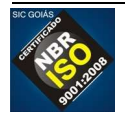

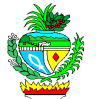

**8.1.4.** Expedir, por escrito, as advertências dirigidas à CONTRATADA;

**8.1.5.** Proporcionar todas as facilidades necessárias, assegurando aos técnicos credenciados pela CONTRATADA, o acesso aos locais para a execução dos serviços;

**8.1.6.** Fornecer elementos e dados essenciais ao bom desempenho dos serviços pela CONTRATADA;

**8.1.7.** Rejeitar os produtos entregues em desacordo com as descrições contida no contrato e pela proposta apresentada pela CONTRATADA;

### **8.2. Da Contratada:**

**8.2.1.** Todos os encargos decorrentes da execução deste contrato, tais como: obrigações civis, trabalhistas, fiscais, providenciarias ou quaisquer outras, serão de exclusiva responsabilidade da CONTRATADA;

**8.2.2.** A CONTRATADA se obriga a cumprir os termos previstos no contrato e a responder todas as consultas feitas pela CONTRATANTE no que se refere ao atendimento do objeto;

**8.2.3.** A CONTRATADA ficará obrigada a manter, durante a execução dos serviços, todas as condições de habilitação exigidas pela Lei;

**8.2.4.** Todas as despesas relativas a transporte e entrega dos produtos, mão de obra, ferramentas, fretes, transportes, impostos, taxas e emolumentos e obrigações sociais correrão por conta da CONTRATADA;

**8.2.5.** Reportar à CONTRATANTE qualquer anormalidade ou erro que possa comprometer a regular execução dos serviços

**8.2.6.** Guardar sigilo sobre dados e informações obtidos em razão da relação contratual.

**8.2.7.** Manter, durante toda a execução do contrato, em compatibilidade com as obrigações assumidas, todas as condições de habilitação e qualificação exigidas na licitação, conforme disposto no inciso XIII do art. 55 da Lei nº 8.666/93;

**8.2.8.** Manter preposto, com competência técnica e jurídica e aceito pela SIC, para representá-lo na execução do contrato;

**8.2.9.** Manter os profissionais responsáveis técnicos, e demais profissionais com a qualificação exigida na licitação, durante toda a execução do contrato.

**8.2.10.** A CONTRATADA deverá fornecer para a CONTRATANTE, no ato da conclusão da implantação, todos os arquivos fonte do portal, bem como todos os componentes e frameworks utilizados no desenvolvimento.

**8.2.11.** A CONTRATADA é responsável por licenciar todos os elementos visuais e de design do portal que possam exigir licenciamento e fornecer a licença à CONTRATANTE, transferindo-lhe o direito de uso e resguardando-lhe de quaisquer questionamentos legais que possam ocorrer relacionados a direito autoral ou ao uso de softwares.

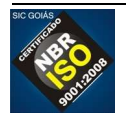
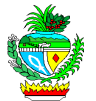

**8.2.12.** A CONTRATADA transferirá para a CONTRATANTE qualquer direito sobre o portal e seus componentes.

**8.2.13.** A CONTRATANTE, em hipótese alguma, arcará com as responsabilidades a cargo da CONTRATADA;

**8.2.14.** Fornecer os serviços discriminados no Anexo I do Contrato;

# **CLÁUSULA NONA - DO ACRÉSCIMO, DA SUPRESSÃO E ALTERAÇÃO DOS SERVIÇOS**

**9.1.** Os quantitativos constantes do orçamento são estimados, sendo que, por motivo técnico devidamente justificado, poderão ser acrescidos ou suprimidos itens/serviços do objeto contratual, respeitando-se os limites previstos no art. 65, §§ 1º e 2º da Lei Federal nº 8.666/93;

**9.2.** Se necessário à melhoria técnica ou seja, a alteração qualitativa dos serviços, poderá ocorrer a execução de serviços imprevistos no orçamento, que respeitará o limite de 25% (vinte e cinco por cento) conforme previsto no art. 65, §§ 1º e 2º da Lei Federal nº 8.666/93;

# **CLÁUSULA DÉCIMA – DAS SANÇÕES CONTRATUAIS E OS CRITÉRIOS DE MENSURAÇÃO E MULTAS**

**10.1.** Sem prejuízo das demais sanções legais cabíveis, pelo não cumprimento dos compromissos acordados poderão ser aplicadas, a critério da CONTRATANTE, as seguintes penalidades à CONTRATADA:

**10.1.2.** Aquele que, ensejar o retar damento da execução do seu objeto, não mantiver a proposta, falhar ou fraudar na execução do contrato, comportar-se de modo inidôneo, fizer declaração falsa ou cometer fraude fiscal, garantido o direito à ampla defesa, ficará impedido de licitar e de contratar com a Administração e será descredenciado do CADFOR, pelo prazo de até 05 (cinco) anos, sem prejuízo das multas previstas em Edital e das demais cominações legais;

**10.1.3.** a inexecução, contratual, inclusive por atraso injustificado na execução do contrato, sujeitará a contratada, além das penalidades referidas no item anterior, a multa de mora, nas seguintes proporções:

- I 10% (dez por cento) sobre o valor do contrato ou instrumento equivalente, em caso de descumprimento total da obrigação, inclusive no caso de recusa do adjudicatário em firmar o contrato ou retirar a nota de empenho, dentro de 10 (dez) dias contados da data de sua convocação;
- II 0,3% (três décimos por cento) ao dia, até o trigésimo dia de atraso, sobre o valor da parte do fornecimento não realizado;

III– 0,7% (sete décimos por cento) sobre o valor da parte do fornecimento não realizado, por cada dia subsequente ao trigésimo.

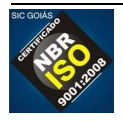

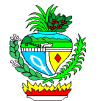

**10.1.4.** advertência;

**10.1.5.** suspensão temporária de participação em licitação e impedimento de contratar com a Administração;

**10.1.6.** declaração de inidoneidade para licitar e contratar com a Administração Pública, enquanto perdurarem os motivo determinantes da punição ou até que seja promovida a reabilitação, na forma da lei, perante a CONTRATANTE;

**10.1.7.** as sanções previstas nos itens 10.1.2, 10.1.4, 10.1.5 e 10.1.6 poderão ser aplicadas juntamente com o item 10.1.3; e

**10.2.** antes da aplicação de qualquer penalidade será garantido à contratada o contraditório e a ampla defesa. A multa será descontada dos pagamentos eventualmente devidos pela CONTRATANTE ou ainda, quando for o caso, cobrada judicialmente.

# **CLÁUSULA DÉCIMA PRIMEIRA – DA RESCISÃO**

**11.1.** A rescisão do contrato poderá ser:

**11.1.1.** Determinada por ato unilateral e escrito da Administração, nos casos enumerados nos incisos I a XII e XVII do art. 78, da Lei nº 8.666/93 (observado o disposto no artigo 80 da mesma lei);

**11.1.2.** amigável, por acordo entre as partes, reduzida a termo no processo da licitação, desde que haja conveniência para a Administração;

**11.1.3.** judicial, nos termos da legislação.

**11.2.** A rescisão administrativa ou amigável deverá ser precedida de autorização escrita e fundamentada da autoridade competente.

**11.3.** Quando a rescisão ocorrer com base nos incisos XII a XVII do artigo 78, em consonância com o art. 79, § 2º da Lei nº 8.666/93, sem que haja culpa do contratado, será este ressarcido dos prejuízos regularmente comprovados que houver sofrido, tendo ainda direito a:

**11.3.1.** Pagamentos devidos pela execução do contrato até a data da rescisão.

# **CLÁUSULA DÉCIMA SEGUNDA** – **DA VIGÊNCIA**

**12.1.** O prazo de vigência do contrato será de 24 (vinte e quatro) meses, contados a partir da data da assinatura e eficácia a partir da publicação no Diário Oficial do Estado;

**12.2.** O prazo de vigência poderá ser prorrogado nos termos do Art. 57 da Lei 8.666/93, mediante justificativa por escrito e previamente autorizada pela autoridade competente para celebrar o contrato, devendo o pedido de prorrogação contratual ser feito ainda na sua vigência.

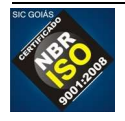

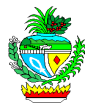

### **CLÁUSULA DÉCIMA TERCEIRA – DO RESULTADO DOS SERVIÇOS PRESTADOS E DA GARANTIA**

**13.1.** Do Resultado dos Serviços Prestados:

**13.1.1.** Como resultado dos serviços prestados devem ser entregues:

**13.1.1. o portal Made in Goiás**, construído para atender a todas as características definidas neste contrato;

**13.1.2. aplicativo para dispositivos móveis** que usem iOS (iPhone) e Android, sendo que os aplicativos devem possuir todas as funcionalidades e informações oferecidas pelos mapas presentes no portal.

**13.2.** Garantia dos Serviços

**13.2.1.** Todos os produtos resultantes dos serviços desenvolvidos pela CONTRATADA deverão ser entregues à SIC, que terá direito de propriedade sobre os mesmos, inclusive códigos fonte, documentação, componentes básicos e bibliotecas, utilizados no desenvolvimento.

**13.2.2.** A garantia consiste na assistência técnica e suporte aos produtos entregues pela CONTRATADA com relação às manutenções corretivas a serem realizadas nos produtos disponibilizados, durante a vigência do contrato.

**13.2.3.** Abrange a correção de erros encontrados no código implementado, desde que o Banco de Dados ou o código fonte do sistema não tenham sofrido alterações por parte do cliente após aceitação.

**13.2.4.** Não está contemplado na garantia:

**13.2.4.1.** análise e execução de manutenções evolutivas;

**13.2.4.2.** ajustes no código para adequá-lo a novos padrões de desenvolvimento estabelecidos posteriormente ao início da demanda.

**13.2.4.3.** ajuste no código para adequá-lo a alterações na plataforma tecnológica estipulada para a demanda, seja pela implantação de novas versões, seja pela inclusão ou exclusão de ferramentas ou produtos;

**13.2.4.4.** esclarecimento de dúvidas do usuário final quanto ao uso do sistema.

# **CLÁUSULA DÉCIMA QUARTA – DAS DISPOSIÇÕES GERAIS**

**14.1.** A CONTRATADA é responsável pelos danos causados diretamente à Administração ou a terceiros, decorrentes de sua culpa ou dolo na execução do contrato, não excluindo ou reduzindo essa responsabilidade a fiscalização ou o acompanhamento pela CONTRATANTE.

**14.2.** A CONTRATANTE, quando fonte retentora, descontará dos pagamentos que efetuar, os tributos a que esteja

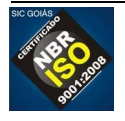

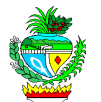

obrigado pela legislação vigente, fazendo o recolhimento das parcelas retidas nos prazos legais.

# **CLÁUSULA DÉCIMA QUINTA – DO CONTRATO**

A execução deste contrato, bem como os casos nele omissos, regular-se-ão pelas cláusulas contratuais e pelos preceitos de direito público, aplicando-se-lhes, supletivamente, os princípios da Teoria Geral dos Contratos e as disposições de direito privado, na forma dos artigos 54/55 da Lei Federal nº 8.666/93 e Lei Estadual n.º 17.928, de 27 de dezembro de 2012.

### **CLÁUSULA DÉCIMA SEXTA** – **DO FORO**

**15.1.** A interpretação e aplicação dos termos contratuais, serão regidas pelas leis brasileiras e o juízo da Comarca desta Capital, Estado de Goiás, terá jurisdição e competência, sobre qualquer controvérsia resultante deste contrato, constituindo assim o foro de eleição, prevalecendo sobre qualquer outro, por mais privilegiado que seja.

**15.2.** E, por estarem assim justas e contratadas, assinam o presente, em 03 (três) vias de igual teor e forma, para todos os fins de direito, na presença das duas testemunhas abaixo, que uma vez assinadas e rubricadas passam a surtir seus legais efeitos.

Goiânia aos dias do mês de de 20.

### **ALESSANDRA LOPES BRAGA DE RESENDE**

Procuradora do Estado Chefe da Advocacia Setorial

# **ALEXANDRE BALDY DE SANT'ANNA BRAGA**

Secretário SIC

### **XXXXX Empresa Contratada**

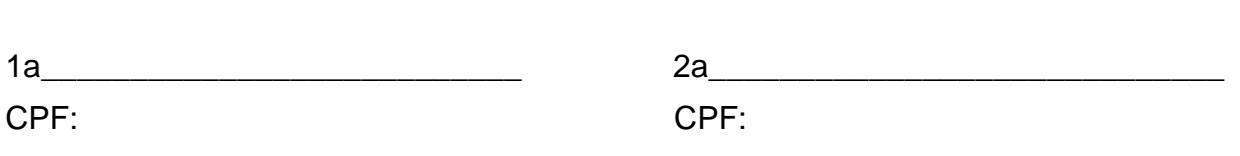

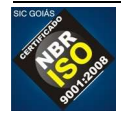

TESTEMUNHAS:

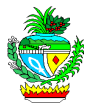

ANEXO I – Contrato n<sup>o</sup>

Forma de Execução:

# **ITEM I - PORTAL MADE IN GOIÁS**

**1.** O portal Made in Goiás deverá ser concebido pensando na divulgação de informações sobre o programa Made in Goiás e sobre o estado de Goiás. Deve ser elaborado com grande apelo visual, buscando um leiaute limpo e adequado para o uso em dispositivos móveis, tais como tablets e smartphones.

# **2. PAPÉIS DOS USUÁRIOS**

2.2. Os usuários que irão interagir com o portal Made in Goiás deverão assumir um dos papéis abaixo:

2.2.1. Administrador: é o usuário responsável pela administração do portal. Possui privilégios de controle total ao portal. É o único a acessar o módulo gerenciador e pode acessar, publicar, incluir, alterar e excluir qualquer informação no portal. Este usuário deve possuir um login e senha e deve estar "logado" para acessar os privilégios especiais que possui.

2.2.2. Usuário da empresa: é o usuário que representa uma empresa. É responsável por manter atualizadas as informações sobre a empresa que representa e sobre seus produtos. Possui privilégios específicos, sempre limitados à empresa que representa. Este usuário deve possuir um login e senha e deve estar "logado" para acessar os privilégios especiais que possui.

2.2.3. Usuário final: é qualquer usuário que acessa o portal. Pode se cadastrar no portal para que seja possível usar funcionalidades de favoritos nos mapas e outras que podem ser relacionadas a ele. Acessa todas as informações e funções do portal apenas com privilégio de consulta.

# **3. REQUISITOS NÃO FUNCIONAIS**

3.1. Para a construção do portal Made in Goiás não devem ser usadas tecnologias que não sejam suportadas pelos tablets e smartphones mais usados no mercado. Assim, espera-se permitir o acesso ao portal pelo maior número possível de internautas.

3.2. O portal Made in Goiás deverá ser totalmente desenvolvido em código aberto para WEB, permitindo que a SIC, através do recebimento dos códigos fontes do sistema, possa

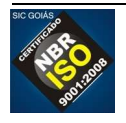

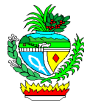

realizar manutenção e desenvolvimento de funcionalidades futuras com independência de fornecedor;

3.3. O portal Made in Goiás deverá permitir que todos os processos, atividades e registros sejam acessados através de navegadores WEB, usando o padrão W3C (World Wide Web Consortium). Suas páginas devem ser apresentadas corretamente nos navegadores Google Chrome, Mozilla Firefox, Internet Explorer, Safari e Opera para computador pessoal, assim como nos navegadores dos tablets e smartphones compatíveis com os sistemas operacionais iOS (iPhone), Android, OS (Blackberry);

3.4. O software gerenciador de banco de dados a ser usado no portal Made in Goiás deverá ser software livre ou SQL Server Express.

3.5. O portal Made in Goiás deverá ser construído considerando que os computadores servidores usarão o sistema operacional Windows Server 2008.

3.6. O portal Made in Goiás deverá acessar o BDE (Banco de Dados Estatísticos de Goiás) para obter informações estatísticas sobre o estado para serem publicadas em suas páginas. O acesso será disponibilizado para ser feito usando usuário e senha com privilégios de consulta.

3.6.1. O BDE é mantido e atualizado pela Secretaria de Estado de Gestão e Planejamento – SEGPLAN-GO.

3.6.2. Para evitar o uso de informações desatualizadas, nenhuma informação presente no BDE deverá ser mantida em duplicidade dentro do banco de dados do portal, de forma que as informações a serem publicadas sejam obtidas diretamente do BDE.

6.3. As informações fornecidas através do BDE são apresentadas no ANEXO I do Edital de Licitação denominado Termo de Referência.

3.7. O portal Made in Goiás deve prever recursos para internacionalização, com uso de vários idiomas e ser concebido originalmente nos idiomas Português, Inglês, Espanhol e Mandarim. Deve contar com recursos administrativos que permitam a usuários administradores traduzi-lo para outros idiomas que se fizerem necessários.

3.7.1. O portal Made in Goiás deverá identificar o idioma usado pelo dispositivo que o estiver acessando e apresentar as páginas neste idioma. Caso não seja possível identificar o idioma usado pelo dispositivo do usuário final, o portal deve ser apresentado no idioma Inglês.

3.7.2. O portal Made in Goiás deverá permitir ao usuário final alterar o idioma de exibição do portal e durante aquele acesso todas as páginas do portal devem ser exibidas usando o idioma escolhido pelo usuário. Caso o usuário final esteja logado, o último idioma escolhido deve ser salvo e usado nos acessos futuros.

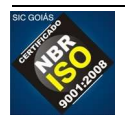

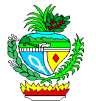

3.8. As funcionalidades do módulo gerenciador do portal Made in Goiás deverão poder ser publicadas com acesso seguro SSL (Secure Socket Layer);

3.9. O portal deve ser construído com o uso de temas para determinar aspectos de sua aparência, de forma que as alterações feitas no tema através do módulo gerenciador sejam refletidas em todo o portal.

3.10. Deve ser construído um aplicativo para uso em dispositivos móveis e que permita aos usuários interagirem com os mapas disponíveis no portal Made in Goiás, de maneira off-line, ou seja, o aplicativo deve funcionar mesmo sem conexão à WEB;

3.10.1. Este aplicativo deve poder ser instalado nos dispositivos móveis que usem os sistemas operacionais iOS (iPhone) e Android;

3.10.2. O aplicativo deve possuir um mecanismo para que o usuário faça a atualização dos dados usados pelo aplicativo a partir dos servidores do portal Made in Goiás.

3.10.3. O aplicativo deve oferecer as mesmas funcionalidades dos mapas oferecidos no portal Made in Goiás.

# **4. REQUISITOS FUNCIONAIS**

4.1. O portal Made in Goiás deverá possuir um mecanismo de pesquisa que permita encontrar qualquer página ou assunto usando palavras chaves informadas pelo usuário.

4.2. O portal Made in Goiás deverá possuir o recurso conhecido como Breadcrumbs, que apresenta o caminho relativo às páginas que o usuário acessou até chegar à página atual, considerando a hierarquia das páginas do portal, de forma que possa a qualquer momento retornar a uma página de nível superior e que foi visitada anteriormente.

### **4.3. Módulo Gerenciador**

4.3.1. O portal Made in Goiás deverá possuir um módulo destinado à administração do portal. Neste módulo deverão estar disponíveis funções para manter o cadastro de todas as informações que fizerem parte do banco de dados do portal e relacionadas aos mapas que ele publicará. Não precisarão ser previstas funções para manter o cadastro das informações que serão obtidas a partir do BDE (Banco de Dados Estatísticos de Goiás) ou outra fonte externa definida durante o projeto para consulta de informações.

4.3.2. Somente o administrador deverá poder acessar o módulo gerenciador do portal.

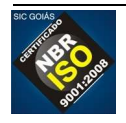

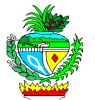

4.3.3. O módulo gerenciador deve possuir recursos de gerenciamento de conteúdo WEB, integrando ferramentas necessárias para criar, gerir (inserir e editar) conteúdos em tempo real sem a necessidade de programação de código.

4.3.4. O módulo gerenciador deve ser uma aplicação WEB e compatível com os navegadores Google Chrome, Mozilla Firefox, Internet Explorer, Safari e Opera.

4.3.5. O módulo gerenciador deve permitir publicar no portal ou retirar quando necessário recursos como galerias de fotos, galerias de vídeos, áreas de notícias, áreas de publicação de informações da SIC em redes sociais, etc.

4.3.6. O módulo gerenciador deve permitir que o administrador avalie, aprove ou reprove os endereços de vídeos do YouTube que os usuários da empresa relacionaram a determinado elemento/região do mapa.

### **5. CADASTRO DE EMPRESAS**

5.1. O módulo gerenciador deve permitir cadastrar as empresas que fazem parte do projeto Made in Goiás, bem como o usuário da empresa que será usado para gerenciar suas informações no portal.

5.2. As seguintes informações devem poder ser cadastradas sobre as empresas:

- 5.3. CNPJ;
- 5.4. Inscrição Estadual;
- 5.5. Razão social;
- 5.6. Nome de fantasia;

5.7. Endereço: usar formato dos correios: CEP, tipo de logradouro, logradouro, bairro, complemento, cidade, estado;

5.8.Telefone;

5.9. Coordenadas geográficas;

5.10. Área de Atuação;

5.11. Informações diversas sobre os produtos (definir em entrevistas com a SIC no momento da construção do sistema);

### **6. CADASTRO DE PRODUTOS**

6.1. O módulo gerenciador deve permitir cadastrar os produtos de cada empresa que fazem parte do projeto Made in Goiás.

6.2. As seguintes informações devem poder ser cadastradas sobre as empresas:

- 6.2.1. Nome do produto;
- 6.2.2. Foto do produto;

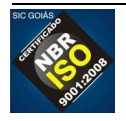

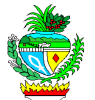

6.2.3. Informações diversas sobre os produtos (definir em entrevistas com a SIC no momento da construção do sistema);

# **7. MANUTENÇÃO DOS MAPAS**

7.1. Sobre os mapas, o módulo gerenciador deve permitir ao administrador:

7.1.1. Cadastrar uma nova região ou camada através do uso de arquivos no formato Shapefile / KML e através de um padrão definido na aplicação, possibilitando popular uma determinada região com as informações sobre ela (Economia, Setor, População entre outros).

7.1.2. Atualizar informações sobre empresas/regiões e a posição espacial dos marcadores/áreas.

7.1.3. Moderar as informações inseridas pelos usuários finais e usuários da empresa tanto marcadores, como áreas e linhas, podendo aprovar ou reprovar sua publicação.

### **8. FUNCIONALIDADES RELACIONADAS AOS MAPAS**

8.1. O portal Made in Goiás deverá contar com recursos de mapas para facilitar o acesso a informações sobre as empresas que fazem parte do programa Made in Goiás e seus produtos, assim como sobre o estado de Goiás.

8.2. O portal Made in Goiás deverá exigir o login de usuário para que um usuário de cada empresa possa realizar operações relacionadas aos dados da empresa que representa.

8.3. O usuário administrador do portal deverá ter todos os privilégios para manter os dados sobre as empresas e produtos, inclusive aqueles informados pelo usuário representante de cada empresa.

8.4. O usuário administrador do portal deve ser notificado de todas as alterações feitas pelos usuários das empresas sobre seus dados. A notificação pode ser feita por e-mail ou através de uma lista de alterações acessada em alguma função do módulo gerenciador construída especificamente para esta finalidade.

8.5. Os mapas devem apresentar informações das empresas e produtos que fazem parte do banco de dados do programa Made in Goiás, facilitando sua identificação no mapa, de forma que o usuário final receba informações das empresas ao aumentar ou diminuir o zoom.

8.5.1. O usuário final do portal deve poder optar (marcar ou desmarcar) se quer ou não apresentar as informações das empresas e produtos no mapa.

8.6. As seguintes operações/informações relacionadas aos mapas devem poder ser disponibilizadas para os usuários das empresas e/ou administrador do portal.

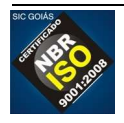

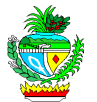

8.6.1. inserir um marcador no mapa para cadastrar no portal as informações, fotos e vídeos relacionados à empresas e/ou produtos. (usuário da empresa e administrador)

8.6.2. inserir uma área (quadrante ou um polígono) no mapa para cadastrar as informações e foto das empresas. (administrador)

8.6.3. inserir uma linha (rota de um ponto de origem a um ponto de destino) no mapa para cadastrar as informações e foto das empresas. (usuário da empresa e administrador)

8.6.4. relacionar a elementos/regiões do mapa vídeos do Youtube, de forma que, após uma análise pelo administrador do portal, possam ser disponibilizados para todos os demais usuários acessarem os vídeos sempre que visualizarem aquele elemento/região no mapa.

8.7. Os usuários finais deverão poder traçar uma rota de um ponto de origem a uma determinada empresa/indústria/região no portal e mostrar a sugestão de rota ao lado do mapa possibilitando a impressão da rota.

8.8. Os usuários finais deverão poder pesquisar quais empresas e outros elementos de destaque do mapa existem em uma raio de 10 KM a partir de um determinado ponto do mapa (a distância deve ser confirmada com a SIC antes de ser implementada).

8.9. Os usuários finais deverão poder pesquisar pelas cidades e visualizar as informações das empresas/indústrias podendo clicar e visualizar informações mais detalhadas sobre elas e seus produtos.

8.10. O usuário final deverá poder visualizar os mapas no formato Vetor e no formato de fotos de satélite;

8.11. O usuário final deverá poder marcar como favoritas empresas apresentadas no mapa. Esta funcionalidade exige que o usuário esteja logado no portal.

8.12. O usuário final deverá poder compartilhar as informações da empresa/região através de redes sociais como Facebook, Twitter e Google+.

8.13. A apresentação do mapa deverá possuir os controles padrões de Zoom in, Zoom out, régua, camadas e direção no mapa para interação do usuário final.

# **9. INFORMAÇÕES A SEREM PUBLICADAS**

9.1. O portal Made in Goiás publicará informações referentes às empresas certificadas com o selo do programa Made in Goiás, referentes a seus produtos e ao estado de Goiás.

9.2. A forma de apresentar as informações deverá ser proposta pela CONTRATADA e acordada com a SIC. A seguir são apresentados os grupos de informações. As informações foram agrupadas desta forma considerando a relação que possuem entre si, mas a

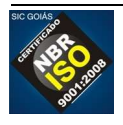

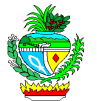

CONTRATADA pode sugerir outra forma de agrupá-las e, desde que acordado com a SIC, poderá conceber o portal usando organização diferente da apresentada neste Termo de Referência.

9.3. Antes de iniciar a construção da solução, a CONTRATADA deverá realizar um trabalho de detalhamento das informações mencionadas neste Termo de Referência, apresentar um protótipo das páginas com o padrão a ser seguido, obter a aprovação da SIC, bem como validar o conteúdo a ser publicado para assegurar que as informações publicadas estejam conforme esperado.

9.4. A primeira versão do portal Made in Goiás deve ser entregue com todas as informações mencionadas neste Termo de Referência publicadas, mesmo que o módulo gerenciador permita fazer novas publicações ou alterar as informações já publicadas.

9.5. A seguir são expostos os grupos de informações que devem ser publicados no portal Made in Goiás:

9.5.1. **Notícias, eventos e mídia social** – apresentam textos, vídeos e imagens publicadas a partir do módulo gerenciador e conteúdos relacionados às mídias sociais: twitter, facebook.

9.5.1.1. Deve ficar em destaque na página principal uma área de notícias, possuindo 4 (quatro) notícias em destaque, que usa técnicas de slide que apresente alternando uma após outra uma imagem e um texto de resumo relacionados a cada notícia.

9.5.1.2. Além das notícias de destaque deve ser apresentada uma lista com as últimas 10 notícias, com a possibilidade de acesso ao conteúdo integral de cada notícia, assim como à lista com todas as notícias.

9.5.1.3. O portal deve viabilizar integração com o facebook, permitindo indicar através do módulo gerenciador uma conta cujo acesso será publicado no portal.

9.5.1.4. O portal deve permitir a visualização de vídeos postados pelo administrador através do gerenciador do portal. Estes vídeos devem poder ser reproduzidos em Tablets e Smatphones.

9.5.1.5. Deve permitir adicionar o mesmo texto em quantas línguas tantas quantas forem tratadas no portal e apresentar o texto adequado ao idioma do usuário final que acessará o portal.

§ único: caso o portal esteja sendo apresentado em uma língua para a qual não se tenha a notícia deve ser usado texto principal, escrito em português.

9.5.2. **Made In Goiás (grupo principal do portal)** – dentro deste grupo, haverá a exposição de informações sobre os produtos do estado de Goiás, com imagens e informações de cada um. Os produtos serão qualificados por área, como: Alimentos, Artesanatos, Cosméticos,

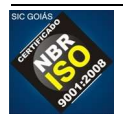

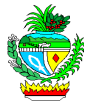

etc. O portal deverá permitir à SIC manter o cadastro de produtos, com informações e imagens sobre eles, mantendo seu histórico de certificação.

9.5.2.1. O projeto Made in Goiás: informações sobre o projeto. Estas informações são estáticas e incluem legislações e definições de como funciona o projeto Made in Goiás.

9.5.2.2. PEIEX (Projeto Extensão Industrial Exportadora): apresenta informações sobre o Projeto Extensão Industrial Exportadora. Estas informações devem ser apresentadas apenas para usuários Brasileiros.

9.5.2.3. Primeira Exportação: apresenta informações sobre o projeto Primeira Exportação. Estas informações devem ser apresentadas apenas para usuários Brasileiros.

9.5.3. **Por que investir em GOIÁS?** – apresenta informações sobre o estado de Goiás, com o objetivo de facilitar a atração de investidores para o estado. Os detalhes destas informações deverão ser coletados junto à equipe da SIC. Deverá haver uma mescla entre informações estáticas (texto) e dinâmicas. As informações dinâmicas serão obtidas do BDE.

- 9.5.3.1. Localização estratégica
- 9.5.3.2. Economia Diversificada
- 9.5.3.3. Moderna Infraestrutura
- 9.5.3.4. Mão de Obra Qualificada
- 9.5.3.5. Inovação, Ciência e Tecnologia
- 9.5.3.6. Qualidade de vida
- 9.5.3.7. Meio Ambiente
- 9.5.3.8. Ações de Estímulo à Economia
- 9.5.3.9. IDH

9.5.4. **Setores de Negócios** – apresenta informações sobre os setores de negócios, detalhando cada um dos setores e as empresas que mais se destacam nele.

9.5.4.1. Para cada setor deverá ser divulgado um texto explicativo e algumas imagens que devem poder ser adicionadas ou retiradas a partir do gerenciador do portal.

9.5.4.2. Deve ser publicado também para cada setor um mapa interativo que contenha: municípios com maior destaque usando todos os recursos mencionados nos requisitos não funcionais relacionados aos mapas.

9.5.4.3. Segue a lista dos setores previstos:

- 9.5.4.3.1. Agronegócios
- 9.5.4.3.2. Aeronáutico
- 9.5.4.3.3. Automotivo
- 9.5.4.3.4. Bens de capital
- 9.5.4.3.5. Farmacêutico
- 9.5.4.3.6. Tecnologia da informação

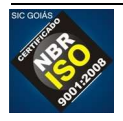

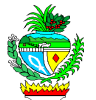

9.5.4.3.7. Biotecnologia

9.5.4.3.8. Vestuário

9.5.5. **Guia do Investidor** – apresenta tópicos com informações para facilitar o acesso das empresas aos mecanismos institucionais.

9.5.5.1.Para cada tópico deverá ser divulgado um texto explicativo e algumas imagens que devem poder ser adicionadas ou retiradas a partir do gerenciador do portal.

9.5.5.2. A seguir são apresentados os tópicos:

9.5.5.2.1. Guia Legal

9.5.5.2.2. Câmara de Comércio

9.5.5.2.3. Associações Empresariais

- 9.5.5.2.4. Agências Reguladoras
- 9.5.5.2.5. Linhas de Financiamento

9.5.5.2.6. FCO

- 9.5.5.2.7. FUNPRODUZIR
- 9.5.5.2.8. FUMINERAL
- 9.5.5.2.9. Licenciamento Ambiental
- 9.5.5.2.10. Consulados
- 9.5.5.2.11. Câmaras Setoriais
- 9.5.5.2.12. Apoio à Exportação

9.5.6. **Goiás em Mapas** – apresenta informações do estado de Goiás usando recursos de mapas.

9.5.6.1. Deverá disponibilizar na página principal uma forma de acesso rápido aos mapas (usando banner, imagem ou outro mecanismo para chamar a atenção do usuário final);

9.5.6.2. A medida que o usuário for ampliando ou reduzindo o mapa, as informações apresentadas devem refletir o nível que estiver sendo mostrado.

9.5.6.3. As informações podem ser apresentadas dentro do próprio mapa ou fora dele, desde que use um formato que apresente a informação de forma clara fácil de compreender.

9.5.6.4. A maior parte das informações a serem apresentadas deverão ser obtidas a partir do BDE. Entretanto, deve ser possível o administrador fornecer através do módulo gerenciador do portal Made in Goiás informações específicas a serem apresentadas ao usuário quando determinado elemento do mapa estiver visível. As informações devem poder ser apresentadas em, no mínimo, 2 (dois) formatos:

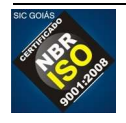

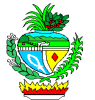

9.5.6.4.1. **tabular**: em formato de tabela, com duas colunas sendo que: a primeira coluna contém a descrição da informação; a segunda coluna contém a informação a ser apresentada;

9.5.6.4.2. **texto livre**: em formato de texto livre, sendo que o sistema deve permitir informar um título para a informação e a própria informação;

9.5.6.7. Os mapas deve poder ser apresentados em camadas. Cada camada apresenta graficamente um tipo de informação. O usuário deve poder "marcar" as camadas que serão apresentadas.

# **10. CAMADA 1: DIVISÃO GEOPOLÍTICA**

10.1. A camada de mapa geopolítico deve apresentar o mapa do estado de Goiás apresentando suas regiões, microrregiões e municípios.

10.2. O mapa deve ser apresentado em níveis de visualização. Os níveis vão diminuindo a medida que o usuário aproxima a visualização do mapa. Devem ser apresentados os limites das divisões entre os elementos apresentados em cada nível e o nome de cada um.

10.2.1. **Nível 1**: apresenta o mapa do estado destacando suas regiões;

10.2.2. **Nível 2**: apresenta o mapa do estado destacando as microrregiões;

10.2.3. **Nível 3**: apresenta o mapa do estado destacando seus municípios;

10.3. A seguir é apresentada a lista das microrregiões e seus respectivos municípios:

10.3.1. **SÃO MIGUEL DO ARAGUAIA**: Nova Crixás; Mozarlândia; Crixás; Uirapuru; Mundo Novo; Novo Planalto;

10.3.2. **RIO VERMELHO:** Araguapaz; Aruanã; Britânia; Faina; Goiás; Itapirapuã; Jussara; Matrinchã, Santa Fé de Goiás;

10.3.3. **ARAGARÇAS:** Arenópolis; Baliza; Bom Jardim de Goiás; Diorama; Montes Claros de Goiás; Piranhas;

10.3.4. **PORANGATU:** Alto Horizonte; Amaralina; Bonópolis; Campinaçu; Campinorte; Campos Verdes; Estrela do Norte; Formoso; Mara Rosa; Minaçu; Montividiu do Norte; Mutunópolis; Niquelândia; Nova Iguaçu de Goiás; Santa Tereza de Goiás; Santa Terezinha de Goiás; Trombas; Uruaçu;

10.3.5. **CHAPADA DOS VEADEIROS:** Alto Paraíso de Goiás; Campos Belos; Cavalcante; Colinas do Sul; Monte Alegre de Goiás; Nova Roma; São João D´Aliança; Teresina de Goiás;

10.3.6. **CERES:** Barro Alto; Carmo do Rio Verde; Goianésia; Guaraíta; Hidrolina; Ipiranga de Goiás; Itapaci; Itapuranga; Morro Agudo de Goiás; Nova América; Nova Glória; Pilar de Goiás; Rialma; Rianápolis; Rubiataba; Santa Isabel do Novo Destino; São Luiz do Norte; São Patrício; Uruana;

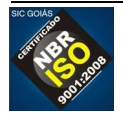

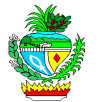

10.3.7. **ANÁPOLIS:** Araçu; Brazabrantes; Campo Limpo de Goiás; Caturaí; Damolândia; Heitoraí; Inhumas; Itaberaí; Itaguari; Itauçu; Jaraguá; Jesúpolis; Nova Veneza; Ouro Verde de Goiás; Petrolina de Goiás; Santa Rosa de Goiás; São Francisco de Goiás; Taquaral de Goiás;

10.3.8. **IPORÁ:** Amorinópolis; Cachoeira de Goiás; Córrego do Ouro; Fazenda Nova; Israelândia; Ivolândia; Jaupaci; Mioporá; Novo Brasil;

10.3.9. **ANICUNS:** Adelândia; Americano do Brasil; Aurilândia; Avelinópolis; Buriti de Goiás; Firminópolis; Mossâmedes; Nazário; Sanclerlândia; Santa Bárbara de Goiás; São Luiz dos Montes Belos; Turvânia;

10.3.10. **GOIÂNIA:** Abadia de Goiás; Aparecida de Goiânia; Aragoiânia; Bela Vista de Goiás; Bonfinópolis; Caldazinha; Goianápolis; Goianira; Guapó; Hidrolândia; Leopoldo de Bulhões; Nerópolis;

10.3.11. **VÃO DO PARANÃ:** Alvorada do Norte; Buritinópolis; Damianópolis; Divinópolis de Goiás; Flores de Goiás; Guarani de Goiás; Iaciara; Mambaí; Posse; São Domingos; Simolândia; Sítio D´Abadia;

10.3.12. **ENTORNO DE BRASÍLIA:** Abadiânia; Água Fria de Goiás; Água Lindas de Goiás; Alexânia; Cabeceiras; Cidade Ocidental; Cocalzinho de Goiás; Corumbá de Goiás; Cristalina; Formosa; Luziânia; Mimoso de Goiás; Novo Gama; Padre Bernardo; Pirenópolis; Planaltina; Santo Antônio do Descoberto; Valparaíso de Goiás; Vila Boa; Vila Propício;

10.3.13. **SUDOESTE DE GOIÁS:** Aparecida do Rio Doce; Aporé; Caiapônia; Castelândia; Chapadão do Céu; Doverlândia; Jataí; Maurilândia; Mineiros; Montividiu; Palestina de Goiás; Perolândia; Portelândia; Rio Verde; Santa Helena de Goiás; Santa Rita do Araguaia; Santo Antônio da Barra; Serranópolis;

10.3.14. **VALE DO RIO DOS BOIS:** Acreúna; Campestre de Goiás; Cezrina; Edealina; Edéia; Indiara; Jandaia; Palmeiras de Goiás; Palminópolis; Paraúna; São João da Paraúna; Turvelândia; Varjão;

10.3.14. **MEIA PONTE:** Água Limpa; Aloândia; Bom Jesus de Goiás; Buriti Alegre; Cachoeira Dourada; Caldas Novas; Cromínia; Goiatuba; Inaciolândia; Itumbiara; Joviânia; Mairipotaba; Marzagão; Morrinhos; Panamá; Piracanjuba; Pontalina; Porteirão; Professor Jamil; Rio Quente; Vicentinópolis;

10.3.15. **PIRES DO RIO:** Cristianópolis; Gameleira de Goiás; Orizona; Palmelo; Santa Cruz de Goiás; São Miguel do Passa Quatro; Silvânia; Urutaí; Vianópolis;

10.3.16. **CATALÃO:** Anhanguera; Campo Alegre de Goiás; Corumbaíba; Cumari; Davinópolis; Goiandira; Ipameri; Nova Aurora; Ouvidor; Três Ranchos;

10.3.17. **QUIRINÓPOLIS**; Cachoeira Alta; Caçú; Gouvelândia; Itajá; Itarumã; Lagoa Santa; Paranaiguara; São Simão;

### **10.4. Informações para serem apresentadas sobre cada REGIÃO, MICROREGIÃO e/ou MUNICÍPIO:**

**10.4.1. Dados Gerais**

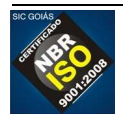

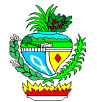

10.4.2. Prefeitura (site) (apenas para municípios)

10.4.3. Área Territorial (km²) – (Dados do Instituto Brasileiro de Geografia e Estatística – IBGE)

10.4.4. Densidade Demográfica (habitantes/Km²) - (Dados do Instituto Brasileiro de Geografia e Estatística – IBGE)

10.4.5. Índice Goiano: detalhes devem obtidos com a SIC no momento da implementação.

10.4.6. Número de Habitantes por Automóvel – (Dados do Ministério das cidades; Departamento Nacional de Transito – DENATRAN; Sistema Nacional de Registro de Veículos – Renavam; Sistema nacional de Estatísticas de Trânsito – SINET)

10.4.7. População - (Dados do Instituto Brasileiro de Geografia e Estatística – IBGE)

10.4.8. Taxa de Crescimento - (Dados do Instituto Brasileiro de Geografia e Estatística – IBGE)

### **10.5. Mercado de Trabalho**

10.5.1. Total de Vínculos empregatícios – (Dados do Ministério do Trabalho e Emprego – MTE; Relação Anual de Informações Sociais – RAIS)

10.5.2. Rendimento Médio – (Dados do Ministério do Trabalho e Emprego – MTE; Relação Anual de Informações Sociais – RAIS)

10.5.3. Participação da indústria nos vínculos empregatícios – (Dados do Ministério do Trabalho e Emprego – MTE; Relação Anual de Informações Sociais – RAIS)

10.5.4. Participação da agropecuária nos vínculos empregatícios – (Dados do Ministério do Trabalho e Emprego – MTE; Relação Anual de Informações Sociais – RAIS)

10.5.5. Participação dos serviços nos vínculos empregatícios – (Dados do Ministério do Trabalho e Emprego – MTE; Relação Anual de Informações Sociais – RAIS)

10.5.6. Participação da construção civil nos vínculos empregatícios – (Dados do Ministério do Trabalho e Emprego – MTE; Relação Anual de Informações Sociais – RAIS)

### **10.6. Indicadores Econômicos**

10.6.1. Produto interno bruto - (Dados do Instituto Brasileiro de Geografia e Estatística – IBGE)

10.6.2. PIB per capita - (Dados do Instituto Brasileiro de Geografia e Estatística – IBGE)

10.6.3. Participação no PIB do Estado - (Dados do Instituto Brasileiro de Geografia e Estatística – IBGE)

10.6.4. Participação dos serviços no PIB - (Dados do Instituto Brasileiro de Geografia e Estatística – IBGE)

10.6.5. Participação da indústria no PIB - (Dados do Instituto Brasileiro de Geografia e Estatística – IBGE)

10.6.6. Participação da agropecuária no PIB - (Dados do Instituto Brasileiro de Geografia e Estatística – IBGE)

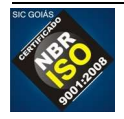

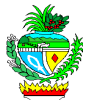

10.6.7. Principais setores industriais – (Dados do Ministério do Trabalho e Emprego – MTE; Relação Anual de Informações Sociais – RAIS)

10.6.8. Produtos agropecuários selecionados – (Dados da Secretaria de Estado de Gestão e Planejamento – SEGPLAN-GO)

10.6.9. Valor das exportações – (Dados do Ministério do Desenvolvimento, Indústria e Comércio Exterior – MDIC)

10.6.10. Participação nas exportações do Estado – (Dados do Ministério do Desenvolvimento, Indústria e Comércio Exterior – MDIC)

# **11. CAMADA 2: INFRAESTRUTURA**

11.1. Apresenta os dados em forma de linhas ou imagens gráficas sobre o mapa do Estado de Goiás. O usuário deve "marcar" o que vai ser apresentado sobre um dos seguintes aspectos:

### 11.2. **Logística** – Shapes obtidas a partir do SEPIN

- 11.2.1. Aeroportos
- 11.2.2. Dutos
- 11.2.3. Ferrovias
- 11.2.4. Hidrovias
- 11.2.5. Portos
- 11.2.6. Principais Rodovias
- 11.2.7. Rodoanel
- 11.2.8. Rodovias

# **11.3. Educação, Ciência e Tecnologia**

- 11.3.1. Ensino Superior Federais
- 11.3.2. Escolas Técnicas
- 11.3.3. FATEC
- 11.3.4. Instituições Públicas de P&D
- 11.3.5. Parques Tecnológicos
- 11.3.6. SENAC
- 11.3.7. SENAI
- 11.3.8. UFG
- 11.3.9. UEG

# **12. CAMADA 3: SETORES ECONÔMICOS**

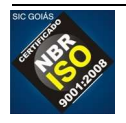

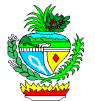

12.1. Apresenta os dados em forma de linhas ou imagens gráficas sobre os setores econômicos no mapa de municípios do Estado de Goiás, indicando as regiões de maior incidência da atividade econômica.

12.2. Os mapas e as informações relacionadas devem ser obtidos a partir do BDE / SEPIN (Superintendência de Estatísticas, Pesquisa e Informação – SEGPLAN);

12.3. O usuário deve "marcar" os setores que deseja que sejam apresentados no mapa, onde cada setor deve ser representado em uma cor diferente:

# **12.4. Agropecuária**

- 12.4.1. Agricultura, Pecuária e Serviços Relacionados
- 12.4.2. Produção Florestal

# **12.5. Indústria**

- 12.5.1. Alimentos
- 12.5.2. Têxtil
- 12.5.3. Vestuário e Acessórios
- 12.5.4. Calças e Produtos de Couro
- 12.5.5. Celulose e Papel
- 12.5.6. Impressão e Reprodução de Gravação
- 12.5.7. Derivados de Petróleo e Biocombustível
- 12.5.8. Química
- 12.5.9. Farmoquímica e Farmacêutica
- 12.5.10. Borracha e Material Plástico
- 12.5.11. Minerais Não-Metálicos
- 12.5.12. Metalúrgica
- 12.5.13. Produtos de Metal, Exceto Máquinas e Equipamentos
- 12.5.14. Equipamentos de Informática, Produtos Eletrônicos e Ópticos
- 12.5.15. Máquinas, Aparelhos e Materiais Elétricos
- 12.5.16. Máquinas e Equipamentos
- 12.5.17. Veículos Automotores, Reboques e Carroças
- 12.5.18. Outros Equipamentos de Transporte
- 12.5.19. Móveis

### **12.6. Serviços**

- 12.6.1. Edição e Edição Integrada à Impressão
- 12.6.2. Serviços de Tecnologia da Informação
- 12.6.3. Serviços de Informação

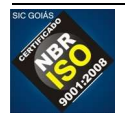

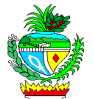

- 12.6.4. Atividades Jurídicas, de Contabilidade e de Auditoria
- 12.6.5. Sede de Empresas, Consultoria em Gestão Empresarial
- 12.6.6. Arquitetura e Engenharia; Testes e Análises Técnicas
- 12.6.7. Pesquisa e Desenvolvimento Científico
- 12.6.8. Publicidade e Pesquisa de Mercado

### **12.7. Comércio**

- 12.7.1. Comércio e Reparação de Veículos Automotores e Motocicletas
- 12.7.2. Comércio por Atacado, Exceto Veículos Automotores e Motocicletas
- 12.7.3. Comércio Varejista

# **ITEM 2 – MANUTENÇÃO CONTÍNUA DO PORTAL MADE IN GOIÁS**

**1.** Atendimento a solicitações de modificações no Portal Made In Goiás, incluindo solicitações de melhorias, adição de funcionalidade ou modificações necessárias para atender a novas necessidades.

1.1. Deve ser disponibilizado em tempo integral, no mínimo, um profissional técnico de TI, que domine a tecnologia adotada para a construção do Portal Made In Goiás, para atender às demandas da SIC.

1.1.1. O profissional deve estar disponível sempre que houver solicitações feitas pela SIC e que não tenham sido atendidas.

1.2. O fornecedor deve oferecer o serviço de manutenção contínua do Portal Made in Goiás de forma a atender a toda e qualquer solicitação feita pela SIC.

### **2. Sobre a Abertura e Acompanhamento de Solicitações**

2.1. A SIC poderá realizar a abertura de solicitações de serviços para tratar mudanças no Portal Made in Goiás. A Contratada deve apresentar um número de telefone ou disponibilizar um sistema na Internet para a abertura destes chamados;

2.2. A Contratada deve fornecer número de protocolo após a abertura de cada chamado;

2.3. Os registros dos chamados deverão conter todas as informações relativas ao chamado aberto, como tempo de início e fim de atendimento, descrição da solicitação, nome, fone e e-mail do contato da SIC que abriu a solicitação, descrição detalhada da resolução do chamado;

2.4. O início do atendimento dos chamados para correção deve ser de, no máximo, 2 (duas) horas.

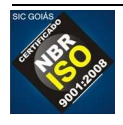

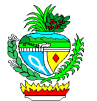

2.5. O início do atendimento dos chamados com solicitações de melhoria deve ser de, no máximo, 24 (vinte e quatro) horas contínuas, desconsiderando na contagem os fins de semana e feriados.

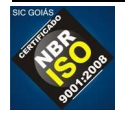

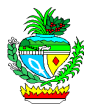

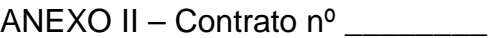

### **Cronograma Físico / Financeiro – Criação do Portal Made In Goiás**

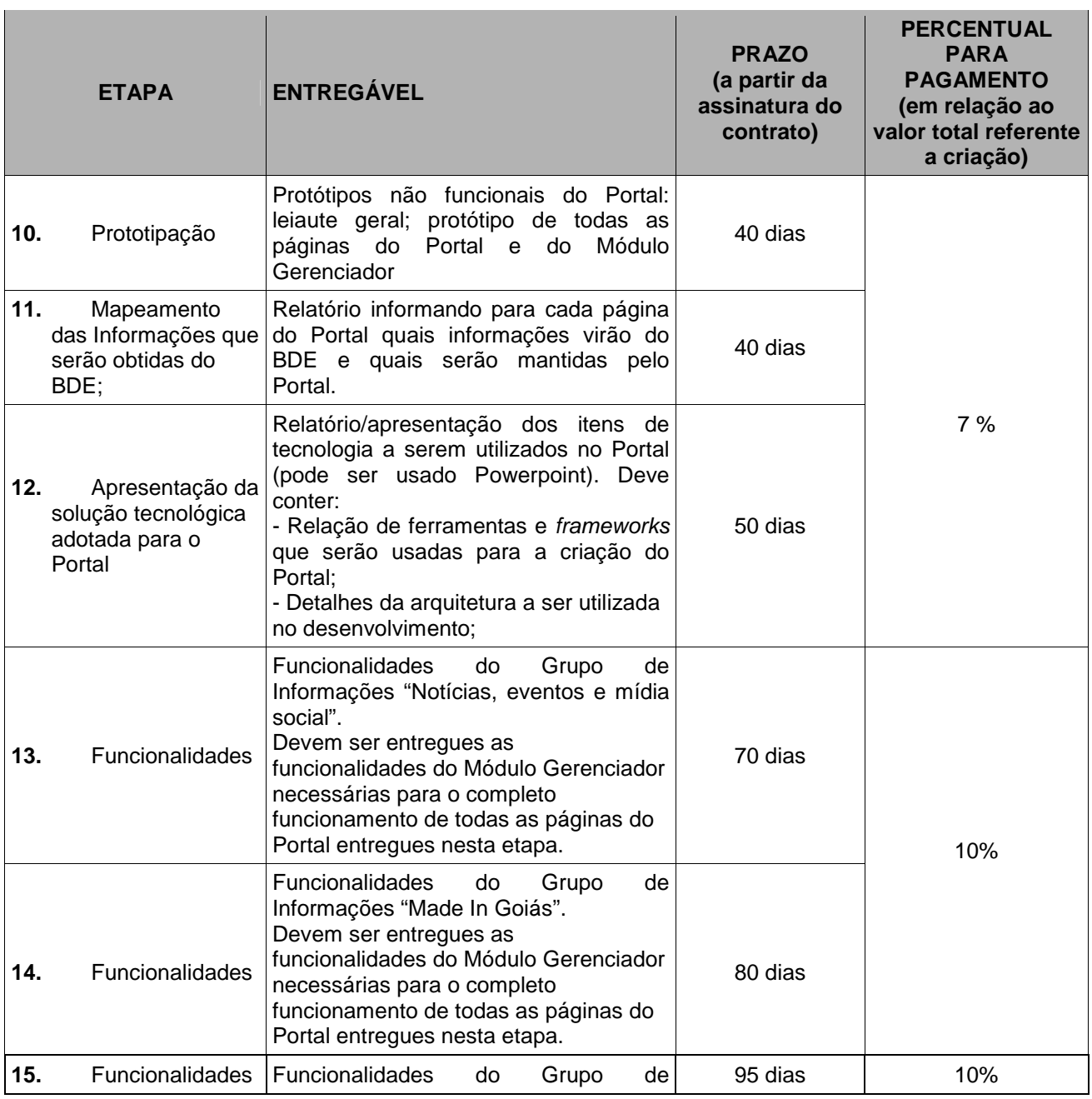

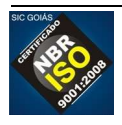

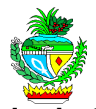

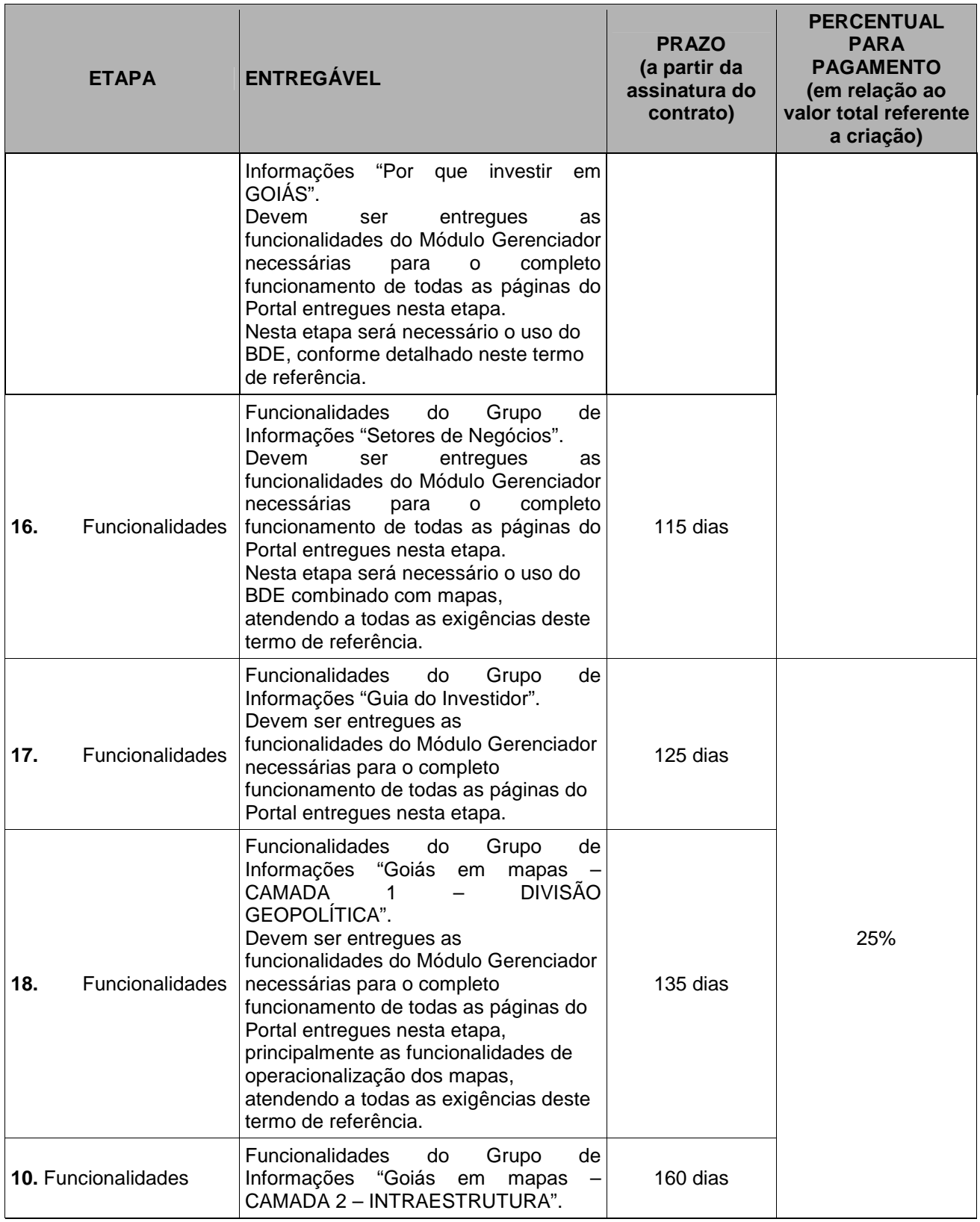

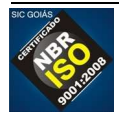

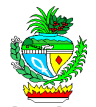

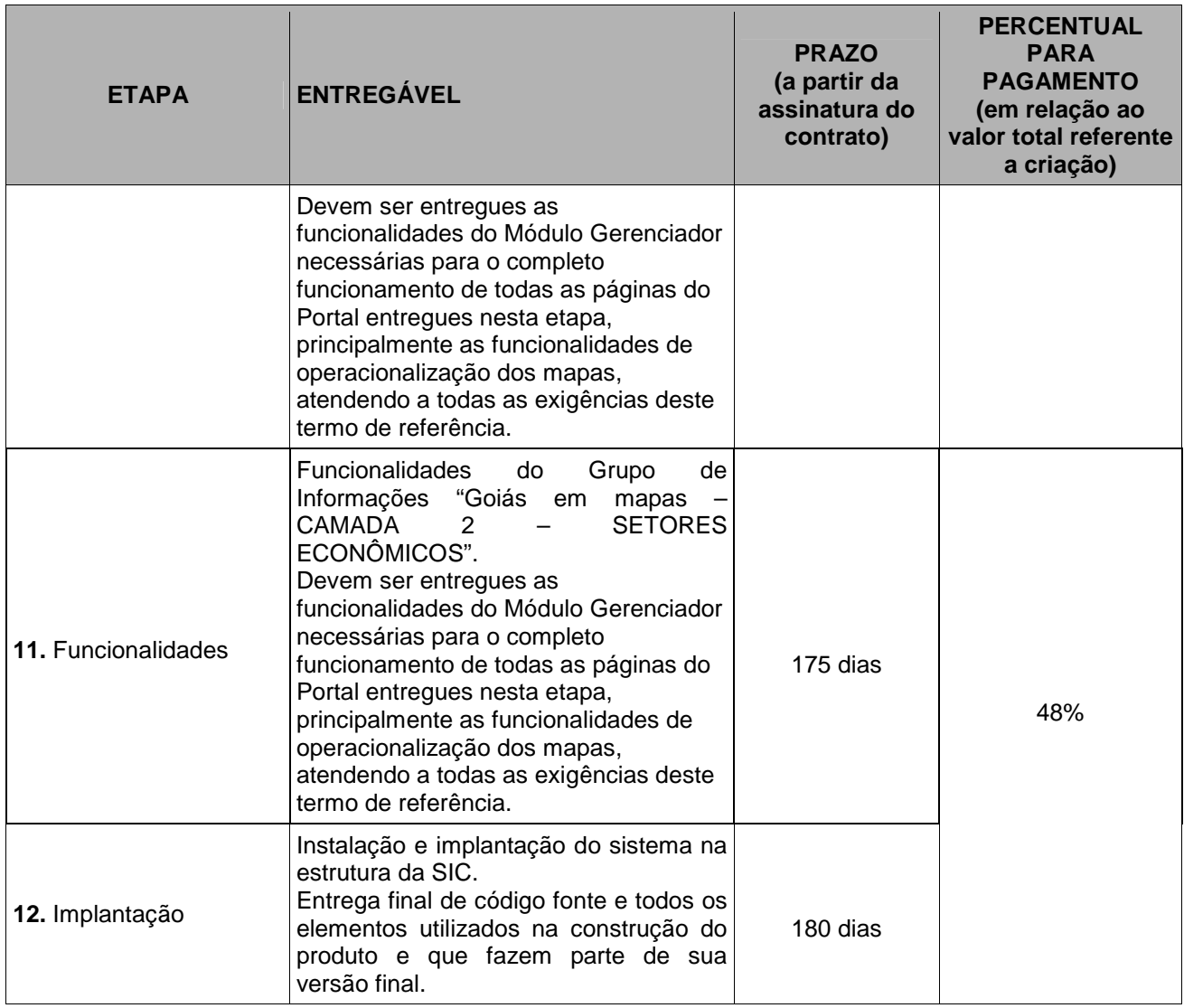

### **Cronograma Físico / Financeiro – Manutenção do Portal Made In Goiás**

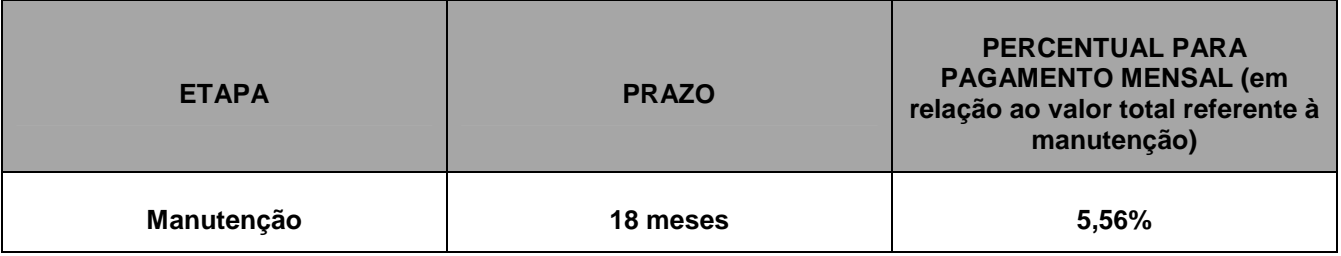

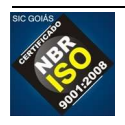